# **GIS-basierte Einzugsgebietsanalyse archäologischer Fundstätten am Beispiel von ausgewählten Standorten in Andalusien**

Schriftliche Hausarbeit im Rahmen der Magisterprüfung an der Philosophischen Fakultät der Universität zu Köln

vorgelegt von:

Sarah Mélanie Daman

September 2011, Köln

Gutachter: Prof. Dr. Georg Bareth

Geographisches Institut der Universität zu Köln

# **Inhaltsverzeichnis**

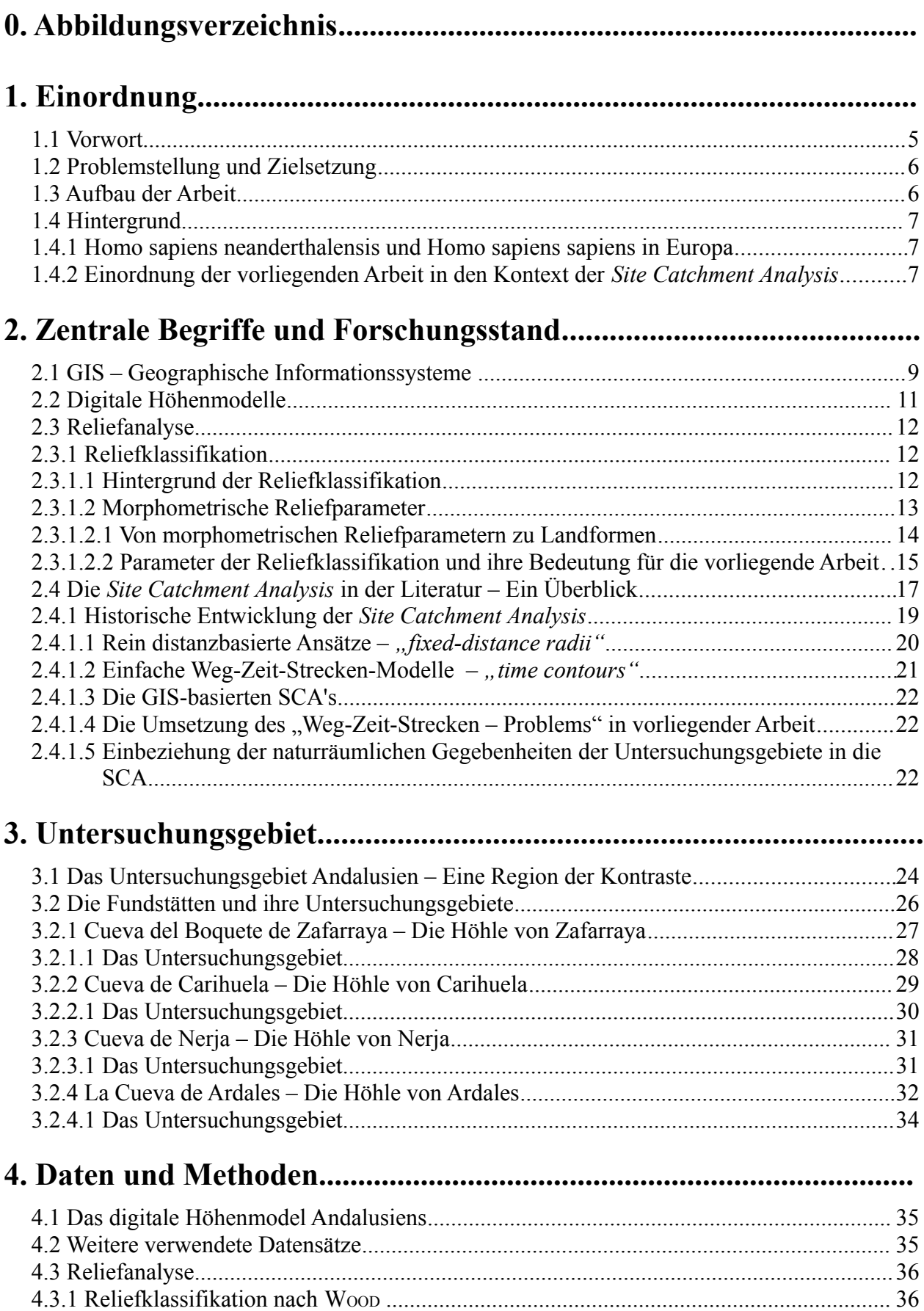

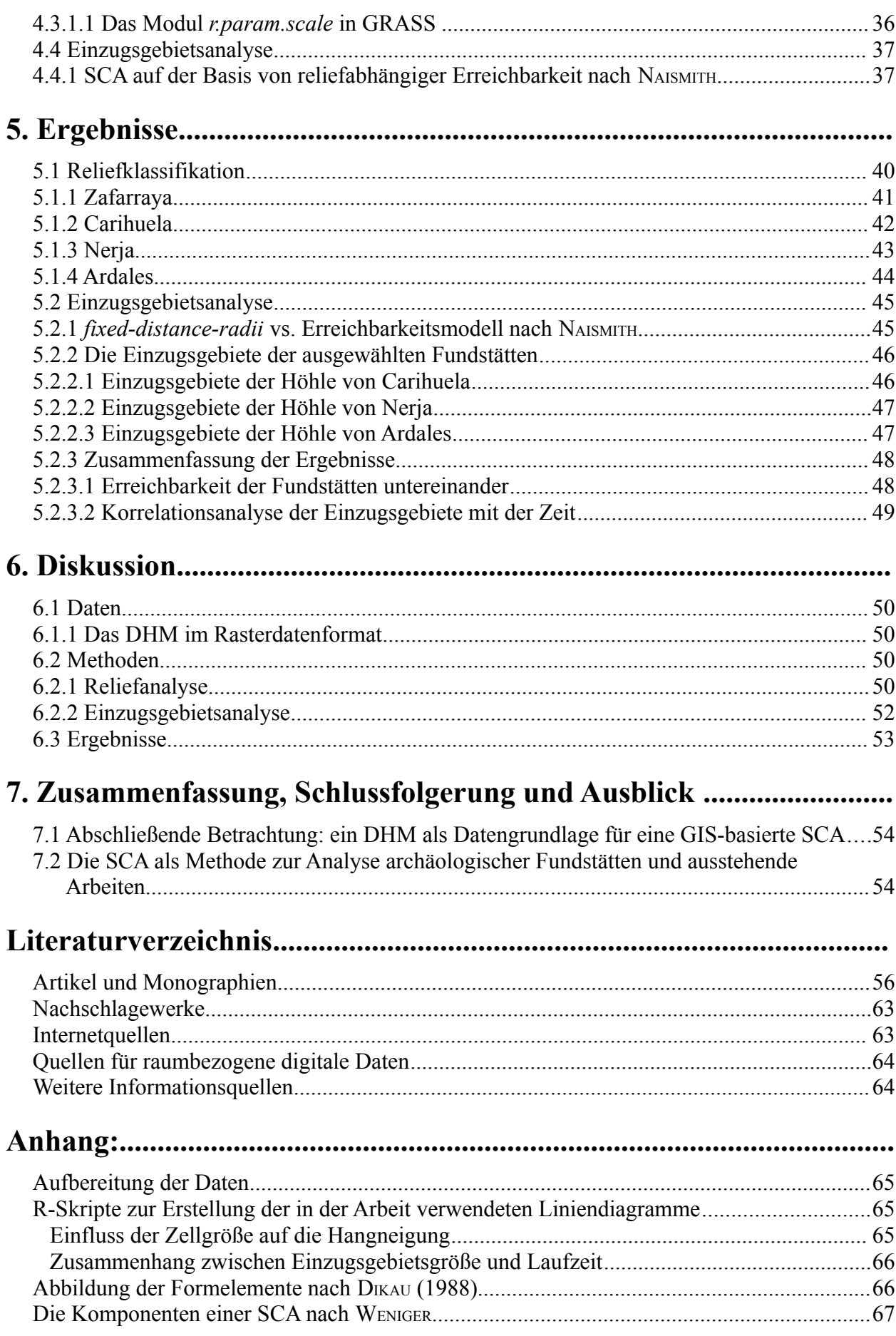

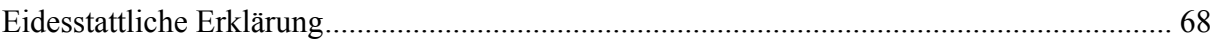

# **0. Abbildungsverzeichnis**

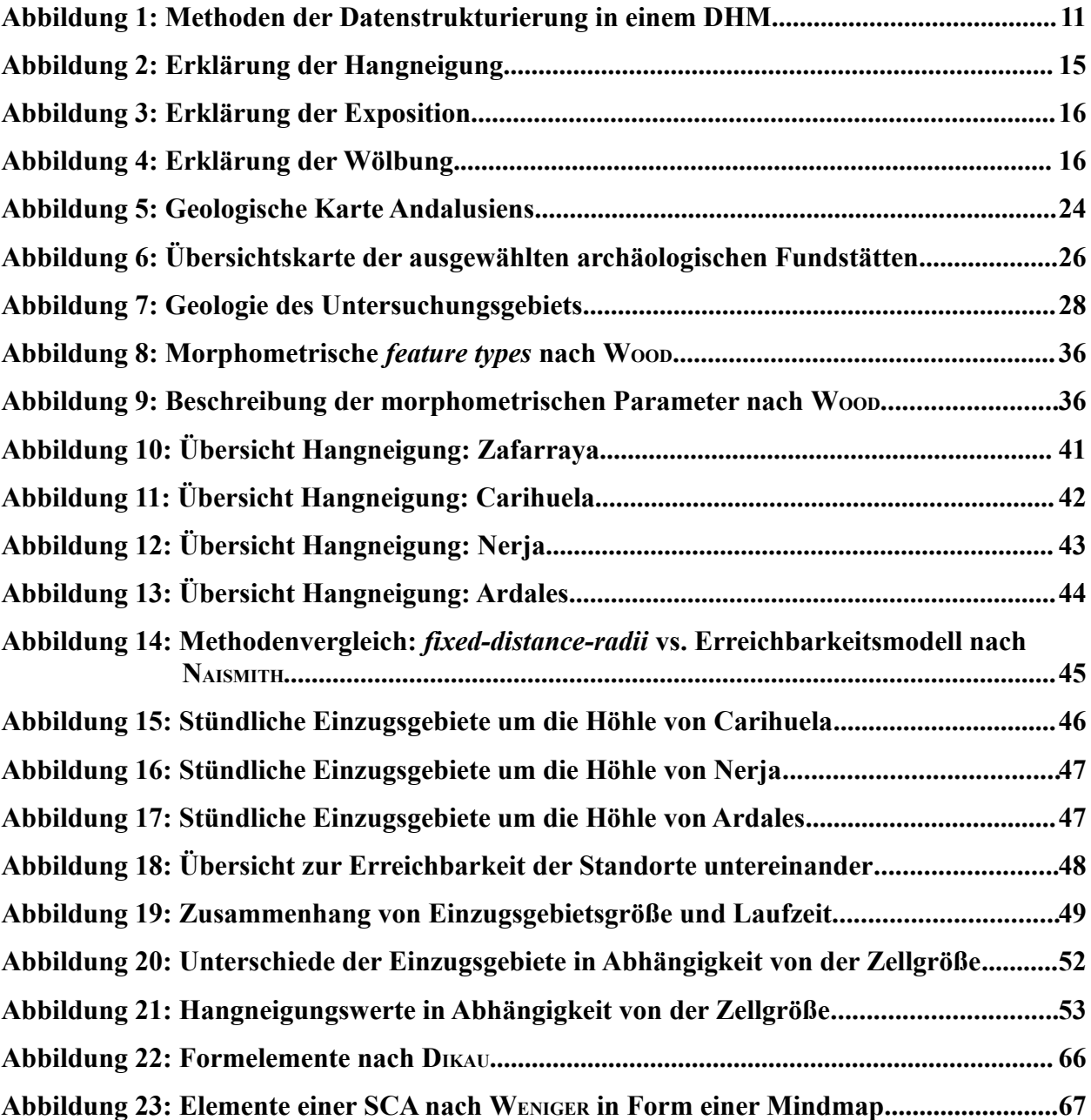

# **1. Einordnung**

#### **1.1 Vorwort**

#### Woher kommen wir? Wer sind wir? Wohin gehen wir?

Dies sind wohl mitunter die dringlichsten Fragen, die die Menschheit umtreiben. Insbesondere mit der Frage "Woher kommen wir?" beschäftigt sich der Sonderforschungsbereich (SFB) 806 *Our Way to Europe – Culture-Environmental Interaction and Human mobility in the late Quaternary* (http://www.sfb806.uni-koeln.de/).

Innerhalb dieses SFBs soll mit Hilfe einer Kombination von geowissenschaftlichen und archäologischen Methoden die frühe Menschheitsgeschichte untersucht werden. Im Vordergrund stehen hierbei Aspekte der Mensch-Umwelt Interaktion sowie der menschlichen Mobilität. Der SFB soll eine Plattform schaffen um das komplexe Gefüge von Chronologie, regionalen Strukturen, klimatischen, umweltbezogenen und sozio-kulturellen Kontexten von bedeutenden inter- und transkontinentalen Ereignissen der Verbreitungs- und Siedlungsgeschichte des modernen Menschen auf seinem Weg von Afrika in den Westen Eurasiens und insbesondere nach Europa zu analysieren. Der SFB deckt hierbei eine Zeitspanne über die letzten 190.000 Jahre ab, d.h. von der ersten Verbreitung des modernen Menschen von Afrika aus bis zur dauerhaften Ansiedlung in Zentraleuropa. Folglich beinhaltet diese Zeitspanne das vorletzte Glazial (Marine Isotopic Stage, MIS 6), den letzten glazial – interglazialen Zyklus (MIS 5 bis 2) und das Holozän (MIS 1). Der SFB umfasst insgesamt 21 interdisziplinäre Teilprojekte, die sechs zeitliche und vier räumliche Schwerpunkte bearbeiten. Die Forschungsarbeit konzentriert sich dabei auf drei wesentliche Themen. Der erste Themenkomplex beschäftigt sich mit der Frage nach möglichen Bewegungsmustern und -korridoren des modernen Menschen auf seiner Reise von Afrika nach Europa in einem Zeitraum von 190.000 bis 40.000 Jahren BP. Im zweiten Themenbereich geht es um die intensive Auseinandersetzung mit Fragestellungen nach dem Auftreten einer zweiten Expansionswelle und um Phasen des Rückzugs in bereits zuvor besiedelte, aber wieder verlassene Gebiete während und nach dem ersten und zweiten glazialen Maximum. Im Focus stehen außerdem der Kulturwandel von Jäger-Sammler-Gesellschaften zu agrarbasierten Gesellschaftssystemen während des beginnenden Neolithikums sowie die Frage nach dem Zusammenhang von Gesellschaftssystemen und klimatischen und umweltbedingenden Faktoren. Der dritte Themenkomplex schließlich befasst sich mit Fragen zu Bevölkerungsveränderungen, Mobilität und Migrationsprozessen innerhalb kultureller Systeme im Zusammenhang mit dem wachsenden Einfluss von menschlichen Tätigkeiten im Raum. Im Zentrum steht die Frage nach den möglichen begünstigenden, aber auch limitierenden Faktoren für die an Intensität zunehmende Landnutzung durch den modernen Menschen. Außerdem gilt es innerhalb des Projektes Methoden zur Untersuchung archäologischer Fundstätten (Sites) zu entwickeln. Diese sollen es möglich machen, die Fundstätten vergleichbar zu machen um so Gemeinsamkeiten, Unterschiede und Zusammenhänge aufzudecken. (Vgl. [http://www.sfb806.uni-koeln.de/\)](http://www.sfb806.uni-koeln.de/)

#### **1.2 Problemstellung und Zielsetzung**

Die vorliegende Arbeit ist vor dem Hintergrund des SFB 806 zu sehen. Die Hauptmotivation für diese Arbeit liegt in dem Bestreben erste Schritte zu unternehmen, um eine Methode zur Analyse archäologischer Fundstellen (sites) zu entwickeln. Im Focus der Überlegungen zur Entwicklung einer solchen Methode steht hierbei die GIS-basierte *Site Catchment Analysis*. Mithilfe der dieser Methode zugrunde liegenden theoretischen Ansätze sollen sinnvolle Parameter erarbeitet werden, die es möglich machen, das Nutzungspotential prähistorischer Siedlungsräume besser einzuschätzen. Über erste Einschätzungen zum Nutzungspotential der Umgebung einiger ausgewählter Fundstellen sollen schließlich Aussagen zu möglichen Bewegungsmustern prähistorischer Gesellschaften getroffen werden können. Bereits an dieser Stelle sei darauf hingewiesen, dass es nicht Anliegen dieser Arbeit ist, ein fertiges Modell zur Analyse archäologischer Fundstellen zu liefern. So soll es primär darum gehen, das Potential der Methode der *Site Catchment Analysis* für die Analyse prähistorischer Sites darzulegen und zu bewerten.

## **1.3 Aufbau der Arbeit**

Die vorliegende Arbeit gliedert sich grob in zwei Teile: einen theoretischen und einen praktischen. Während das erste Kapitel der Einführung in das Thema, sowie einer Kontextualisierung der vorliegenden Arbeit in den Rahmen der Methode der *Site Catchment Analysis* dienen soll, werden im zweiten Kapitel zentrale Begriffe erläutert. Des weiteren soll das Kapitel 2 einen Überblick über den Forschungsstand der vorliegenden Arbeit zugrunde liegenden Methoden und Theorien geben. Im dritten Kapitel wird das Untersuchungsgebiet Andalusien zunächst überblickend vorgestellt bevor zur Beschreibung der ausgewählten Fundstätten übergegangen wird. Das vierte Kapitel ist als Bindeglied zwischen dem praktischen und dem theoretischen Teil dieser Arbeit aufzufassen: hier wird die Funktionsweise der umgesetzten Methoden erläutert, bevor es in Kapitel 5 zur Präsentation der Ergebnisse und einer ersten Zusammenführung von Theorie und Praxis kommt. Kapitel 6 dient der Diskussion und Evaluierung der erzeugten Ergebnisse. In Kapitel 7 schließlich geht es um die abschließende Betrachtung und einen Ausblick auf mögliche zukünftige Forschungsfragen.

## **1.4 Hintergrund**

### **1.4.1 Homo sapiens neanderthalensis und Homo sapiens sapiens in Europa**

Vor etwa 300.000 Jahren entwickelte sich aus dem Homo erectus über die Zwischenform des Homo heidelbergensis der Homo neanderthalensis. In den darauffolgenden Jahrtausenden besiedelte der entfernte Vetter des anatomisch modernen Menschen den europäischen Kontinent – von England bis Gibraltar, von Frankreich bis in den Kaukasus und den Nahen Osten. In ihrer fast 250.000 Jahre währenden Anwesenheit in Europa mussten sich die Neandertaler immer wieder an die wechselnden Klimabedingungen anpassen: sie überstanden die von bis zu 100.000 Jahre andauernden Kaltzeiten ebenso wie die Warmzeiten, die "nur" 10.000 – 15.000 Jahre währten. Vor etwa 40.000 Jahren schließlich betrat ein neuer Vertreter der Gattung Homo die Bühne Europas: der Cro-Magnon-Mensch, der als direkter Vorgänger des anatomisch modernen Menschen, des Homo sapiens sapiens, angesehen wird. Nur etwa 10.000 Jahre später verliert sich die Spur des Neandertalers in Europa – bis heute rätseln die Forscher um die Gründe für das Verschwinden des Neandertalers. Die letzten Neandertalerfunde stammen aus dem Süden Europas, u.a. aus der südspanischen Region Andalusien, wohin sich der Neandertaler im Zuge der vorrückenden Eisschilde aus Europas Norden während des letzten Kältemaximums vor 65.000 und vor 20.000 Jahren zurückgezogen hatte (BAYER *et al*. 2006).

Anhand mehrerer ausgewählter Standorte soll im Folgenden versucht werden, eine Methode zu finden, die die Modellierung möglicher räumlicher Verhaltensweisen des Neandertalers sowie des anatomisch modernen Menschen erlaubt um so, auf Grundlage verschiedener Szenarien, Bewegungsmuster herauszuarbeiten.

# **1.4.2 Einordnung der vorliegenden Arbeit in den Kontext der** *Site Catchment Analysis*

Die dieser Arbeit zugrunde liegende Methode der *Site Catchment Analysis* (SCA) ist nicht neu: bereits seit den 1970er Jahren bedienen sich nicht nur die Archäologie, sondern auch Disziplinen wie beispielsweise die Evolutionsbiologie und die Ökonomie und sogar die Psychologie der Methode der SCA (Vgl. HUNT 1992). Die Erklärung für die Anwendung in den verschiedensten Fachrichtungen liegt in der Natur der Analysemethode, denn die SCA "focuses on the ecological, economic, and procreative aspects of human behaviour" (SMITH 1987: 201, zitiert nach HUNT 1992: 284). Auf Annahmen der *Optimization Theory* beruhend, kann die SCA zum besseren Verständnis kultureller Variationen und Veränderungen prähistorischer als auch kontemporärer Gesellschaftssysteme beitragen - und hat so auch nach 40 Jahren nicht an Aktualität verloren. Im Rahmen der SCA wird davon ausgegangen, dass das Handlungsspektrum von Gesellschaftssystemen, d.h. menschliche Aktivität und Mobilität innerhalb eines Raumes

begrenzt ist.<sup>[1](#page-8-0)</sup> Anhand dieser Prämisse können Bereiche räumlicher Reichweiten verschiedener Gesellschaftssysteme, sogenannte *home ranges*, ausgemacht werden. Die auf ethnologischen Studien beruhenden Arbeiten von LEE (1967) und SPENCER (1966) sind hier als Beispiele für die Ausweisung von räumlichen Handlungsbereichen zu nennen. Eine deutlich stärker ausgeprägte Anwendung der *Optimization Theory* findet sich in der Arbeit von MARÍN ARROYO (2009), in der die Autorin einen direkten Bezug zwischen verfügbaren Nahrungsressourcen und dem tatsächlichen Energieverbrauch auf dem Weg bis hin zum "verzehrbaren Endprodukt" herstellt. Sie bedient sich dabei der *Optimal Foraging Theory* und lässt in ihre Berechnungen des Energieverbrauchs sowohl die Kosten für Hin-und Rückweg zwischen potentiellem Jagdgebiet und *base camp*, als auch die Kosten, die zur "Verarbeitung" der Beute (Zerlegung und Rücktransport) nötig sind, einfließen. Auf ähnlichen Ansätzen fußen auch die Arbeiten von UTHMEIER *et al*. (2008) und BURKE *et al*. (2008), die die enge Korrelation zwischen Jäger und Jagdbeute nutzen, um räumliche Bewegungsmuster prähistorischer Bevölkerungsgruppen zu entwickeln. Solche Ansätze bedienen sich Kenntnissen aus der Paläoethologie mit dem Ziel, Lebensräume (Habitate) spezifischer Jagdbeutespezies zu rekonstruieren und so archäologische Modelle der Landnutzung zu erarbeiten.

Obwohl hier nur ein kleiner Überblick über die in das Thema der SCA fallenden Arbeiten gegeben werden kann, ist allen eine klare Tendenz gemeinsam: die Tendenz hin zur GIS-basierten SCA. Beispiele für solche GIS-bezogenen Analysen sind die Paper von HUNT<sup>[2](#page-8-1)</sup> (1992), CARLISLE und FRIEDEL (2009), UTHMEIER *et al*. (2008), FULMINANTE (2005), TSUMARA (2006), WATANABE (2004), WILLIAMS (2004) BARTON *et al.* (2010), AYDIN (2006) oder ULLAH (2011). Die starke Zunahme des Einsatzes Geographischer Informationssysteme ist wohl vor allem darauf zurückzuführen, dass Geographische Informationssysteme eine einzigartige Möglichkeit zur Visualisierung raumbezogener Daten bieten. Grundsätzlich kann natürlich jeder Schritt der SCA auch im händischen Verfahren umgesetzt werden – doch der Arbeitsaufwand bis hin zur Ergebnisgenerierung ist enorm. Des Weiteren ist auch die Art des Datenmanagements innerhalb einer Geodatenbank als Vorteil einer GIS-basierten Analyse nicht zu unterschätzen: alle verfügbaren Daten können digital an einem zentralen Ort gespeichert werden. Dies wiederum erleichtert den Datenzugang und -austausch ungemein, nicht nur innerhalb eines Forschungsprojektes, sondern auch innerhalb einer ganzen Forschergemeinschaft. Diese Vorteile der Geographischen Informationssysteme sollen auch in vorliegender Arbeit genutzt werden,

<span id="page-8-0"></span><sup>1</sup> Ausgenommen sind hier Gesellschaften, die auf dem Nomadismus beruhen. Für diese Gesellschaftsform kann nicht von sogenannten *home ranges* gesprochen werden (Vgl. FOLEY 1981: 2). Der Begriff der *home ranges* entspricht bei VITA-FINZI und HIGGS dem *territory* (siehe Kapitel zur Beschreibung der *Site Catchment Analysis*).

<span id="page-8-1"></span><sup>2</sup> An dieser Stelle sei auf die ausgesprochen gute und anschauliche Darstellung der Vorteile einer GIS-basierten *Site Catchment Analysis* verwiesen, welche hier nur kurz aufgezeigt werden können.

wobei bereits bekannte Methoden zur Anwendung kommen. Es handelt sich also um eine Synthese der bisherigen Arbeiten und Studien bezüglich der SCA, allerdings angewendet auf ausgewählte Standorte in Andalusien, die vorher noch keiner genaueren Untersuchung mit Hilfe der SCA unterzogen wurden. Zudem unterscheidet sich die vorliegende Arbeit in Bezug auf die Zeitscheiben, auf die sich die Analyse bezieht. So beschränkt sich der Großteil der Arbeiten auf wesentlich jüngere Zeiträume, wie beispielsweise die Arbeit von Tsumura (2006), im Rahmen derer japanische Fundstellen, datiert auf einen Zeitraum von 5000 bis 1700 Jahre vor heute, untersucht werden. Auch wissenschaftliche Untersuchungen, die dem in vorliegender Arbeit untersuchten Gebiet geographisch deutlich näher liegen, beziehen sich auf jüngere Zeiträume, so zum Beispiel die Ausführungen von MARÍN ARROYO (2009), die die Situation des Magdaléniens (um 17 kya) im Norden der Iberischen Halbinsel (Cantabrien) darstellen und beschreiben. Eine Ausnahme bildet die Arbeit von UTHMEIER *et al*. (2008), die ihre SCA auf Fundstätten des Neandertalers auf der Krim-Halbinsel beziehen. In der Umsetzung der SCA unterschiedet sich diese Arbeit des weiteren in der Reihenfolge, in der die SCA nach VITA-FINZI und HIGGS (1970) umgesetzt wird. So wird zunächst das Relief einer genaueren Betrachtung unterzogen und erst dann mit den Ergebnissen der berechneten Einzugsgebiete verglichen. Für die Modellierung der Einzugsgebiete der Fundstätten unterscheidet sich die vorliegende Arbeit insoweit, dass die Berechnungen nicht in ArcGIS mithilfe der *cost-distance* Tools erfolgten, sondern in GRASS GIS, basierend auf der *Naismith´s Rule,* die in GRASS im Modul *r-walk* umgesetzt ist. Ein Ansatz, der bereits von ULLAH (2011) für Fundstätten in Jordanien umgesetzt wurde.

# **2. Zentrale Begriffe und Forschungsstand**

Bis hierher sind bereits einige Begriffe gefallen, die einer genaueren Definition bedürfen. Im Folgenden wird deshalb zunächst kurz der Begriff der Geographischen Informationssysteme erläutert, gefolgt von einer knappen Erklärung zu digitalen Höhenmodellen. Anschließend wird eine Übersicht über die digitale Reliefanalyse gegeben. Den Schlussteil dieses Kapitels bildet eine ausführliche Beschreibung der Methode der *Site Catchment Analysis*.

## **2.1 GIS – Geographische Informationssysteme**

In der Archäologie ist die räumliche Verteilung kultureller Phänomene eines der grundlegenden Themen. Seit Beginn der 70er Jahre bedient sich die Archäologie vermehrt Methoden aus dem Bereich der Geographie sowie ihrer Nachbardisziplinen wie beispielsweise der Geologie. Insbesondere in Bezug auf die Untersuchung von Mensch-Umwelt-Beziehungen kommen aus

der Geographie hilfreiche und innovative Ansätze zur Untersuchung besagten Zusammenspiels zwischen dem Menschen und seiner räumlichen Umgebung.

Wie kaum ein anderes Werkzeug bieten Geographische Informationssysteme (auch Geo-Informationssysteme) die Möglichkeit zur räumlichen Analyse. Es handelt sich hierbei um "ein rechnergestütztes System, das aus Hardware, Software, Daten und Anwendungen besteht." Mit einem Geo-Informationssystem "können raumbezogene Daten digital erfasst und redigiert, gespeichert und reorganisiert, modelliert und analysiert, sowie alphanumerisch und graphisch repräsentiert werden" (BILL 1999: 4). Grundsätzlich können raumbezogene Daten in zwei verschieden Strukturen vorliegen: entweder als Vektordaten oder als Rasterdaten. Unter Vektordaten versteht man "die auf Punkten beruhende Beschreibung von raumbezogenen Objekten" (BILL 1999: 21). Vektordaten werden entweder als Punkt, Linie oder Polygon, d.h. als Fläche dargestellt. Des weiteren werden auch Nachbarschaftsbeziehungen angegeben, wie beispielsweise Anfangs- und Endpunkte einer Linie und daran angrenzende Flächen. Rasterdaten hingegen beruhen in ihrer Darstellung direkt auf Flächen und nicht auf Linien. Geometrisches Grundelement ist das Pixel, also das Bildelement, "welches zeilen- und spaltenweise in einer Matrix gleichförmiger quadratischer oder rechteckiger Elemente angeordnet ist und eine einheitliche Flächenfüllung aufweist" (BILL 1999: 22). Wichtig bei der Rasterdatendarstellung ist, dass keine Unterscheidung nach Punkt, Linie oder Fläche möglich ist, was zur Folge hat, dass im Gegensatz zum Vektordatenformat keine logischen Verbindungen zwischen den einzelnen Bildelementen möglich sind. "Rasterdaten enthalten lediglich Werte über Eigenschaften der Pixel (Grau- oder Farbwerte, Höhen, Emissionswerte u.a.)" (Ebenda). In dieser Arbeit wurde sowohl mit Vektor- als auch mit Rasterdaten gearbeitet: für die Fundstätten, Wasserflächen und Flüsse wurde das Vektordatenformat gewählt, das digitale Höhenmodell liegt im Rasterdatenformat vor. Großer Vorteil des Rasterdatenformates ist die Tatsache, dass sich eine Vielzahl von Algorithmen einfach implementieren lässt, da die Nachbarschaftsbeziehungen jeder Zelle bekannt sind und sich deswegen einfach auswerten lassen. Solche Nachbarschaftsbeziehungen sind beim Einsatz von Vektordaten ungleich schwieriger auszuwerten, was eine Reihe von Analyseverfahren – wie beispielsweise die Reliefanalyse – auf diesem Datenmodell sehr komplex machen würde.

Mittlerweile gibt es eine ganze Reihe von Geo-Informationssystemen, einige wie beispielsweise GRASS (*Geographic Resources Analysis Support System*) [\(http://grass.fbk.eu/\)](http://grass.fbk.eu/) oder SAGA (*System for Automated Geoscientific Analysis*) [\(http://www.saga-gis.org/\)](http://www.saga-gis.org/) sind frei erhältlich, andere wie ArcGIS [\(http://www.esri.com/software/arcgis/arcgis10/index.html\)](http://www.esri.com/software/arcgis/arcgis10/index.html) werden von ESRI (*Environmental Systems Research Institute*), einem der größten Anbieter von Geo-Informationssystemen, kommerziell vertrieben. In der vorliegenden Arbeit kam insbesondere das Open-Source-Softwarepaket GRASS, sowie die von ESRI entwickelte Software ArcGIS Desktop 10, zur Anwendung. GRASS diente dabei vor allem der Berechnung der Einzugsgebiete und der Ableitung der Reliefparameter, ArcGIS kam insbesondere für die anschließende kartographische Aufbereitung zum Einsatz. Grund für die Verwendung unterschiedlicher Systeme sind die verschiedenen Stärken der Programmpakete: Während ArcGIS eine Vielzahl von Werkzeugen und Möglichkeiten zur kartographischen Darstellung bietet, fehlt ihm ein Werkzeug zur SCA, das in GRASS implementiert ist. Dieses Geo-Informationssystem bietet zusätzlich die Möglichkeit zur automatisierten Reliefklassifikation nach einem Konzept von WOOD (1996). Da das Programmpaket hinsichtlich der kartographischen Möglichkeiten jedoch limitiert ist, erfolgte die graphische Aufbereitung der Ergebnisse in ArcGIS. Zur Datenkonvertierung wurde das Geo-Informationssystem Global Mapper [\(http://www.globalmapper.com/\)](http://www.globalmapper.com/) verwendet.

## **2.2 Digitale Höhenmodelle**

Die Basis der räumlichen Analyse war das vom kartographischem Institut in Sevilla bereitgestellte digitale Höhenmodell. Digitale Höhenmodelle (DHM) sind digitale Datensätze, die das Kontinuum einer Oberfläche, wie beispielsweise der Erdoberfläche, anhand von dreidimensionalen Raumpunkten beschreiben. Dabei muss eine ausreichende Menge von digital gespeicherten Höhenwerten vorliegen um die Höhenstruktur des zu untersuchenden Objektes hinreichend genau zu repräsentieren (B<sub>ILL</sub> 1999a: 100). In Geographischen Informationssystemen können digitale Höhenmodelle grundsätzlich in drei verschiedenen Datenstrukturen vorliegen: als unregelmäßiges Dreiecksnetz, das sogenannte TIN (Triangular Irregular Network), als DGL (Digital Line Graph) oder als Raster, d.h. als regelmäßiges Gitternetz (Grid).

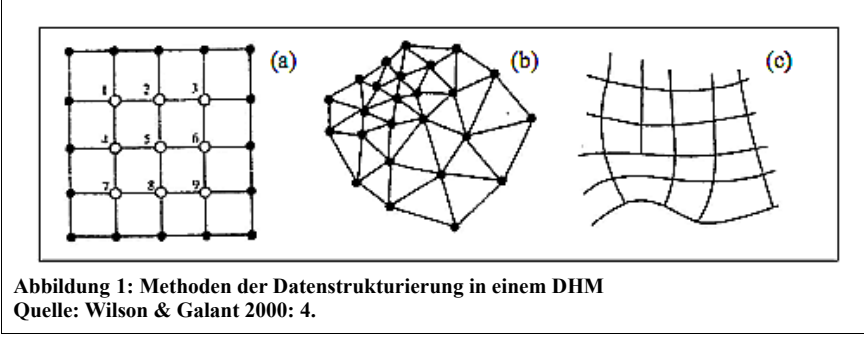

Die Daten letztgenannter Datenstruktur basieren auf einer zeilen- und spaltenorientierten Matrix, welche der Struktur des Rechners entgegenkommt und die Anwendung von Algorithmen erheblich vereinfacht (DIKAU & FRIEDRICH 1999: 55). Das in vorliegender Arbeit verwendete DHM wurde als Raster repräsentiert, da die verwendeten Funktionen nur für das Rasterdatenmodell implementiert sind.

## **2.3 Reliefanalyse**

#### **2.3.1 Reliefklassifikation[3](#page-12-0)**

"Die systematische Klassifikation des Georeliefs, seiner Komponenten und Assoziationen und seine regionale Strukturierung ist eine der Vorraussetzungen für das Verständnis geowissenschaftlicher Systeme in unterschiedlichen zeitlichen und räumlichen Dimensionen." (DIKAU & SCHMIDT 1999: 217)

Innerhalb des Geoökosystems wirkt das Relief als Regler jener Prozesse, "die an der Grenzoberfläche und im Bereich des geomorphosphärischen Komplexes ablaufen" (DIKAU & SCHMIDT 1999: 220). Insbesondere für den Wasser- und Sedimenthaushalt ist das Georelief von besonderer Bedeutung, da die Reliefeigenschaften den Oberflächenabfluss und die Versickerung unmittelbar beeinflussen und somit auch die Bodenerosion, Nährstofftransporte und gravitative Massenbewegungen (ROHDENBURG 1989, zitiert nach DIKAU & SCHMIDT 1999). Anhand einer Reliefklassifikation können diese Prozesse besser eingeordnet, quantifiziert und prognostiziert werden. Heute werden Reliefklassifikationen im Kontext geomorphologischer Arbeiten u.a. dazu verwendet, das Hangrutschungspotential unterschiedlicher Gebiete zu klassifizieren und gegebenenfalls geeignete Maßnahmen einzuleiten. Aus Sicht der Archäologie können solche Karten v.a. im Rahmen des *Predictive Modellings* genutzt werden um potentielle Fundstellen vorauszusagen. Zudem können Reliefklassifikationen bei der Erstellung von *run-off* Modellen behilflich sein.<sup>[4](#page-12-1)</sup> Im Rahmen dieser Arbeit soll die Reliefklassifikation der Ausweisung verschiedener Reliefformen wie beispielsweise "Steilhänge", "Täler", "Senken", "Pässe" u.s.w. dienen.

#### **2.3.1.1 Hintergrund der Reliefklassifikation**

Der Mensch - und insbesondere der Geograph - neigt dazu, die Welt in der er lebt zu ordnen, zu schematisieren, zu klassifizieren. Erste Ansätze zu einer systematischen Reliefklassifikation gehen zurück in die 1890er Jahre, als ALBRECHT PENK (1894) seinen wissenschaftlichen Ansatz zur Analyse und Klassifizierung des Reliefs vorstellte, welcher als eine Weiterentwicklung der im 19. Jahrhundert entworfenen Konzeptionen geomorphologischer Reliefklassifikationen zu

<span id="page-12-0"></span><sup>3</sup> Reliefanalyse und Georeliefanalyse werden in vorliegender Arbeit als Synonyme verwendet. Nach DIKAU & SCHMIDT (1999) wird der Begriff des Georeliefs im geomorphologischen Sinne in zwei unterschiedlichen Kontexten verwendet: Einerseits wird unter dem Georeliefbegriff die Grenzfläche zwischen der Lithosphäre/Pedosphäre und der Atmosphäre/Hydrosphäre verstanden, d.h. als zweidimensionale Fläche im dreidimensionalen Raum. Andererseits kann der Terminus des Georeliefs auch die "Oberfläche eines durch den oberflächennahen Untergrund gebildeten Körpers" (DIKAU & SCHMIDT 1999: 217) bezeichnen. Es handelt sich in diesem Sinne also um einen dreidimensionalen geomorphosphärischen Komplex (KUGLER 1974, zitiert nach DIKAU & SCHMIDT).

<span id="page-12-1"></span><sup>4</sup> Es sei darauf verwiesen, dass solche Modelle nicht unumstritten sind, da man erosive Prozesse nicht einfach "rückwärts" laufen lassen kann. Viele Oberflächenformen ähneln sich zwar, sind aber auf unterschiedliche Entstehungsprozesse zurückzuführen (DIKAU 2011).

sehen ist (DIKAU 1996: 19). Dabei geht PENK davon aus, dass grundsätzlich alle Formen des Georeliefs bestimmten Basistypen zugeordnet werden können. Innerhalb eines hierarchischen Systems ergeben sich Einheiten höherer Ordnung durch das Zusammenfassen von Einheiten niedrigerer Hierarchie. Die einfachsten Einheiten bezeichnet PENK als "Formelement". Zusammengefasst bilden diese Formelemente Einzelformen, die ihrerseits Formgruppen bilden. Die Basiseinheit des PENK'schen Systems, das Formelement, wird definiert über die Wölbung<sup>[5](#page-13-0)</sup> (Ebenda). Seit PENK nimmt die Reliefklassifikation eine bedeutende Stellung für das geographische und im Speziellen für das geomorphologische Verständnis der Oberflächenformen der Erde ein. Auch und gerade im Zeitalter der computergestützten Analysemöglichkeiten ist das Thema der Reliefklassifizierung und -analyse ein aus der geographischen Arbeit nicht mehr wegzudenkender Aspekt. Insbesondere aus dem Bereich der Geomorphometrie, die als die Lehre von der quantitativen Erfassung und Analyse der geometrisch–topologischen Merkmale des Georeliefs definiert ist (D<sub>IKAU &</sub> SCHMIDT 1999), sich also mit der quantitativen Beschreibung und Analyse der Erdoberfläche beschäftigt, kommen interessante und vielversprechende Ansätze sich einer systematischen Reliefanalyse anzunähern. So greift D<sub>IKAU</sub> (1988) die Idee der Formelemente wieder auf und entwickelt sein System der Formelemente,<sup>[6](#page-13-1)</sup> das insbesondere für Klassifikationen der mesoskaligen Reliefstruktur (z.B. Blockgletscher<sup>[7](#page-13-2)</sup>) anwendbar ist. Umgesetzt wurde der Ansatz DIKAU's im Geo-Informationssystem SAGA, zu finden im Modul *Curvature Classification*. Auch das Klassifikationsmodell der *Landsurface Features* nach WOOD (1996) beruht auf dem Beschreibungskriterium "Wölbung". Mit Hilfe dieses Modells können sechs verschiedene morphometrische *feature types* klassifiziert werden: *peak, ridge, pass, plane, channel* und *pit*. Umgesetzt wurde das Konzept WOOD's im eigenen Programmpaket Landserf [\(http://www.soi.city.ac.uk/~jwo/landserf/\)](http://www.soi.city.ac.uk/~jwo/landserf/) WOOD´S sowie in GRASS GIS im Modul *r.param.scale*. Da die Berechnung der Einzugsgebiete ebenfalls in GRASS GIS erfolgt, wird auch für die Reliefklassifikation auf GRASS zurückgegriffen.

#### **2.3.1.2 Morphometrische Reliefparameter**

Im Rahmen einer Reliefklassifikation gilt es verschiedene morphometrische Reliefparameter

<span id="page-13-0"></span><sup>5</sup> In der Literatur wird die Wölbung auch als Krümmung bezeichnet. Dabei geht nicht genau hervor, inwieweit sich beide Begriffe voneinander unterscheiden. SCHULZ (2003:81) verweist allerdings darauf, dass der Begriff der Wölbung eher eine flächenhafte Reliefeinheit beschreibt, die Krümmung hingegen scheint sich eher auf "Linienhaftes" zu beziehen. So dient der Begriff der Wölbung der Beschreibung einer gesamten Form, die als die "Abweichung von einer ebenen Fläche als Folge des Ausmaßes der Neigungs- und Expositionsänderung" (DIKAU 1988: 11) zu verstehen ist. Dabei wird die Wölbung mit Hilfe der vertikalen und horizontalen Wölbungskomponente erfasst (vgl. Ebenda). Hier werden die Begriffe als Synonym verwendet. Wölbung und die Merkmale Neigung und Neigungsrichtung sind insofern verwandt, als dass die Vertikalwölbung die Veränderung der Neigung in Fließrichtung beschreibt. Die Horizontalwölbung beschreibt die Neigungsrichtungsänderung im Verlauf der Höhenlinien (FRIEDRICH 1996:56).

<span id="page-13-1"></span><sup>6</sup> Für eine Abbildung siehe Anhang (Abb. 22)

<span id="page-13-2"></span><sup>7</sup> Vgl. hierzu die Arbeit von RASEMANN (2003).

abzuleiten. DIKAU & SCHMIDT (1999) differenzieren dabei zwischen "einfachen" oder "primären", "komplexen" und "zusammengesetzten" geomorphometrischen Reliefparametern. "Einfache" geomorphometrische Parameter sind solche, die direkt aus einem digitalen Höhenmodell abgeleitet werden können. Hierzu zählen u.a. die Hangneigung, die Exposition oder die Vertikalund Horizontalwölbung. Die Ableitung dieser Parameter erfolgt mit Hilfe eines *moving window* Verfahrens, bei welchem die Reliefparameter innerhalb einer klar definierten Matrix (z.B. 3x3 Zellen) aus den unmittelbaren Nachbarn einer Zentralzelle berechnet werden. "Komplexe" geomorphometrische Parameter hingegen sind solche, zu deren Erzeugung zusätzliche Bearbeitungsschritte und/oder Daten nötig sind. Außerdem fließt bei "komplexen" geomorphometrischen Parametern die gesamte Matrix in die Berechnungen ein, die auch strukturelle Informationen, wie beispielsweise die Hangposition enthalten kann. Zu den "komplexen" geomorphometrischen Parametern zählen beispielsweise die Hangposition oder die Hanglänge. "Kombinierte" oder zusammengesetzte geomorphometrische Parameter sind solche, welche aus "einfachen" oder "komplexen" geomorphometrischen Parametern durch analytische Funktionen berechnet werden. Der topographische Feuchteindex nach BEVEN & KIRKBY (1979) ist ein Beispiel für einen solchen "kombinierten" Reliefparameter (DIKAU & SCHMIDT 1999: 163).

#### *2.3.1.2.1 Von morphometrischen Reliefparametern zu Landformen*

"Landformen bzw. Geländeformen beschreiben die geomorphologische Ausprägung regionaler Landschaften oder des lokalen Geländes." (Schauppenlehner 2008: 27)

Zur automatisierten Ausweisung von Landformen, wie beispielsweise von "Bergen", "Ebenen", "Steilhängen", "Tälern", "Pässen" und "Senken", stehen verschiedene automatisierte Methoden zur Verfügung, die meist auf Wölbungsklassifikationen in Verbindung mit Hangneigungsfunktionen beruhen. Die Ausweisung erfolgt dabei über ein *moving window* (Ebenda). Als Beispiele für einige Programmpakete, in denen ein Modul zur Landformklassifizierung umgesetzt ist, sind u.a. Landserf, SAGA oder GRASS zu nennen.

In der Praxis allerdings zeigt sich schnell, dass eine solche Ausweisung von Landformen trotz der rasch fortschreitenden technischen Entwicklung problematisch ist und oftmals auf direktem Wege nicht zum gewünschten Ergebnis führt. Dies zeigte sich auch in vorliegender Arbeit, so dass nach alternativen Möglichkeiten gesucht werden musste, die es möglich machten, ein besseres Verständnis für die Untersuchungsgebiete zu bekommen. Als Parameter, anhand derer die Untersuchungsgebiete besser beschrieben werden können, diente dabei die Hangneigung (siehe Kapitel 5.1).

Da die Ausweisung von Landformen jedoch innerhalb einer *Site Catchment Analysis* als ein wichtiger Aspekt, der zum besseren Verständnis der Topologie eines Untersuchungsgebiets beitragen kann, nicht vernachlässigt werden sollte, wird das Konzept WOOD´s sowie dessen Umsetzung und theoretische Funktionsweise in GRASS im Kapitel 4.3 tiefergehend beschrieben.

## *2.3.1.2.2 Parameter der Reliefklassifikation und ihre Bedeutung für die vorliegende Arbeit*

In der vorliegenden Arbeit sollen zunächst die einfachen geomorphometrischen Parameter Hangneigung (slope) und Exposition/Hangausrichtung<sup>[8](#page-15-0)</sup> (aspect) abgeleitet und analysiert werden. Dies soll in erster Linie dem besseren Verständnis des die Fundstätten umgebenden Reliefs dienen. Gleichzeitig macht es die verschiedenen Fundstätten vergleichbarer.

Die Hangneigung ist die erste Ableitung der Höhe und ist als die maximale Änderungsrate des z-Wertes für jede Zelle gegenüber ihren unmittelbaren 8 Nachbarzellen zu verstehen (ESRI 2011). Üblicherweise wird sie in Grad oder Prozent angegeben. In vorliegender Arbeit wird sie in Grad angegeben.

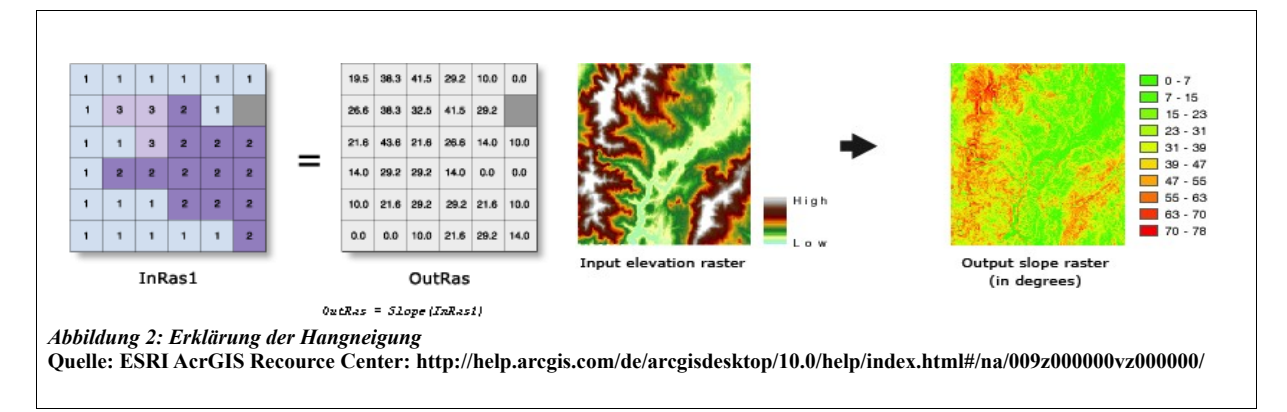

Aus geomorphologischer Perspektive ist die Hangneigung von großer Bedeutung, da sie maßgeblichen Einfluss auf die Bodenerosion durch Wasser hat (GOODMAN 1999, zitiert nach SCHAUPPENLEHNER 2008), für die Archäologie kann die Hangneigung und die aus ihr resultierenden an der Oberfläche ablaufenden Prozesse im Rahmen des *Predictive Modellings* interessant sein. Für die vorliegende Arbeit ist dieser Reliefparameter vor allem deshalb von Bedeutung, da er die limitierende Größe für die Modellierung von Einzugsgebieten prähistorischer Bevölkerungsgruppen darstellte.

Die Exposition/Hangausrichtung ist als Neigungsrichtung zu verstehen, denn sie "bestimmt die Neigungsrichtung der maximalen Änderungsrate des Wertes einer Zelle im Vergleich zu ihren benachbarten Zellen" (ESRI 2011). Oder anders ausgedrückt, ist die Hangneigung "das Maß der Winkeldifferenz zwischen der Falllinie (Neigungsvektor) und einer gedachten Horizontallinie." Es handelt sich also um die "Lagebeziehung einer Reliefeinheit zur Himmelsrichtung" (REICHE 1977). Die Werte im Ausgabe-Datensatz werden als positive Gradangaben von 0 bis 360

<span id="page-15-0"></span><sup>8</sup> Als Abbildung findet die Ausrichtung keinen Eingang in diese Arbeit, da die Ableitung dieses Parameters lediglich zu Beschreibungszwecken diente (siehe hierzu die Beschreibung der einzelnen Fundstätten).

ausgedrückt, wobei im Uhrzeigersinn von Norden aus gemessen wird. Ebene Bereiche besitzen keine Hangneigung, ihnen wird der Wert -1 zugeordnet (ESRI 2011).

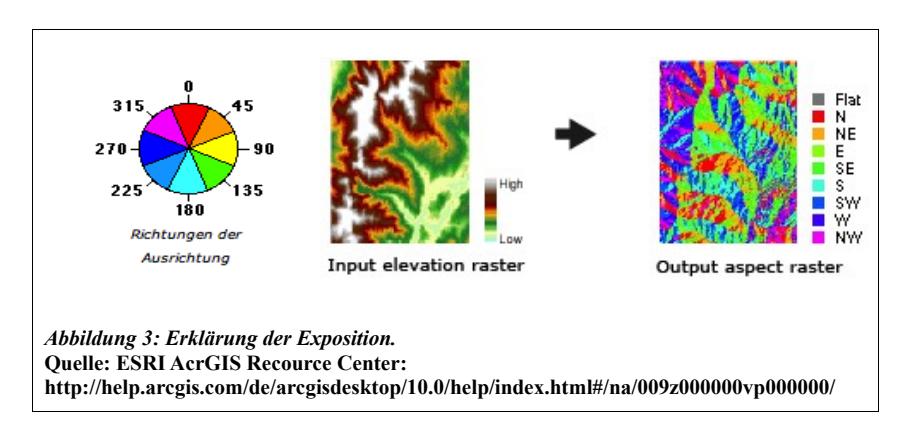

Zusammen mit der Hangneigung beeinflusst die Hangausrichtung die Strahlungsmenge, die auf einer Fläche auftritt, was wiederum Einfluss auf die Vegetation hat (SCHAUPPENLEHNER 2008: 27). In dieser Arbeit dient die Exposition der Charakterisierung der einzelnen Fundstätten.

Besondere Aufmerksamkeit im Versuch einer Reliefklassifikation ist dem Parameter Wölbung/Krümmung zu schenken, da sowohl die vertikale als auch die horizontale Wölbungskomponente die Basiseinheiten für Reliefformen bilden. Die Krümmung ist die zweite Ableitung der Oberfläche oder die "Neigung von der Neigung", dabei ist zwischen der vertikalen und der horizontalen Krümmung zu unterscheiden. Die vertikale Krümmung verläuft in Richtung der maximalen Neigung, die horizontale Krümmung senkrecht zur Richtung der maximalen Neigung. Das in ArcGIS implementierte Werkzeug "berechnet den zweiten abgeleiteten Wert der Eingabe-Oberfläche auf Zellenbasis." (ESRI ArcGIS Recource Center 2011) Dabei wird "für jede Zelle ein Polynom vierter Ordnung im Format: **Z = Ax²y² + Bx²y +**  $Cxy^2 + Dx^2 + Ey^2 + Fxy + Gx + Hy + I$  an eine Oberfläche angepasst  $(...)$  (Ebenda). Basierend auf dieser Oberfläche werden dann die Koeffizienten A, B, C, usw. berechnet (Ebenda).

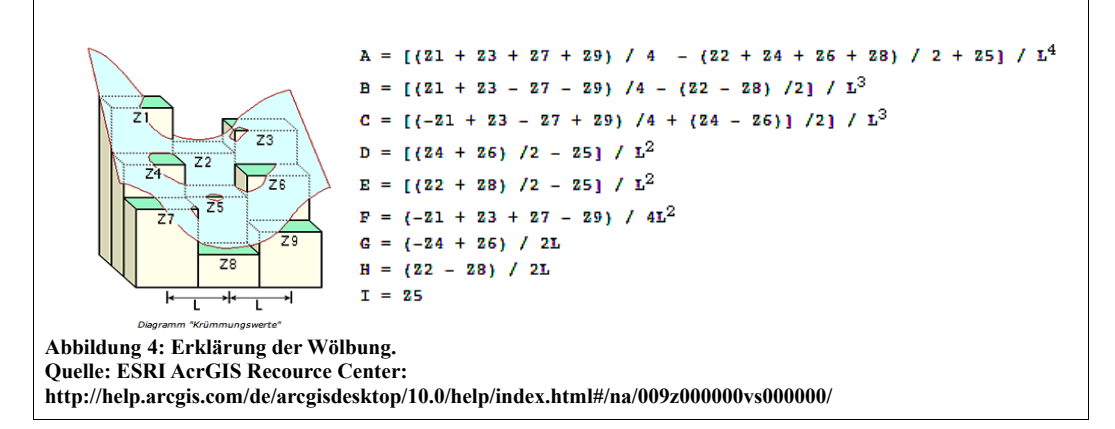

Die Ausgabewerte der Krümmungsberechnung dienen als Grundlage zur Beschreibung der physischen Merkmale innerhalb eines Untersuchungsgebiets und geben zusätzlich Auskunft über den Oberflächenabfluss. So wirkt sich die Vertikalkrümmung auf die Fließbeschleunigung und -verlangsamung aus, die Horizontalkrümmung auf die Fließkonvergenz und -divergenz (ESRI 2011). Für die vorliegende Arbeit ist die Wölbung/Krümmung vor allem deswegen von Bedeutung, da sie innerhalb der automatisierten Reliefklassifikation nach WOOD als entscheidendes Kriterium in die morphometrischen Berechnungen einfließen.

# **2.4 Die** *Site Catchment Analysis* **in der Literatur – Ein Überblick**

"Site catchment analysis is an outcome of a long interest in relating human adaptation to natural habitats. One basic site catchment analysis aims at understanding the settlement surrounding resources, as a shared environment. Understanding a human territory and a settlement system will lead to reconstructing the settlement systems and their economic needs." (SALEM 2006: 5)

Die der *Site Catchment Analysis* zugrundeliegende Theorie geht zurück auf CHRISHOLM (1968) und wurde zwei Jahre später von VITA-FINZI und HIGGS (VITA-FINZI & HIGGS 1970) aufgegriffen, auf archäologische Fragestellungen zugeschnitten und in die Archäologie eingeführt. VITA-FINZI und HIGGS definierten die *Site Catchment Analysis* als "the study of the relationship between technology and those natural resources lying within economic range of individual sites" (VITA-FINZI & HIGGS 1970: 5). Seither kommt der *Site Catchment Analysis* (SCA) eine tragende Rolle in der Analyse archäologischer Fundstätten zu und erfuhr, insbesondere hinsichtlich ihrer Anwendung zur Untersuchung von Subsistenz basierten Wirtschaftssystemen und der ihr zugrunde liegenden naturräumlichen Gegebenheiten, zahlreiche Modifizierungen (Vgl. hierzu u.a. HIGGS 1975; JARMAN *et al.* 1982; DENNELL 1978; STURDY 1975; VITA-FINZI 1975; WEBLEY 1972, 1976).

Der Begriff des *catchments* entstammt dem Gebiet der Geomorphologie, wo er als Synonym für drainage basin benutzt wird und "eine durch ober- und/oder unterirdische Wasserscheiden abgegrenzte orohydrologische Einheit" beschreibt, "welche durch einen Fluss oder Bach und deren Nebengerinne entwässert wird" (LESER 2005: 179). Analog verwenden VITA-FINZI und HIGGS den Begriff *catchment* zur Beschreibung jenes Gebiets, aus welchem die Bewohner eines Sites ihre Ressourcen beziehen (VITA-FINZI 1969: 106). Ähnlich wie im Falle eines *drainage basin* sind die Grenzen des Einzugsgebiets oft nicht im Voraus bekannt, d.h. es bedarf zunächst einer Annäherung oder Schätzung an die Größe des Einzugsgebiets. Eine solche Annäherung beruht auf Prinzipien der Siedlungsart und der Landnutzung oder ähnlichen Kenntnissen. Die Basis dieser ersten Annäherung an die Größe einer *catchment area* bilden nach ROPER (1979: 120) drei einfache und doch grundlegende Annahmen:

- 1. Je weiter man sich von einer Wohnstätte fortbewegt, desto größer ist der Energiebedarf, der zur Beschaffung der Ressourcen von Nöten ist. Dies impliziert, dass ab einem bestimmten Punkt, also einer bestimmten Entfernung zum Basiscamp, eine weitere Exploration unrentabel wird.
- 2. Ist anzunehmen, dass sich die prähistorischen Bevölkerungsgruppen dieser Kosten-Nutzen-Rechnung bewusst waren und ihr in ihrem Handeln Rechnung trugen. So wurden die Camps dementsprechend ausgewählt und verlagert um eine Strategie zu entwickeln, die es ihnen ermöglichte, die Energiekosten zu minimieren und den Energiegewinn zu maximieren.
- 3. Ist davon auszugehen, dass die Bewohner eines Sites bereit waren für einige Ressourcen einen weit höheren Preis zu zahlen, d.h. also mehr Energie aufzuwenden, als für andere. So sind einige Ressourcen, wie beispielsweise Wasser so grundlegend und lebensnotwendig, dass die Entfernung zu dieser Ressource möglichst minimiert werden muss, während andere Ressourcen weit weniger elementar und daher einen höheren Energieaufwand "wert" sind, d.h. von weiter her, also über eine größere Distanz hinweg, beschafft werden können. Eine solche "Hierarchie der Wichtigkeit der Ressourcen" führt zu einer Zonierung des Einzugsgebiets (tägliches Einzugsgebiet vs. nichttägliches Einzugsgebiet = territory vs. catchment).<sup>[9](#page-18-0)</sup>

Genau genommen handelt es sich bei der *Site Catchment Analysis* nicht um eine einzige Methode, sondern vielmehr um eine Vielzahl von einzelnen Untersuchungstechniken, die als gemeinsamen Nenner das Interesse an der Untersuchung der Beziehung zwischen archäologischen Fundplätzen und deren räumlichen Gegebenheiten haben. BAILEY und DAVIDSON (1983: 88) beispielsweise nennen sechs verschiedene Schwerpunkte, die unter den Oberbegriff SCA fallen: So kann die SCA dabei helfen, Einzugsgebiete für den täglichen Bedarf der prähistorischen Bewohner eines Sites zu definieren oder aber man bedient sich der Methode um on-site-Datenmaterial in ihre Umgebung einzuordnen, d.h. man versucht die Herkunft der Fundstücke, die direkt am Site gefunden wurden, zu bestimmen. Außerdem kann die SCA behilflich sein bei der Rekonstruktion der Mikroumwelt als Hinweis auf Variationen im on-site-Datenmaterial, d.h. es geht um die Korrelation zwischen on-site und off-site Daten. Auch die Rekonstruktion potentiell möglicher Nahrungsmittelressourcen für die Bewohner eines Sites kann ein Schwerpunkt einer SCA sein; über die Evaluation des möglichen Nahrungsangebots kann im Anschluss auf die jeweilige Subsistenzstrategie der Bewohner eines Fundplatzes geschlossen werden. Ein weiterer Ansatz für eine SCA ist die Frage nach der Funktion eines Sites, d.h. wurde die Fundstelle als sogenannte "home-base" genutzt, handelte es sich um zeitlich begrenzte Wohnstätten oder wurde der Site lediglich als "butchery site"<sup>[10](#page-18-1)</sup> genutzt. Nicht zuletzt

<span id="page-18-0"></span><sup>9</sup> Vgl. u. a. JOCHIM (1976: 54); CLARKE (1968: 506).

<span id="page-18-1"></span><sup>10</sup> Als *butchery sites* werden jene Fundplätze bezeichnet, die lediglich zur Zerlegung der Beute genutzt wurden. Dies gilt insbesondere für große Beutetiere, die aufgrund ihres Gewichts nicht als Ganzes zu den Wohnstätten

kann die SCA auch als Instrument zur Erforschung möglicher ökonomischer Beziehungen zwischen Bewohnern verschiedener Sites dienen. Eng verbunden mit dieser letzten Fragestellung ist die Erforschung möglicher jahreszeitlicher Wanderungsbewegungen zwischen mehreren Fundstätten.

Schwerpunkt der vorliegenden Arbeit ist die Definition möglicher Einzugsgebiete der jeweiligen Fundstätten. Hierbei ist die Unterscheidung zwischen sogenannten *site territories* und *site catchments* von besonderer Wichtigkeit. VITA-FINZI und HIGGS definieren "...a *site territory* as the area of habitually exploited from a single site. The site catchment, on the other hand, embraces the terrain covered by occasional forays in search of raw materials for tools and other purposes" (1972: 30). Es geht also um die Unterscheidung zwischen dem tagtäglichen Einzugsgebiet, d.h. jenes Gebiet, das unmittelbar an die Fundstätte angrenzt, also innerhalb eines Tagesmarsches zu erreichen ist und jenem Gebiet, das nicht täglich als Raum der Ressourcenbeschaffung in Anspruch genommen wird. In Anlehnung an diese Unterscheidung differenzieren BAILEY und DAVIDSON (1983: 88) zwischen der eigentlichen *Site Catchment Analysis* (SCA) und der *Site Territorial Analysis* (STA). Die SCA wird hier als eine empirische Analyse von *site catchments* anhand von on-site Archiven verstanden, während die STA als "the study of of arbitrarily defined site exploitation territories" aufgefasst wird. Erstgenannte Analysemethode basiert also auf einem induktiven Vorgehen, während man sich bei letzterer dem Einzugsgebiet über eine deduktive Vorgehensweise nähert.

Für die vorliegende Arbeit wurde der Ansatz der Site Territorial Analysis gewählt. Die Analyse zeichnet sich also mehr durch einen regionalen, als durch einen *site*-spezifischen Fokus aus.

#### **2.4.1 Historische Entwicklung der** *Site Catchment Analysis*

In ihrer ursprünglichen Form, wie sie 1970 von VITA-FINZI und HIGGS eingeführt wurde, bestand die *Site Catchment Analysis* aus drei Komponenten. Zunächst wurde die genaue Fragestellung sowie eine Methode zur Lösung des Problems definiert. Anschließend wurde, ausgehend von der logischen Annahme, dass der Energiebedarf steigt, je weiter man sich von einer Wohnstätte fortbewegt, eine räumliche Grenze festgelegt, ab der eine weitere Exploration für die Bewohner unrentabel wird. Schließlich wurden Variablen (Parameter) festgelegt, die innerhalb des festgelegten Gebiets zu untersuchen waren. Grundsätzlich hat sich in der Herangehensweise an eine SCA bis heute nicht viel verändert, lediglich die Methoden zur Festlegung der Grenzen eines Einzugsgebietes haben sich im Laufe der Zeit und im Zuge der fortschreitenden Entwicklung EDV-gestützter Systeme weiterentwickelt. Im Folgenden soll diese Entwicklung

zurücktransportiert werden konnten. Überdurchschnittlich viele Funde von Tierknochen, die Male der Zerlegung aufweisen, gelten als Hinweise für diese Nutzungsart von Fundplätzen. Als *butchery sites* gelten heute z.B. die Cueva de Boquete de Zafarraya (Vgl. HUBLIN *et al.* 1995).

kurz dargestellt werden.

#### 2.4.1.1 Rein distanzbasierte Ansätze – "*fixed-distance radii"*

Der wohl am häufigsten verfolgte Ansatz zur Festlegung der Grenzen eines Einzugsgebiets ist die Verwendung konzentrischer Kreise, d.h. man zog lediglich Kreise unterschiedlicher konstanter Radien (*fixed-distance radii*), die verschiedenen Laufdistanzen entsprachen um einen bekannten Fundplatz. VITA-FINZI und HIGGS schlugen hierzu 5km Radien (entspricht einer Einwegstrecke von einer Stunde auf flachem Gelände) für agrarbasierte Gesellschaften und 10km Radien (entspricht einer Einwegstrecke von zwei Stunden auf flachem Gelände) für Jäger-Sammler-Gesellschaften vor. Grundlage für die Annahme genannter Werte für Jäger-Sammler-Gesellschaften waren ethnographische Untersuchungen von LEE (1970) der !Kung, einem afrikanischen Stamm von Buschmännern.<sup>[11](#page-20-0)</sup> Inwieweit sich die von VITA-FINZI und HIGGS verwendeten Werte auf andere Studien übertragen lassen, ist fraglich, denn die Sichtung ethnologischer Literatur zeigt schnell, dass sich Beispiele finden lassen, die die angenommenen Werte widerlegen: "it is easy to cite extreme cases where plots may be 10 or even 20 km from the farmstead" (CHRISHOLM 1968: 46). Auf eine einfache Übertragung der von VITA-FINZI und HIGGS vorgeschlagenen Werte auf die eigene Analyse, wie in zahlreichen Arbeiten geschehen (Vgl. hierzu u.a. BARKER 1975; JARMAN 1972; WEBLEY 1972), wird in vorliegender Arbeit verzichtet. Allerdings dienen die Werte als grobe Orientierung und erste Annäherung an die Größe eines Einzugsgebiets.

Vorteil und zugleich Erklärung für die häufige Anwendung solcher kreisrunder Einzugsgebiete liegen eindeutig in der einfachen Anwendung: ein Zirkel und eine topographische Karte sind die Grundlage dieses Ansatzes zur Festlegung der Grenzen eines Einzugsgebiets. Der Nachteil eines

<span id="page-20-0"></span><sup>11</sup> In der Literatur sind die Annahmen zu den Werten für eine Einwegstrecke heftig diskutiert. So wurde der Ansatz von VITA-FINZI und HIGGS vor allem von DENNELL (1980) kritisiert, der sich in seiner Kritik vor allem darauf beruft, dass der Stamm der !Kung bei näherer Betrachtung eher als agrarbasierte Bevölkerungsgruppe als als Jäger-Sammler-Gesellschaft einzustufen sei. Trotz dieser Kritik kommen auch Studien, die sich nicht auf die Ergebnisse ethnographischer Untersuchungen stützen, wie beispielsweise die Publikation von MARÍN ARROYO zu ähnlichen Ergebnissen bezüglich der Distanzen bzw. Zeitstunden der Einwegstrecken. In ihrer Studie macht sich MARÍN ARROYO die *Optimal Foraging Theory* (OFT) zu nutze, um eine erste Annäherung an die Größe eines *site catchments* zu erlangen. Die Ergebnisse aus jener Studie gehen konform mit den Annahmen, die auch VITA-FINZI und HIGGS ihren Untersuchungen zugrunde legen. So sind die von VITA-FINZI und HIGGS vorgeschlagenen Werte für eine erste grobe Orientierung für die vorliegende Arbeit durchaus verwendbar. Die Diskussion jedoch zeigt, wie wichtig es ist, sich bewusst zu sein, dass die zurückzulegenden Entfernungen abhängig sind von der räumlichen Verteilung der Ressourcen: "The important point is that food is a constant, but distance to reach it is a variable" (LEE 1968:31). Dies impliziert, dass die Grenzen eines *site catchments* keinesfalls statisch sind. Im Gegenteil: sie können maßgeblich fluktuieren, was zum einen mit der saisonalen Verteilung der Ressourcen im Raum zusammenhängt und zum anderen mit der ausgeprägten Klimavariabilität, die durch das Wechselspiel zwischen Stadialen und Interstadialen während des Pleistozäns bedingt wird. Aus diesem Grund ist es unabdingbar mit Zeitscheiben zu arbeiten, d.h. dass für jede SCA der genaue Zeitrahmen festgesetzt werden muss. Nur so können klimabedingte Faktoren, wie beispielsweise die Absenkung der Meeresspiegel und dem damit einhergehenden Verschieben der Küstenlinie während der Stadiale hinreichend berücksichtigt werden. Ohne eine genaue Einordnung in die Diachronie können die Ergebnisse der Analyse zu Fehlinterpretationen führen.

solchen Radiusmodells allerdings ist schwer zu leugnen: den räumlichen Gegebenheiten wird keinerlei Beachtung geschenkt. Es wird folglich davon ausgegangen, dass man sich über eine ebene Fläche ohne Hindernisse, wie beispielsweise Gebirge, tiefe Täler oder Flussläufe, bewegt. Jeder Punkt mit gleicher Distanz zum Ausgangspunkt (*site*/Fundstelle) wäre somit in alle Himmelsrichtungen innerhalb der selben Laufzeit zu erreichen. Ein solches Vorgehen mag auf flachem, wenig reliefiertem und sehr einheitlichem Terrain durchaus gerechtfertigt sein; in einem Gebiet jedoch, das sich durch seine Heterogenität auszeichnet, ist von einer solchen Methode abzuraten. Denn in einem heterogenen Gelände hängt die Strecke, die innerhalb einer bestimmten Zeit zurückgelegt werden kann, unmittelbar von der Geländegängigkeit ab. Trotzdem zeigt sich auch in GIS-basierten SCAs der vermeintliche Vorteil der Einfachheit um ein Einzugsgebiet festzulegen: mit dem einzigen Unterschied, dass hier der Zirkel durch das Werkzeug eines kreisrunden "Buffers" um die Fundstätte ersetzt wird, wie beispielsweise in AYALA & FRENCH 2005 oder NYGERS & GREEN 2000 (Vgl. ULLAH 2011).

#### **2.4.1.2 Einfache Weg-Zeit-Strecken-Modelle –** *"time contours"*

Um oben diskutierten Kritikpunkt hinreichend in die Analyse einzubeziehen, modifizierten VITA-FINZI und HIGGS ihren Ansatz insoweit, dass man die Methode der "*fixed-distance radii*" (BIRKETT 1985) durch ein System von "time contours" ersetzte. Dieses System einfacher Weg-Zeit-Strecken-Modelle basiert auf der tatsächlich benötigten Zeit um bestimmte Strecken in Abhängigkeit von den spezifischen topographischen Gegebenheiten eines möglichen Einzugsgebiets zurückzulegen. VITA-FINZI und HIGGS schlugen hierzu als Alternative zu den "*fixed-distance radii"* – von BINTLIFF (1981) auch als "*armchair approach*" bezeichnet – die direkte Feldarbeit vor. In der Praxis bedeutet das eine Einteilung des Untersuchungsgebiets ins mindestens vier Transekte, an deren Grenzen man zwei Stunden entlangläuft. Die sich so ergebenden Endpunkte werden auf der Karte interpoliert und man erhält ein Polygon, das dem *site territory* entsprechen soll. Ein entscheidender Vorteil einer solchen Vorgehensweise liegt sicher in der Tatsache, dass sich eine gewisse Vertrautheit mit der Geländegängigkeit sowie den charakteristischen topographischen und geomorphologischen Besonderheiten des Untersuchungsgebiets einstellt. Kritisch zu beurteilen ist allerdings die große Ungenauigkeit einer solchen Methode, die sich durch die äußerst ungenaue Art der Interpolation der Endpunkte der Transekte einstellt. Genauere Ergebnisse lassen sich nur durch die Erhöhung der Anzahl der abgelaufenen Strecken erzielen. Dies wiederum ist mit einem enormen Zeit- und Arbeitsaufwand verbunden, der sich im Zeitalter der Fernerkundung und der Geo-Informationssysteme entscheidend verringern lässt.

#### **2.4.1.3 Die GIS-basierten SCA's**

Seit geraumer Zeit setzten immer mehr Forscher auf die Stärken GIS-basierter Analysen um realistischere Einzugsgebiete festzulegen (z.B. MARÍN ARROYO 2009; CHRISTOPHERSON *et al.* 1999; HILL 2006; TSUMARA 2006), als dies mit dem Ansatz der *fixed-distance radii* möglich ist. Insbesondere Modelle, deren Berechnungen auf Kostenoberflächen basieren, kommen zum Einsatz (z.B. CARLISLE & FRIEDRICH 2009). Aber auch Methoden des Remote Sensing haben, gekoppelt mit GIS, ihren Weg in die Umsetzung von SCAs gefunden (LÖNNQVISt *et al.* 2008). Welcher Ansatz auch immer für die eigene Analyse gewählt wird, die Nutzung eines GIS kann den Prozess erheblich vereinfachen und beschleunigen. Einerseits wird die Visualisierung der raumbezogenen Daten durch Methoden des "Overlay" ungemein verbessert, denn verschiedene raumbezogene Daten können in einem sogenannten *Layer* gespeichert und beliebig miteinander verschnitten werden und so zu neuen raumbezogenen Erkenntnissen verhelfen. Andererseits können innerhalb eines GIS verschiedene mathematische Kalkulationen durchgeführt werden, wie beispielsweise die einfache Berechnung von Distanzen oder aber komplexere mathematische Operationen, wie z.B. Kosten-Distanz-Funktionen. GIS-basierte SCAs bieten weiterhin den Vorteil, dass die Daten in digitaler Form vorliegen, was die Einbindung statistischer Programme wie R ermöglicht (Legg 2008).

#### 2.4.1.4 Die Umsetzung des "Weg-Zeit-Strecken – Problems" in vorliegender Arbeit

Das Konzept des Zeit-Distanz-Faktors ist von zentraler Bedeutung für die Durchführung einer Einzugsgebietsanalyse. Um möglicher Kritik nicht schon im Vorfeld Tür und Tor zu öffnen, wird der Zeit-Distanz-Faktor hier zunächst als "the maximum radius of travel from a given site to a given area of resource exploitation such that the energy expended in travel and extraction does not exceed the energy acquired as food" (BAILEY & DAVIDSON 1983: 91) definiert. Es wird also nicht direkt mit konkreten Werten gearbeitet, was die Analyse schon im Vorfeld einschränken würde, sondern vielmehr wird ein Nutzen aus der Annahme gezogen, dass die Distanz und die damit verbundene Zeit der limitierende Faktor für menschliche Exploration ist. Einziger limitierender Faktor ist zunächst das Vorhandensein von Tageslicht. Umgesetzt wurde die Berechnung der Einzugsgebiete in GRASS GIS aus Grundlage des Moduls *r.walk*, auf das im folgenden Kapitel "Daten und Methoden" näher erläutert wird.

# **2.4.1.5 Einbeziehung der naturräumlichen Gegebenheiten der Untersuchungsgebiete in die SCA**

Bei den Vorüberlegungen gilt es zudem zu beachten, dass die biophysikalische Umgebung in keinster Weise uniform ist, sei es nun aus räumlicher oder aus jahreszeitlicher/klimatischer Perspektive. Das heißt Größe, Art und Ort eines jeweiligen *site catchments* sind determiniert durch die jeweiligen standörtlichen Gegebenheiten. Ob und wie bestimmte Gebiete als Lebensraum genutzt werden, ist eng verknüpft mit der jeweiligen Distribution der Ressourcen im Raum, welche ihrerseits abhängig ist von den klimatischen Bedingungen.

Für die theoretischen Vorüberlegungen bedeutet dies, dass Funktion und Standort einer Fundstätte in enger Korrelation zu sehen sind und dass sich Aussagen zur jeweiligen Funktion einer Fundstätte anhand topographischer Kenntnisse treffen lassen. Allerdings ist die Topologie mit ihren Derivaten wie den geologischen Gegebenheiten, Bodeneigenschaften und den hydrologischen Verhältnissen nicht allein bestimmend für die räumliche Verteilung von Ressourcen. Gerade in der Archäologie ist die temporäre Verteilung von besonderer Bedeutung. So sind nicht nur Aussagen zur Topologie zu treffen, sondern es muss auch festgelegt werden, auf welche Zeitscheibe sich die *Site Catchment Analysis* bezieht (MÄRKER & HEYDARI-GURAN 2009: 1). Ein solcher Zeitrahmen bestimmt die Paläo-Umwelt-Bedingungen, welche allzu oft nicht genau bekannt sind. So kann anhand von Bohrkernen beispielsweise die Existenz von Seen an Stellen nachgewiesen werden, an denen heutige Verhältnisse wenig oder aber keine Hinweise auf eine solche Existenz vermuten lassen (Vgl. Ebenda). Für die Durchführung einer SCA, die aussagekräftige Ergebnisse und neue Erkenntnisse zu Landnutzungs- und Bewegungsmustern prähistorischer Bevölkerungsgruppen bringen soll, ist eine interdisziplinäre Zusammenarbeit folglich unabdingbar. Nur in enger Zusammenarbeit und in der Zusammenführung der Untersuchungsergebnisse der unterschiedlichen Disziplinen wie der Archäologie, der Geologie, der Ethnologie und der Geographie können hinreichend genaue Ergebnisse erzielt werden. Denn nur, wenn der Tatsache wechselnder Umweltbedingungen hinreichend Aufmerksamkeit geschenkt wird, kann eine SCA zufriedenstellende Ergebnisse liefern. Trotzdem können heutige Landschaften häufig Aufschluss geben über prähistorische Umweltbedingungen und so ist eine eingehende Analyse der heutigen Landschaftsformen unabdingbar. Insbesondere in Gebieten mit geringer Morphodynamik sind Charakteristika der Paläoumwelt konserviert und so kann die Untersuchung der aktuellen Topologie wertvolle Kenntnisse liefern, die in die Analyse archäologischer Sites einfließen und die Modellierungen maßgeblich beeinflussen (Vgl. Ebenda).

# **3. Untersuchungsgebiet**

## **3.1 Das Untersuchungsgebiet Andalusien – Eine Region der Kontraste**

Der Süden der iberischen Halbinsel stellt aus Sicht der heutigen Forschung (Vgl. HEWITT 2000; GÓMEZ & LUNT 2007; CARRIÓN & LEROY 2010; GONZÁLEZ-SAMPÉRIZ *et al*. 2010; RODRÍGUEZ-SÁNCHEZ *et al.* 2010) eines der wichtigsten und vielleicht sogar eines der letzten Rückzugsgebiete des Neandertalers während des Pleistozäns dar (Vgl. JENNINGS *et al*. 2011). Hier am südlichsten Ende Europas zwischen 36°-39° nördlicher Breite findet sich innerhalb der geopolitischen Grenzen Spaniens die autonome Region Andalusien mit ihren acht Provinzen Almería, Cádiz, Córdoba, Granada, Huelva, Jaén, Málaga und Sevilla. Aus geomorphologischer Perspektive lässt sich die autonome Region Andalusien von Norden nach Süden in drei großräumige Gebiete unterteilen (JENNINGS *et al*. 2011: 2):

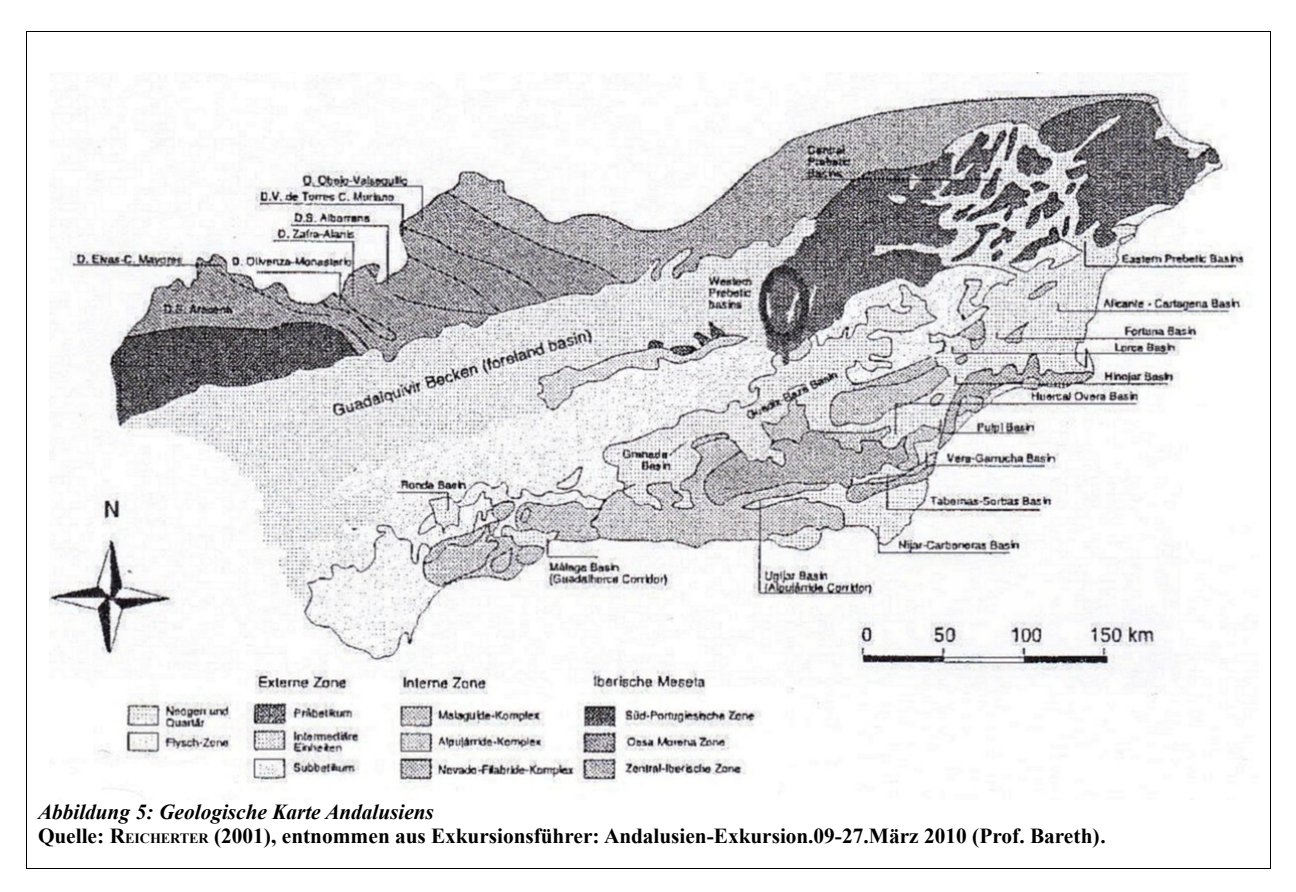

die Sierra Morena im Norden, ein in südwestlicher Richtung verlaufender Mittelgebirgszug aus metamorphen Gesteinsformationen am südlichen Rande des spanischen Hochplatos, deren Gipfel nur selten die 1000m-Grenze überschreiten; daran anschließend das Guadalquivirbecken, ein mit tertiären und quartären Sedimenten gefülltes Becken, welches heute als eines der fruchtbarsten Gebiete Andalusiens gilt und von intensiver Landwirtschaft geprägt ist; im Süden schließlich die Gebirgsketten der Betischen Kordillere, die das Alpidische Orogen im Westen

Europas begrenzen und sich während der Oberkreide und Tertiär geformt haben. Gleichzeitig stellt die Betische Kordillere auch den nördlichen Arm des Betikum-Rif-Bogens dar, der sich über die Straße von Gibraltar zieht und schließlich im Rif-Gebirge Nordmarokkos endet und somit die westliche Grenze des Mittelmeers, der Alborán-See, darstellt (REICHERT 2010: 9). Das heute anstehende Gestein ist sehr kalk- und fossilienreich. Es handelt sich hierbei um verfestigte Sedimente, welche während des Mesozoikums im Tethysmeer abgelagert wurden und im Zuge der alpidischen Orogenese aufgefaltet wurden. Die Betische Kordillere lässt sich in eine metamorphe Internzone und eine nicht-metamorphe Externzone unterteilen; letztere kann weiter in Subbetikum und Präbetikum untergliedert werden. Der Mulhacén, im Herzen der überwiegend aus metamorphem Glimmerschiefer bestehenden Sierra Nevada, ist mit 3481m die höchste Erhebung des spanischen Festlandes (PAEGER 2004-2006). Den äußersten Süden der iberischen Halbinsel säumt eine 917 km lange Küste mit Zugang sowohl zum Mittelmeer als auch zum Atlantik. Hier ganz im Süden von Spanien und Gibraltar findet sich außerdem eine Flysch-Zone. Zwischen den schneebedeckten Bergen der Sierra Nevada sind es nur wenige Kilometer (ca. 50) bis hin zu den subtropischen Tälern der Mittelmeerküste. Insgesamt gesehen ist fast die Hälfte des andalusischen Territoriums von Gebirgen bedeckt – etwa 1/3 des Gebietes liegt höher als 600m ü.N.N, 46 Berggipfel überschreiten die 1000m-Grenze (Junta de Andalucía).

Das heutige Klima Andalusiens ist als mediterranes Klima oder subtropisches Winterregenklimat zu bezeichnen, was der Klimaklassifikation nach Köppen einem Cs-Klimat<sup>[12](#page-25-0)</sup> entspricht. Es ist geprägt von trockenen, heißen Sommern und regenreichen, milden Sommern. Die mittlere Jahresdurchschnittstemperatur beträgt 16,8°C. Die Jahresniederschläge variieren stark je nach Region: in äußerst trockenen Regionen wie in Almería beläuft sich der Jahresniederschlag auf nur maximal 250mm, im Becken des Guadalquivir können 500-700mm fallen und in den Bergregionen sind es oft mehr als 800mm Jahresniederschlag, was vor allem auf den Atlantikeinfluss zurückzuführen ist. Die Gipfel der Sierra Nevada sind fast ganzjährig von Schnee bedeckt (Junta de Andalucía). Die jahreszeitlichen Gegensätze im Witterungsablauf sind auf die nordatlantische Oszillation (NAO) zurückzuführen. Diese aus der Luftdruckdifferenz zwischen Azorenhoch und Islandtief resultierende atmosphärische Zirkulation (BROGIATO 2002: 447) bestimmt maßgeblich den Witterungsablauf auf der iberischen Halbinsel, sowie in Mitteleuropa.

Aufgrund seiner südlichen Lage, seiner topographischen Heterogenität, seiner ausladenden

<span id="page-25-0"></span><sup>12</sup> Es sei an dieser Stelle angemerkt, dass ein im SO (zwischen Almería und Alicante) küstenparallel verlaufender Streifen mit nur 110-290mm Jahresniederschlag Halbwüstencharakter hat. Gleichzeitig ist auch das regenreichste Gebiet Spaniens in Andalusien zu finden: Grazalema. Diese Tatsache verdeutlicht die Vielfalt und Heterogenität einer Region Spaniens, die den meisten Menschen nur als Region der Strände und der Sonne ("playa y sol") bekannt ist.

Küstenlinien, sowie seiner günstigen Klimaverhältnisse und der Nähe zum afrikanischen Kontinent gilt das Untersuchungsgebiet Andalusien als ausgesprochenes Refugium während des Pleistozäns (JENNINGS 2011: 2); und das sowohl für den Neandertaler als auch für den anatomisch modernen Menschen. Die ausgeprägte Biodiversität und der große Artenreichtum lassen sich anhand von phylogeographische Studien (FINLAYSON 2006; RODRÍGUEZ-SÁNCHEZ *et al*. 2010, zitiert nach JENNINGS 2011) belegen. Nicht zuletzt der Status als Gunstraum macht gerade dieses Gebiet so interessant für Untersuchungen im Rahmen des SFB 806.

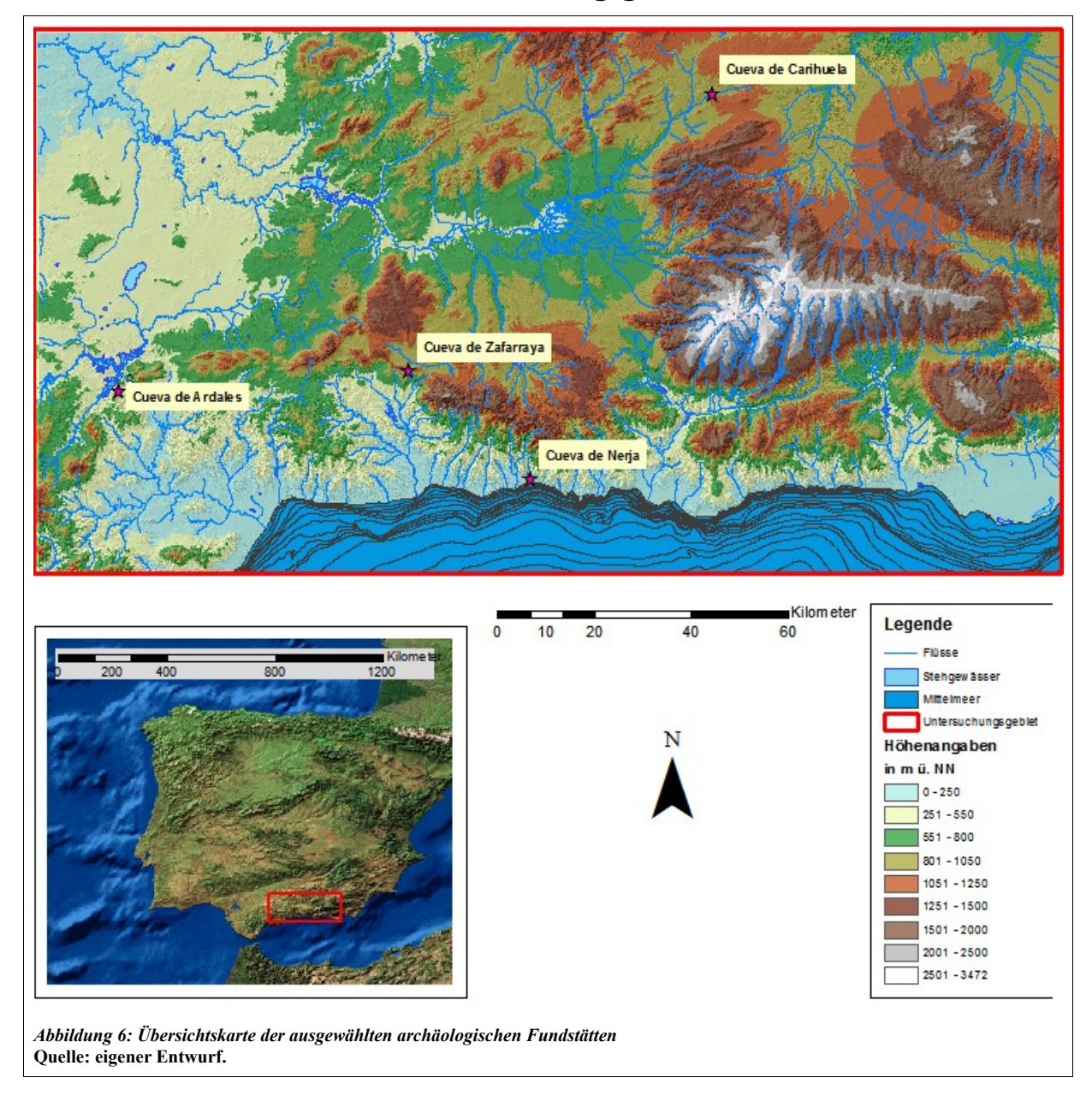

### **3.2 Die Fundstätten und ihre Untersuchungsgebiete**

Oben abgebildete Karte zeigt die topographische Lage der einzelnen Fundstätten. Anhand der Höhenangaben, die der Legende zu entnehmen sind, erkennt man, dass die Standorte auf recht unterschiedlichen Höhen angesiedelt sind. So befindet sich die Höhle von Nerja auf einer Höhe von ungefähr 150 m ü.N.N., die Höhenwerte der Höhle von Ardales belaufen sich auf ca. 550m ü.N.N. und die Höhlen von Zafarraya und Carihuela sind auf Höhen zwischen 900 und 1050 zu finden. Inwieweit sich die unterschiedlichen Höhenlagen auf die naturräumlichen Gegebenheiten auswirken, soll die folgende Beschreibung der einzelnen Fundstätten und deren direkte Umgebung zeigen.

#### **3.2.1 Cueva del Boquete de Zafarraya – Die Höhle von Zafarraya**

Die Höhle von Zafarraya befindet sich nahe der nordöstlichen Grenze der Provinz Málaga zur Provinz Granada in einer Höhe von ca. 1020m ü.NN (UTM 36°56'05''N, 4°07'36''W). Es handelt sich um eine Karsthöhle, die sich nahe eines Passes zur Südseite der Sierra de Alhama hin öffnet. Die Höhle besteht aus zwei leicht auseinandergehenden Korridoren. Der Hauptkorridor stürzte Ende des Pleistozäns ein und wurde für archäologische Grabungen komplett ausgeräumt. Der zweite Korridor ist ein schmaler Gang, dessen Zugang nur etwa einen Meter Durchmesser beträgt. Mehrere Phasen der Zementierung des Gesteins verhinderten ein Einstürzen. Während der Grabungen im erstgenannten Korridor wurden in den Jahren von 1980 – 1983 fünf archäologische Schichten identifiziert, die dem Moustérien zugeordnet werden konnten. Da es unter den Funden nur wenig Abschlagmaterial<sup>[13](#page-27-0)</sup> gibt, wird angenommen, dass das Werkzeug schon fertig in die Höhle mitgebracht wurde. Ein durchaus rätselhaftes Bild ergibt sich aus den faunalen Funden. Fast 90% der tierischen Überreste stammen von der Spezies *Capra Ibex pyraineica.* Diese deutliche Überrepräsentation lässt darauf schließen, dass diese Tiere eine besonders wichtige Rolle in der Ernährung der menschlichen Höhlennutzer gehabt haben. Wie dem auch sei, die Überreste der Fauna, zu denen auch eine stattliche Anzahl von Fleischfressen sowie Überreste von großen Vögeln gehören, lässt die Forscher vermuten, dass die Höhle häufig von Fleischfressern als Unterschlupf und nur zeitweilig von Vertretern der menschlichen Gattung genutzt wurde.

Die Anwesenheit des Neandertalers lässt sich anhand von Knochenfunden, unter anderem eines der besterhaltensten Neandertaler-Gebisse<sup>[14](#page-27-1)</sup>, das bis heute gefunden wurde, belegen. Nahezu alle hier geborgenen Funde stammen aus dem Eingangsbereich der Höhle. Sie sind unterschiedlich datiert, sowohl mit <sup>14</sup>C als auch Th/U (Alphaspektronomie). Bis heute währt ein wissenschaftlicher Wettstreit über das tatsächliche Alter jener menschlichen Überreste. Datierungen nach HUBLIN *et al*. (1995) bewegen sich in einem Zeitraum von 28,8 ± 0,6 ka BP

<span id="page-27-0"></span><sup>13</sup> Abfallmaterial, das bei der Grundproduktion von Steinwerkzeugen anfällt

<span id="page-27-1"></span><sup>14</sup> Für Fotos des Gebisses sowie weiterführende Literatur siehe <https://www.nespos.org/display/PublicNesposSpace/Zafarraya+UE+-+mandible>(26.07.2011).

( <sup>14</sup>C-Datierung) bis 27.0 ka BP (Th/U-Datierung) bewegt; MICHEL *et al*. (2003) allerdings ordnen die Funde allerdings einem früheren Zeitraum an, nämlich zwischen 40 ka und ca. 33 cal BP. Trotz des wissenschaftlichen Streites um das tatsächliche Alter der Funde, lässt sich eines mit Sicherheit festhalten: die Höhle von Zafarraya diente dem Homo neanderthalensis zumindest zeitweilig als Unterschlupf.

#### **3.2.1.1 Das Untersuchungsgebiet**

Wie oben beschrieben, öffnet sich die Höhle von Zafarraya zur südlichen Flanke der Sierra de Almahada. Der Gebirgszug stellt die südliche Begrenzung eines Polje dar, einer exogenen Großkarstform. Das Polje von Zafarraya zählt mit ca. 22km<sup>2</sup> Grundfläche zu einem der größten geschlossenen Poljen Andalusiens. Geologisch handelt es sich um ein großes tektonisches Becken, gelegen in der Sierra Gorda de Loja, einem Kalksteinmassiv in der Subbetischen

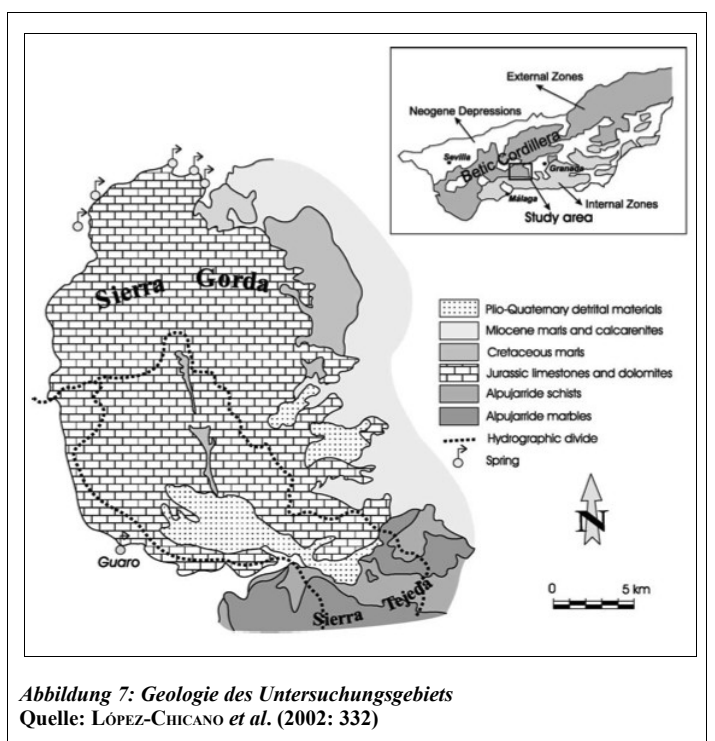

Zone der Externzone der Betischen Kordillere. Das Polje hat eine WNW-OSO – Erstreckung und misst ca. 10km von Westen nach Osten und 3,5km von Norden nach Süden. Der Poljenboden fällt mit einer geringen Neigung von 0.4% leicht westwärts ab und wird über mehrere Ponore im Nordwesten der geschlossenen Hohlform entwässert. Heute wird das Polje durchflossen vom Arroyo de la Madre, einem saisonal wasserführenden Fluss, der in der das Polje im Südosten begrenzenden Sierra Tejeda entspringt und in die alluvialen Schlucklöcher im Nordwesten des Polje entwässert.

Im Untergrund der Polje stehen stark gebrochener Jura-Kalk und Dolomitgestein an, darüber befindet sich mesozoische Sedimente aus Kalken und Mergel, überlagert von detrischem Material aus Quartär. Diese Untergliederung des Untergrundes lässt sich folgendermaßen erklären: Im Verlauf ihrer Entstehung entwickelte sich aus der ehemaligen tektonisch bedingten Depression mit mariner Sedimentation während des mittleren Miozäns ein exorheisches fluviales Becken mit geringen Sedimentationsraten während des späten Miozäns, des Pliozäns und des frühen Pleistozäns. Das heute vorzufindende endorheische Becken ist vermutlich erst im mittleren Pleistozän entstanden (LÓPEZ-CHICANO, 1995, zitiert nach LÓPEZ-CHICANO *et al*. 2002).

Das heutige Erscheinungsbild des Polje von Zafarraya, das aufgrund seiner großen, flächenhaften Erscheinung auch "El Llano de Zafarraya" (=Ebene/Flachland von Zafarraya) genannt wird, ist geprägt vom Gartenanbau. Auf ca. 1500ha werden heute u.a. Tomaten und Hackfrüchte angebaut (CHERIF et al. 1995: 146). Dies ist vor allem auf die im Vergleich zur Umgebung "gute" Bodenbildung, sowie auf die im Polje herrschenden besonderen Klimaverhältnisse zurückzuführen. Die das Polje umgebenden Gebirgszüge sorgen für ein ausgesprochen günstiges Mikroklima.[15](#page-29-0) Denn die warme und feuchte vom Mittelmeer herbeiströmende Luft steigt an den Hängen der Sierra de Alhama auf, kühlt sich unter Abgabe latenter Wärme ab und sorgt für ausreichend Niederschlag, während die aus Norden herbeiströmenden Winde weniger feuchte und kältere Luft in das Gebiet tragen. Dieses Zusammenspiel sorgt dafür, dass die Winter hier kälter und feuchter ausfallen – dichte Nebelschwaden und Schneefall sind keine Seltenheit, ebenso wenig die eisigen Winde, die mit hohen Geschwindigkeiten durch das Windgap wehen – und eher den Klimaten nördlicherer Breiten entsprechen. Gleichzeitig sind die Sommer weniger heiß und drückend als in anderen Regionen Andalusiens.

Die heute vorherrschenden Böden sind vor allem der semi-terrestrische Gleysol und der terrestrische Rigosol, mit und ohne Karbonate, die Prozesse der Tonverlagerung und insgesamt eine starke Verdichtung aufweisen. Die oben angesprochene "gute" Bodenbildung ergibt sich aus dem Vergleich mit der umliegenden Umgebung, in der es kaum zur Bodenbildung kommt. Insgesamt gesehen sind die Böden des Polje schlecht ausgebildet und daher nur mäßig ertragreich<sup>[16](#page-29-1)</sup> (MARTÍNEZ 1996:802ff.).

#### **3.2.2 Cueva de Carihuela – Die Höhle von Carihuela**

Die Höhle von Carihuela befindet sich etwa 45km nordöstlich der Provinzhauptstadt Granada, östlich der kleinen Stadt Piñar (UTM 37°26'56''N, 3°25'47''W). Sie liegt am Südhang des Berges Monte del Castillo in der Sierra Arana im Tal des in südwestlicher Richtung verlaufenden Flusses Río Piñar. Die Höhle, deren Öffnungen sich gen Süden richten, liegen auf der nördlichen Seite des Tals des Río Piñar. Die Höhe liegt bei etwa 90m über dem Talboden in einer absoluten Höhe von etwa 916m ü. N.N. . Heute sind drei Hauptein- bzw. ausgänge der Höhle von Carihuela bekannt, die sich alsbald zu einer Kammer zusammenschließen und tiefer in das

<span id="page-29-0"></span><sup>15</sup> Vgl. [http://www.zafarraya.net/mcv/index.php?option=com\\_content&view=article&id=137:el-llano-de](http://www.zafarraya.net/mcv/index.php?option=com_content&view=article&id=137:el-llano-de-zafarraya&catid=41:articulos-de-los-usuarios)[zafarraya&catid=41:articulos-de-los-usuarios](http://www.zafarraya.net/mcv/index.php?option=com_content&view=article&id=137:el-llano-de-zafarraya&catid=41:articulos-de-los-usuarios) (02.08.2011)

<span id="page-29-1"></span><sup>16</sup> Dass die Böden trotzdem so stark ackerbaulich genutzt werden, hängt vor allem mit einer intensiven Düngung zusammen. Nicht umsonst kommt es aufgrund der starken Düngung zu deutlichen Belastungen des Grundwassers, die sich insbesondere durch hohe Nitratwerte bemerkbar machen. Denn, bedingt durch die Karsthydrographie, werden Düngemittel besonders schnell in den Wasserkreislauf eingespeist (CHERIF 1995: 146).

Kalksteinmassiv hineinführen. Insgesamt besteht das Höhlensystem aus fünf Kammern, die größte erreicht eine Länge von 13m und misst in der Breite 4-6m. Ausgehend von den Eingängen verläuft die Achse der Höhle in südöstlicher Richtung. VEGA-TOSCANO *et a*l. identifizierten 1988 zwölf lithostratigraphische Schichten (XII - I), wobei die Schichten XII bis V in den typischen Moustérien-Charentian Komplex (60 – 40 ka BP) fallen. Die Schicht IV deutet auf das Moustérien hin. Die archäologischen Funde belegen sowohl die Anwesenheit des Neandertalers als auch die des anatomisch modernen Menschen. Insbesondere die Schichten VI, V und der unterste Teil der Schicht IV werden dem Homo sapiens neanderthalensis zugeschrieben; die im oberen Teil der Schicht IV als auch in der Schicht III gegrabenen Fundstücke lassen sich dem Homo sapiens sapiens zuordnen (CARRIÓN *et al.* 1998: 318 ff).

#### **3.2.2.1 Das Untersuchungsgebiet**

Die Höhle von Carihuela ist eine von etlichen in der stark verkarsteten Region rund um den archäologischen Fundplatz. Nördlich des Tals des Río Piñar, in dem sich die Höhle befindet, schließt sich eine sanft gerundete Hügelkette aus Mergel und Kalkstein an. Das Untersuchungsgebiet wird begrenzt von vier tektonischen Einheiten. Im Westen von der Loja-Granada Depression, im Norden durch die Höhenzüge der Provinz Jaén, im Osten befindet sich die Guadix-Baza-Huéscar Niederung und im Süden schließlich die Sierra Arana, welche durch die Flusstäler des Genil und des Darro von der Sierra Nevada getrennt ist. Der Berg Monte del Castillo, in dem sich die Höhle von Carihuela befindet, besteht aus Jura-Kalkstein und wird aufgrund seines ausgehöhlten Zustands auch als "honeycomb" (=Honigwabe) (FERNÁNDEZ *et al.* 2007:76) bezeichnet. Von der Kuppe des Berges, wie auch von der Höhle aus, kann das umgebende Gelände gut überblickt werden. Von hier wird der Blick freigegeben auf die Formen des Oberflächenkarstes: zahlreiche kleine Dolinen und Karren dominieren das Landschaftsbild (CARRIÓN 1992: 38). Die heute vorzufindende Landschaft ist geprägt von anthropogenem Einfluss: der Großteil der Piñar umgebenden Fläche wird landwirtschaftlich und ackerbaulich genutzt. So finden sich neben einigen Obstgärten hauptsächlich Weizen- teilweise auch Gerstenfelder. Oliven und Wein werden wahrscheinlich schon seit der Bronze-Zeit hier angebaut (WIGAND, 1978, zitiert nach FERNÁNDEZ *et al.* 2007: 76), der Anbau von Zitrus- und Steinfrüchten spiegelt den maurischen Einfluss wieder. Lokal begrenzte Waldflächen sind charakterisiert durch immergrüne Eichenwälder in den feuchteren Niederungen findet man auch die sommergrüne Eichenart Quercus fanginea. In den höheren Lagen, insbesondere auf dem Rücken und den südlich exponierten Steilhängen der Sierra Arana, dominieren gemischte Eichen- und Kiefernwälder. Überreste von Waldflächen, bestehend aus den Kiefernarten Pinus sylvestris und Pinus nigra, sind auf Höhenlagen zwischen 1600-1800m begrenzt (FERNÁNDEZ 2007: 75ff).

#### **3.2.3 Cueva de Nerja – Die Höhle von Nerja**

Nordwestlich der Provinzhauptstadt Málaga, etwa 5km von dem namensgebenden Städtchen Nerja und nördlich des Küstenortes Mauro befindet sich die Höhle von Nerja (UTM 36°45'42''N, 3°50'43''W). Die erst 1959 entdeckte fast 5km lange Tropfsteinhöhle gehört heute zu den eindrucksvollsten Schauhöhlen Spaniens. Die sich über 35.484m<sup>2</sup> erstreckende Höhle liegt in einer Höhe von 156m ü.N.N. und ist über 3 Zugänge zu erreichen. Der Haupteingang, über den in erster Linie Touristen die Höhle zu Besichtigungen betreten können, wurde erst 1960 geschaffen. Der ursprüngliche sich gen SW hin öffnende Eingangsbereich, den prähistorische Bewohner nutzten, ist heute verschüttet. Insgesamt ist die heutige Form der Höhle stark an den Tourismus angepasst. Trotzdem existieren Bereiche, die der Öffentlichkeit versperrt sind und nur mit zuvor eingeholter Genehmigung für wissenschaftliche Untersuchungen betreten werden dürfen. Die Höhle von Nerja ist heute eine der wichtigsten prähistorischen Fundstätten Spaniens. In ihr sind archäologische Schichten konserviert, die die Chronologie von ungefähr 25.000 bis 4000 Jahre vor heute abdecken. Die archäologischen Grabungen der letzten Jahrzehnte brachten Funde zu Tage, die sowohl die Anwesenheit pleistozäner Jäger-und-Sammler-Gesellschaften (Gravettien und Solutréen) des Paläolithikums und des Epipaläolithikums, als auch die erster Nahrungsmittel produzierender Gesellschaften seit dem Neolithikum bis in die Bronze-Zeit belegen. Spuren, die auf den Neandertaler hinweisen, wurden nach dem heutigen Stand der Forschung jedoch keine gefunden. Zu den wichtigsten Zeugnissen gehören die Höhlenmalereien. Diese künstlerischen Darstellungen, die ein Farbspektrum von rot bis schwarz abdecken, lassen sich den <sup>14</sup>C-Datierungen zufolge dem Solutréen und dem Magdalénien zuordnen. Neben einer Reihe von Zeichen (Punkte und Linien) befinden sich unter den insgesamt 589[17](#page-31-0) Motiven auch Darstellungen von Tieren wie beispielsweise Pferden, Hirschen, Steinböcken und Vögeln. Unter den Zeichnungen in schwarzer Farbe befinden sich auch einige, die denen aus anderen Höhlen wie z.B. La Pileta stark ähneln und deswegen auch "Pintura negra tipo de La Pileta" (= schwarze Malereien des Typs La Pileta) genannt werden. Ob diese Zeichnungen in direktem Zusammenhang stehen, ist nicht geklärt. (Fundación Cueva de Nerja)

#### **3.2.3.1 Das Untersuchungsgebiet**

Großräumig betrachtet, lässt sich das Gebiet um Nerja in zwei Sektoren unterschiedlicher geomorphologischer Entstehung unterteilen, welche durch zwei NW-SO verlaufende Falten getrennt sind: ein Sektor im NO, in dem sich die Sierra Almijara befindet und einer im SW, in dem heute das Städtchen Nerja lokalisiert ist. Geomorphologische Charakteristika beider

<span id="page-31-0"></span><sup>17</sup> Für tiefergehende Informationen bezüglich der Malereien sei an dieser Stelle auf die Doktorarbeit von SANCHIDRIÁN TORTI (1994) verwiesen.

Sektoren sind auf tektonische Ereignisse sowie auf klimatisch-eustatische Veränderungen zurückzuführen. Die Entstehungsgeschichte, der im Untersuchungsgebiet vorzufindenden Schwemmfächer, kann in drei Phasen untergliedert werden und steht in engem Zusammenhang mit den tektonischen Ereignissen.<sup>[18](#page-32-0)</sup>

Die Höhle von Nerja befindet sich im NO-Sektor in der Sierra Almijara, einem Bergmassiv aus dolomitischen Marmorformationen aus der Zeit der Trias, entstanden vor ungefähr 240 Millionen Jahren. Die Sierra Almijara liegt in der Internzone der Betischen Kordillere. Neben triastischen Gesteinsformationen treten in der Region rund um Nerja auch pliozäne Gesteine zu Tage, welche Verschiebungen der Küstenlinie im Zuge mariner Transgressionen und Regressionen bezeugen. Für Geologen sichtbar werden die unterschiedlichen Meeresspiegelstände heute in einem sanften Übergang von terrestrischen Konglomeraten und Brekzie zu marinen Sedimenten (Sande und Mikrokonglomerate). Über letzteren lagerte sich im Verlauf des späten Pliozäns eine horizontale Sedimentschicht ab, welche sowohl marine als auch terrestrische Komponenten aufweist. Geologische Untersuchungen ergaben, dass sich eine der wichtigsten Meerestransgressionen vor ca. 5 Millionen Jahren ereignete, bei der die miozänen Flusssysteme geflutet wurden und die Küstenmorphologie mit kleinen Buchten entstand (GUERRA-MERCHÁN *et al*. 2004: 97); vor ca. 4,5 Millionen Jahren dann kam es zu einer Regression, im Zuge derer sich eine Progradation des Schwemmfächers bei Mauro einstellte , was zu einer Begradigung der Küstenlinie führte (Ebenda) (Fundación Cueva de Nerja). Die Kälteperiode während des beginnenden Pleistozäns begünstigte die Entwicklung von Pedimenten im SW-Sektor. Form und Aussehen der heute vorzufindenden Steilküste im Osten Nerjas, als auch die der alluvialen und marinen Ablagerungen sind auf die eustatische Hebung zurückzuführen, die mit dem Abtauen des Inlandeises einsetzte (GUERRA-MERCHÁN *et al*. 2004: 102).

## **3.2.4 La Cueva de Ardales – Die Höhle von Ardales**

Die Höhle von Ardales, aufgrund ihrer Geschichte auch Cueva de Doña Trinidad Gründ genannt, befindet sich in einem isolierten Karts-Gebirgsmassiv, La Serrezuela, im Nordosten der Provinz Málaga zwischen den Ortschaften Ardales und Carratraca, ca. 30km von der Provinzhauptstadt Málaga entfernt (UTM 36°54'30''N, 4°47' 49''). Die Höhle hat eine ONO-SW Ausrichtung, ist 1,577km lang und erreicht maximale Deckenhöhen von 35m. Sie besteht aus mehreren miteinander verbundenen Höhlen, geformt in Fels aus Marmor und Kalkstein aus dem Zeitalter der Trias. Heute gelangt man nur durch einen einzigen Eingang ganz im Norden des Cerro de la Calinoria auf einer Höhe von 599m ü.N.N. in die Höhle. Das Innere der Höhle erstreckt sich über zwei Ebenen: die unteren Galerien (Galerías Bajas) und die oberen Galerien (Galerías

<span id="page-32-0"></span><sup>18</sup> Für ausführliche Erläuterungen siehe GUERRA-MERCHÁN *et al*. (2004) und<http://www.cuevadenerja.es/>

Altas). Die Galerías Bajas sind in fünf Sektoren eingeteilt, die sich ihrerseits wieder in 23 Untersektionen gliedern lassen. Bei der Entstehung der imposanten Tropfsteinformationen sind mindestens drei Zyklen nachweisbar, welche auf klimatische Veränderungen während des Pleistozäns zurückgeführt werden (http://www.cuevadeardales.com/geologia.html).

Die Anwesenheit prähistorischer Bevölkerungsgruppen der Spezies Homo sapiens sapiens belegen sowohl zahlreiche Knochenfunde, als auch die bemerkenswerte Fülle an Wandmalereien. Die Gesamtzahl der Motive beläuft sich heute auf 1009, darunter befinden sich 97 Tierabbildungen, 11 menschliche Figuren, 9 Handabdrücke (sowohl Negativ- wie auch Positivabdrücke), 786 Symbole und weitere 106 noch nicht klassifizierte Motive. Insgesamt können die verschiedenen Symbole drei Epochen zugeordnet werden, nämlich dem Jungpaläolithikum, dem Mesolithikum und dem Neolithikum. Das Jungpaläolithikum (Aurignacien, um 50.000 – 20.000 v.Chr.) beginnt mit einfachen, mit dem Steingriffel geritzten oder mit Farbe gezeichneten Umrisszeichnungen, welche im Mesozoikum (Solutréen, um 15.000 v.Chr.) zu einer immer sorgfältigeren Ausführung gelangen und ihren Höhepunkt im Neolithikum (Magdalénien, um 15.000 – 8.000 v.Chr.) finden (CANTALEJO 2006). Das Forscherteam rund um den Archäologen PEDRO CANTALEJO ordnet die Kunst des Paläolithikums in vier Themenbereiche: Zeichen (los signos), Fauna (los animales), Hände (los manos) und schließlich menschliche Darstellungen (las figuras humanas). Bei dem Versuch, die erhaltenen Zeugnisse zu deuten, werden verschiedene Ansätze verfolgt. So wird zum einen nach Verbindungen zu magischen Riten und Beschwörungen gesucht, zum anderen versucht man auf Grundlage numerischer Zusammenhänge die Symbole als graphische Codes zu entschlüsseln. Die Forscher schenken allen vier Themenkomplexen gleich große Beachtung und ordnen jedem Thema eine Funktion innerhalb der Lebens- und Arbeitsweisen prähistorischer Bevölkerungsgruppen zu. So werden Symbole in rot oder schwarz mit der Erschließung der Höhlen in Verbindung gebracht, bei der die verschiedenen Zeichen die Funktion "topographischer Marker" erhalten. Handabdrücke werden als Zeichen des "Besitzes" verstanden. Die Darstellungen weiblicher Figuren werden, trotz ihrer Seltenheit, als Hinweise auf die wichtige Rolle der Frau innerhalb des sozialen und ökonomischen Netzwerks jener prähistorischer Bevölkerungsgruppen interpretiert. Die Darstellungen der Fauna werden als Hinweise auf die Lebensumstände und Verhaltensweisen der Menschen gedeutet, wie beispielsweise die Jahreszeitenabhängigkeit der Jagd. Gleichzeitig kann jedes Tier als Repräsentant für eine ökologische Nische stehen. Auf diese Weise ergibt sich ein immer klarer werdendes Bild über das ökologische, ökonomische und soziale Geflecht. (CANTALEJO *et al.* 2008)

#### **3.2.4.1 Das Untersuchungsgebiet**

Großräumig betrachtet, zählt das Gebiet um die Höhle von Ardales zur "Surco Intrabético", der intrabetischen Depression. Hierbei handelt es sich um eine Reihe kleinräumiger, diskontinuierlicher Depressionen innerhalb der Betischen Kordillere. Diese Depression innerhalb der betischen Kordillere, zu der von Westen nach Osten die "Depresión de Ronda", die "Depresión de Antequera," die "Depresión der Granada", die "Hoya<sup>[19](#page-34-0)</sup> de Guadix", "Hoya de Baza", die "Hoya de Huéscar" und schließlich die "Hoya de Lorca" gezählt werden, trennt die Internzone von der Externzone der Betischen Kordillere. Die Höhle von Ardales findet sich nahe der Stelle, an der die Flüsse Turón und Guadalteba aufeinandertreffen, um in den Fluß Guadalhorce einzufließen, der westlich der Provinzhauptstadt Málaga ins Mittelmeer mündet. Heute findet man hier insgesamt drei Stauseen: "Los Embalses de Gudalhorce-Guadalteba". Gemeinsam mit den Depressionen von Ronda und Antequera bildet das Gebiet Turón-Guadalteba den der Provinz Málaga zugehörigen Teil des "Surco Intrabético". Das Gebiet Turón-Guadalteba ist schon wegen seiner geographischen Lage zwischen den Depressionen von Antequera und Ronda und der Mulde von Málaga von besonderer Wichtigkeit; sind es doch die Flusstäler von Turón und Guadalteba, die die Verbindung zwischen den Niederungen geschaffen haben. Und das sowohl in ost-westlicher, als auch in nord-südlicher Richtung. Das Gebiet entstand zum Ende des Miozäns und ist zurückzuführen auf tektonische Aktivitäten, die sich in tektonischen Gräben und Falten bemerkbar machen. Pelagische Sedimente wie Mergel und Kalkstein überlagern kontinentale Sedimente, bestehend aus Konglomeraten und Sandstein (MAURA MIJARES 2003: 82). Im Gegensatz zu den umliegenden Gebirgszügen kann man aufgrund der akkumulierten Sedimente von einer, aus agrartechnischer Sicht, guten Bodenbildung sprechen (ALONSO FERNÁNDEZ 2002).

# **4. Daten und Methoden**

Die vorliegende Arbeit fußt auf dem Einsatz von Methoden der Geodatenverarbeitung. Insbesondere Methoden der Reliefanalyse, die auf digitalen Höhenmodellen (DHM) aufsetzen, kommen zum Einsatz. Bevor das zur Reliefklassifikation verwendete Konzept Woops sowie die verwendeten Methoden und Ansätze zur Berechnung der Einzugsgebiete beschrieben werden, wird das dieser Arbeit zugrunde liegende DHM in knapper Form vorgestellt. Auch zu weiteren, dieser Arbeit dienlichen Datensätze, sollen einige Worte gesagt werden.

<span id="page-34-0"></span><sup>19</sup> La hoya = die Mulde

## **4.1 Das digitale Höhenmodel Andalusiens[20](#page-35-0)**

Das in der vorliegenden Arbeit für die Analysen verwendete digitale Höhenmodell Andalusiens wurde vom kartographischen Institut in Sevilla zur Verfügung gestellt. Es ist Produkt einer im Jahre 2002 vereinbarten Kollaboration verschiedener Ministerien der autonomen Region Andalusien. Ziel dieses Zusammenschlusses für Zusammenarbeit war die Herstellung und Bereitstellung georeferenzierter Basisdaten für die Region Andalusien. Die Erstellung des digitalen Höhenmodells für Andalusien, das in einer Auflösung von 10x10m vorliegt, erfolgte anhand der Luftbildphotogrammetrie. Bei diesem Verfahren erfolgt in einem ersten Schritt die Aufnahme von sich überlappenden Orthofotos. In einem zweiten und dritten Schritt erfolgt dann zunächst die Bestimmung der x-y-Koordinaten von sich entsprechenden Punkten auf verschiedenen Aufnahmen und im Anschluss eine Rekonstruktion der Bildstrahlen. In einem letzten Schritt wird die z-Koordinate mithilfe mathematischer Methoden berechnet (http://satgeo.zum.de/satgeo/methoden/DHM\_Web/Erstellung.htm.). Im vorliegenden digitalen Höhenmodell wurden die Aufnahmen aus einer Flughöhe von 3000m mit einem Abstand von 0,150m aufgenommen. Um zu gewährleisten, dass alle Geländepunkte auf mindestens zwei Bildern vorhanden sind, wurde ein Überdeckungsgrad von 60% gewählt. Bei jeder Aufnahme wurde die genaue Position der Kamera mit Hilfe von GPS-Daten aufgezeichnet. Dies ist nötig, um später zusammen mit den x-y-Koordinaten der Bildpunkte die Bildstrahlen anhand mathematischer Berechnungen rekonstruieren zu können.

Das vorliegende DHM Andalusiens mit einer Auflösung von 10m, ist das am höchsten aufgelöste und genaueste, das derzeit erhältlich ist. Die Fehler belaufen sich auf wenige Meter<sup>[21](#page-35-1)</sup> (Vgl. Modelo Digital del Terreno de Andalucía. Ficha técnica 2007: 1).

#### **4.2 Weitere verwendete Datensätze**

Neben dem DHM wurden auch Datensätze zur Hydrologie verwendet, welche ebenfalls vom kartographischen Institut in Sevilla zur Verfügung gestellt wurden. Zur Orientierung in den einzelnen Untersuchungsgebieten, wurde auf digitale Orthofotos sowie digitale topographische Karten zurückgegriffen. Obwohl die Orthofotos keinen direkten Eingang in vorliegende Arbeit gefunden haben, soll an dieser Stelle auf sie verwiesen werden, da sie mehr als einmal nützlich waren zur Verifizierung der Ergebnisse, die sich aus Reliefklassifikation und Einzugsgebietsanalyse ergaben.

<span id="page-35-0"></span><sup>20</sup> Vgl. Modelo digital del terreno de Andalucía. Ficha técnica (2007).

<span id="page-35-1"></span><sup>21</sup> Festzustellen ist der Fehler z.B. bei den Höhenangaben des Mulhacén, dessen Höhe im vorliegenden DHM mit 3472m ü.N.N. angegeben ist. An anderer Stelle ist seine Höhe mit 3478m ü.N.N. angegeben (Vgl. Meyers Neuer Weltatlas: Länderlexikon 2008: 42).

## **4.3 Reliefanalyse**

# The Six Morphometric Feature Types **Plane** Channel Ridge Pit Peak Dace *Abbildung 8: Morphometrische feature types nach WOOD* **Quelle: WOOD (1996: 112).**

#### **4.3.1 Reliefklassifikation nach WOOD**

Nach dem Ansatz zur Reliefklassifikation nach WOOD (1996) werden punktuell Reliefparameter abgeleitet. Anschließend werden durch Aggregation gleicher punktueller Reliefparameter homogene Objekte gebildet. Zunächst wird also jedem Punkt, d.h. jeder Zelle des DEMs eine der folgenden Kategorien zugeordnet: *pits*, *peaks*, *channels*, *ridges*, *passes* oder *planes*. Die in der Abbildung

dargestellten *feature types* ergeben sich aus der Beziehung zwischen einer Zelle und ihrer acht

Nachbarzellen. Obwohl die Namensgebung der Kategorien auf eine geomorphologische Interpretation hindeuten, verweist Wood explizit darauf, dass sich die der einzelnen Zellen zugeordnete Kategorie ausschließlich aus der Änderungsrate zwischen drei orthogonalen Komponenten ergeben (s. Abb. 8). Zudem ist zu beachten, dass die Variablen *x* und *y* in Richtung der maximalen und

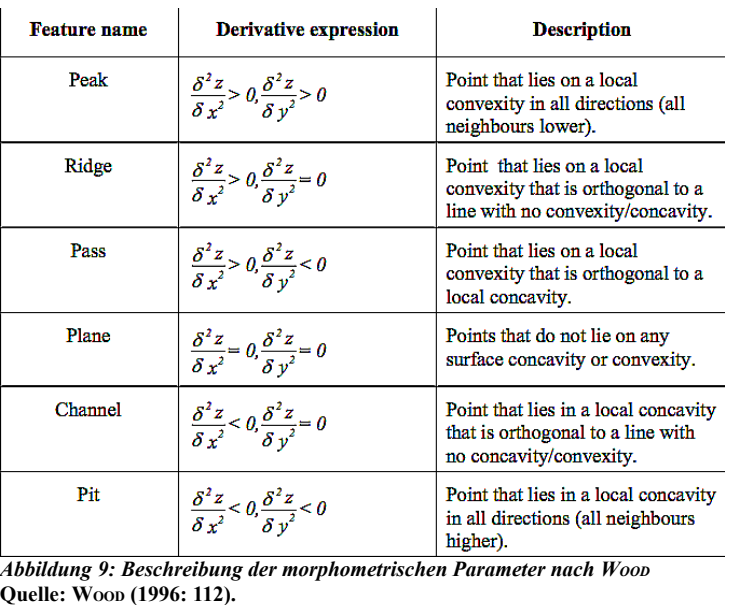

minimalen konvexen Vertikalkrümmung verlaufen, also nicht zwangsläufig in Richtung der Achsen des DEMs (Wood 1996: 112). Die Umsetzung des Konzepts nach WOOD führt zu einer Klassifizierung in drei punktbasierte (*pits*, *passes*, *peaks*) und zwei linienbasierte Kategorien (*channels*, *ridges*) sowie eine flächenbasierte Kategorie (*planes*). Die Zuweisung in eine der genannten Kategorien erfolgt über ein *moving window*, dessen Größe frei wählbar ist (z.B. 3x3).

#### **4.3.1.1 Das Modul** *r.param.scale* **in GRASS**

Mithilfe des Moduls *r.param.scale* können Reliefparameter aus einem DEM extrahiert werden. Das Werkzeug basiert auf einem multiskaligen Ansatz, indem es ein bivariates quadratisches Polynom in das vorgegebene *moving window* einpasst [\(http://grass.osgeo.org/gdp/html\\_grass63/r.param.scale.html\)](http://grass.osgeo.org/gdp/html_grass63/r.param.scale.html).[22](#page-37-0) Das Modul berechnet die folgenden Parameter: *elev,* in Form von generalisierten Höhenwerten; *slope,* als Magnitude der maximalen Steigung; *aspect*, definiert als die Richtung der maximalen Steigung; *profc*, welche die Vertikalkrümmung angibt, wobei positive Werte die konvexe Vertikalkrümmung beschreiben, während negative Werte die konkave Vertikalkrümmung beschreiben; *planc*, als Maß für die Horizontalkrümmung; *crossc*, zu verstehen als die tangentiale Krümmung, welche die Ebene schneidet und senkrecht zur maximalen Steigungsrichtung verläuft; *maxic*, als die maximale Krümmung, die in alle Richtungen verlaufen kann; *minic*, welche die kleinste Krümmung beschreibt und deren Richtungsverlauf senkrecht zur Richtung der maximalen Krümmung verläuft und schließlich *feature*, die für den Nutzer wichtigste Ausgabe dieses Werkzeugs, denn hier erscheint das zu analysierende DEM klassifiziert nach den sechs oben genannten morphometrischen Merkmalen. Allerdings bleibt anzumerken, dass der Nutzer des Moduls mit den veränderbaren Eingabewerten wie beispielsweise dem Wert (*curvature tolerance*)*,* der bestimmt, ab wann eine Zelle als *plane* (flache Oberfläche) klassifiziert wird, experimentieren muss um ein einigermaßen zufriedenstellendes Ergebnis zu erzielen.

## **4.4 Einzugsgebietsanalyse**

#### **4.4.1 SCA auf der Basis von reliefabhängiger Erreichbarkeit nach NAISMITH**

, Travel cost surfaces can be isotropic (the same in all directions) or anisotropic<sup>[23](#page-37-1)</sup>. Because of the effect of both slope and terrain, the cost of traversing a particular location may differ depending on which direction it is being crossed in." (VAN LEUSEN 1999: 5)

Obiges Zitat verdeutlicht auf einfache Weise das Problem, das mit dem einfachen Radiusmodell zur Festlegung eines Einzugsgebiets verbunden ist. Die Ansätze zur Lösung dieses Problems sind zahlreich (MARÍN ARROYO 2009; CHRISTOPHERSON et al. 1999; HILL 2006). Erreichbarkeitsmodelle in den Verkehrswissenschaften sind längst keine Neuheiten mehr und so existieren etliche Modelle zur Berechnung des kürzesten Weges zwischen zwei Punkten – der Routenplaner in Google Maps ist nur ein Beispiel von vielen. Gemeinsam ist den Modellen, dass sie Widerstandswerte in ihre Berechnungen einfließen lassen, die sich beispielsweise aus der Art der

<span id="page-37-0"></span><sup>22</sup> Zu tiefergehenden mathematischen Erklärungen siehe WOOD (1996, Kapitel 5).

<span id="page-37-1"></span><sup>23</sup> Anisotropie (griech.: "an(ti) gegen/nicht "isos" gleich, "tropos" Drehung, Richtung) bezeichnet die Richtungsabhängigkeit einer Eigenschaft oder eines Vorgangs. Anisotropie ist das Gegenteil von Isotropie. Der Begriff entstammt der Physik wo er sich z.B. auf Strahlung, Magnetismus oder die Ausbreitungsgeschwindigkeit vonErdbebenwellen bezieht. Auch die Materialwissenschaft, die Kristallographie sowie die Mathematik bedienen sich des Begriffspaares zur Beschreibung von unterschiedlichen bzw. gleichen Eigenschaften im jeweiligen System [\(http://www.fremdwort.de/suche.php.](http://www.fremdwort.de/suche.php), eingesehen am 07.07.2011). In der Geographie bezieht sich das Begriffspaar nach TOBLER (1993) auf die Beziehung zwischen Raum, Zeit und Bewegung.

Straße (Autobahn, Landstraße, Feldweg, usw.), dem Zustand einer Straße oder der Anzahl an zu passierenden Ampeln ergeben. Für die vorliegende Arbeit sind solche Modelle allerdings wenig hilfreich, da es sich um Gebiete mit fehlender Infrastruktur handelt, d.h. es fehlt schlicht und einfach an Informationen zum Wegenetz.

Die bereits 1892 vom Bergsteiger WILLIAM W. NAISMITH entwickelte Formel, die sogenannte *Naismith´s rule*, bietet einen Ausweg aus dem Dilemma des fehlenden Wegenetzes. Es handelt sich hierbei um eine Art Faustregel, die die Planung von Wanderungen erleichtert. Insbesondere Bergsteiger, Wanderer und Treckinggruppen bedienen sich der Formel um die ungefähr benötigte Zeit für bestimmte Strecken zu errechnen. Die ursprüngliche Formel ist in etwa folgendermaßen zu formulieren:

"Allow one hour for every three miles forward, and half an hour for every 1,000 feet of ascent."[24](#page-38-0)

Umgerechnet in Kilometer bzw. Meter lautet die Formel dann: Auf flachem Gelände, d.h. die Hangneigung beträgt Null, können innerhalb einer Stunde etwa 5km zurückgelegt werden. Für alle 300m zu überwindender Höhenunterschied müssen 30 Minuten addiert werden (POUCHER 1960, zitiert nach BAILEY & DAVIDSON 1983: 94). Im Laufe der Zeit erfuhr NAISMITH´S Formel weitere Differenzierungen, die sie gerade in Hinsicht auf die unterschiedlichen Laufzeiten zwischen Bergauf- und Bergablaufen verbesserten und so eine Modellierung der tatsächlichen Bewegungsgeschwindigkeit ermöglichten. So formulierte LANGMUIR 1969 die Faustregel NAISMITH'S um und kam zu folgender Formel:

"Five km/h plus one hour per 600m ascent; minus ten minutes per 300m descent for slopes between five and 12 degrees; plus ten minutes per 300m descent for slopes greater than 12 degrees"<sup>[25](#page-38-1)</sup>

Basierend auf oben genannter Formel wurde im geographischen Informationssystem GRASS ein, auf dem Dijkstra-Algorithmus (DIJKSTRA 1959) basierendes Modul entwickelt, das als Ausgabe ein Sekundenraster erzeugt, welches angibt, wie lange man von einem Ausgangspunkt zu jeder beliebigen Zelle braucht. Dabei wird ein Kostenraster ausgegeben, welches die Bewegungskosten (*cost-surface)* entlang eines Weges der geringsten Kosten (*least-cost map*) enthält. Diese Kosten sind anisotrop, da der zugrunde liegende Algorithmus die Bewegungsrichtung berücksichtigt, d.h. es wird berücksichtigt, ob die Bewegung aufwärts oder abwärts gerichtet ist. Denn läuft man hangabwärts entstehen geringere Kosten, als wenn man den selben Hang hinaufläuft. Außerdem sind die Kosten in der Abwärtsbewegung über einen Hang

<span id="page-38-0"></span><sup>24</sup> http://www.bbc.co.uk/dna/h2g2/A29848558

<span id="page-38-1"></span><sup>25</sup> Ebenda.

mit geringer Neigung niedriger, als wenn die Bewegung über flaches Gelände (Neigung = 0°) erfolgt; gleichzeitig sind die Kosten der Abwärtsbewegung über einen steilen Hang (>12°) größer, als die Bewegung über ebenes Gelände und sowohl die Abwärtsbewegung an steilen Hängen wie auch die Bewegung über Gelände ohne Hangneigung sind kostengünstiger als die hangaufwärts gerichtete Bewegung. Das Werkzeug basiert auf der Formel<sup>[26](#page-39-0)</sup>:

T=  $[(a)*(Delta S)] + [(b)*(Delta H uphill)] + [(c)*(Delta H model) + [(d)*(Delta H model)]$ 

wobei T die Bewegung in Sekunden darstellt. Delta S ist die zurückgelegte Distanz in Metern und Delta H gibt den Höhenunterschied in Metern wieder. Die Variablen a, b, c und d spiegeln die unterschiedlichen Bewegungsgeschwindigkeiten in Abhängigkeit von den verschiedenen Untergrundverhältnissen wieder:

- $a =$  Untergrund ( $a=1/L$ aufgeschwindigkeit)
- b = Untergrund und die Kosten, die bei der Hangaufwärtsbewegung anfallen
- c = Untergrund und die Kosten, die bei der Hangabwärtsbewegung anfallen
- d = Untergrund und die Kosten, die bei der Hangabwärtsbewegung mit starker Hangneigung anfallen

Die Standardeinstellungen des Werkzeugs entsprechen jenen Werten, die LANGMUIR zur Verbesserung des Ansatzes von NAISMITH vorgeschlagen hat. Dabei wird der Tatsache Rechnung getragen, dass ein Abstieg nur dann mit einer Beschleunigung der Bewegung einhergeht, wenn die Neigung einen Wert von 12° nicht überschreitet. Der Default-Wert für eine Hangneigung ist -0.2125, was dem tan(-12) entspricht. Die Werte der Variablen a, b, c und d betragen 0.72, 6.0, 1.9998, -1.9998. Diese Werte können als "Zeitstrafen" angesehen werden, die dem Läufer je nach Bewegungsrichtung auferlegt werden und die Gesamtzeit zum Zurücklegen einer Strecke bestimmen. Es sind exakt die Werte, die Langmuir für den Laufkostenaufwand eines Mannes mit durchschnittlicher körperlicher Verfassung annimmt.

Zur Modellierung von Bewegungsmustern ist insbesondere die Variable a von Bedeutung, da diese genutzt werden kann um unterschiedliche Laufgruppen zu simulieren, d.h. laufen nur wenige Männer mit körperlich guter Verfassung ist der Wert geringer, also die Zeitstrafe kleiner, als wenn beispielsweise eine ganze Sippe den Standort verlagert und sich "mit Kind und Kegel" auf Wanderschaft begibt. Das Modul *r.walk* verfügt außerdem über die Möglichkeit zum Einfügen einer sogenannten *friction map*, welche als weitere Einflussgröße auf die

<span id="page-39-0"></span><sup>26</sup> Die Formel sowie ihre Beschreibung wurden dem Benutzerhandbuch der GRASS Software entnommen, einsehbar unter: http://grass.unibuc.ro/grass65/manuals/html65\_user/r.walk.html

Bewegungsgeschwindigkeit fungiert. In ihr können Daten zur Vegetation oder zur Beschaffenheit des Untergrundes gespeichert sein – Einflussgrößen, die sich positiv wie negativ auf die Bewegungsgeschwindigkeit auswirken können.

# **5. Ergebnisse**

#### **5.1 Reliefklassifikation**

Wie bereits in der Beschreibung zur Funktionsweise des GRASS Moduls *r.param.scale* angemerkt, muss der Nutzer mit den veränderbaren Werten experimentieren und sich über die Eingabe verschiedener Schwellenwerte für die *slope tolerance* und die *curvature tolerance* an die Klassifizierung herantasten. In vorliegender Arbeit sollte die Ableitung der verschiedenen Reliefparameter der Klassifizierung topographischer Reliefeinheiten dienen, d.h. es ging um die Diskretisierung der Landschaft in einzelne Objekte, die umgangssprachlich mit Begriffen wie "Berg", "Tal", "Ebene" oder "Steilhang" umschrieben werden. Trotz der raschen Entwicklung der geomorphometrischen Methoden der vergangenen Jahre, ist die mathematische und geomorphometrische Definition solcher Relief-Objekte weiterhin mit erheblichen semantischen Schwierigkeiten verbunden (FRIEDRICH 1996). Und so muss an dieser Stelle abermals darauf verwiesen werden, dass eine automatisierte Reliefklassifikation der Untersuchungsgebiete nicht in zufriedenstellendem Maße erfolgen konnte. Daher sind die Ergebnisse der geomorphometrischen Reliefanalyse nicht in die vorliegende Arbeit eingeflossen. Was folgt sind Hangneigungskarten der einzelnen Fundstätten. Für jede der Karten ist die dazugehörige Häufigkeitsverteilung der Hangneigung in Form eines Balkendiagramms dargestellt. Der Grund für die Anführung der Hangneigungskarten liegt in der direkten Verbindung zwischen der Hangneigung und dem sich ergebenden Einzugsgebiet. Da diese Größe als einzige in die Berechnung der Einzugsgebiete eingeflossen ist, wird auf weitere Abbildung von abgeleiteten Reliefparametern verzichtet. Die Hangneigung wurde für das jeweilige 5h-Einzugsgebiet plus einem *buffer* von 250m berechnet. Der *buffer* soll das Problem des sogenannten *Edge Effect*, der beim Rechnen mit Rasterdaten auftreten kann, umgehen. Der *Edge Effect* tritt auf, wenn die Analyse auf einen ausgewählten Bereich (z.B. ein bestimmtes Untersuchungsgebiet) begrenzt wird, da viele analytische Funktionen Informationen aus den Nachbarzellen einer Zelle benötigen. Wird die Analyse nun auf einen bestimmten Bereich beschränkt, so fehlen den Zellen am Rande (=*edge*) des ausgewählten Bereichs die jeweiligen Nachbarzellen und die Zellen fallen aus der Berechnung heraus. (TAGIL & JENNESS 2008: 913)

Neben der Präsentation der Hangneigungskarten dient der folgende Kapitelabschnitt auch einem ersten Zwischenfazit und kann als Synthese des Kapitels 3, in dem die einzelnen Standorte vorgestellt wurden, und des Kapitelabschnitts 5.1 aufgefasst werden. Einzug erhalten hier auch die in ArcGIS berechneten euklidischen Distanzen zur nächsten Wasserquelle.

## **5.1.1 Zafarraya**

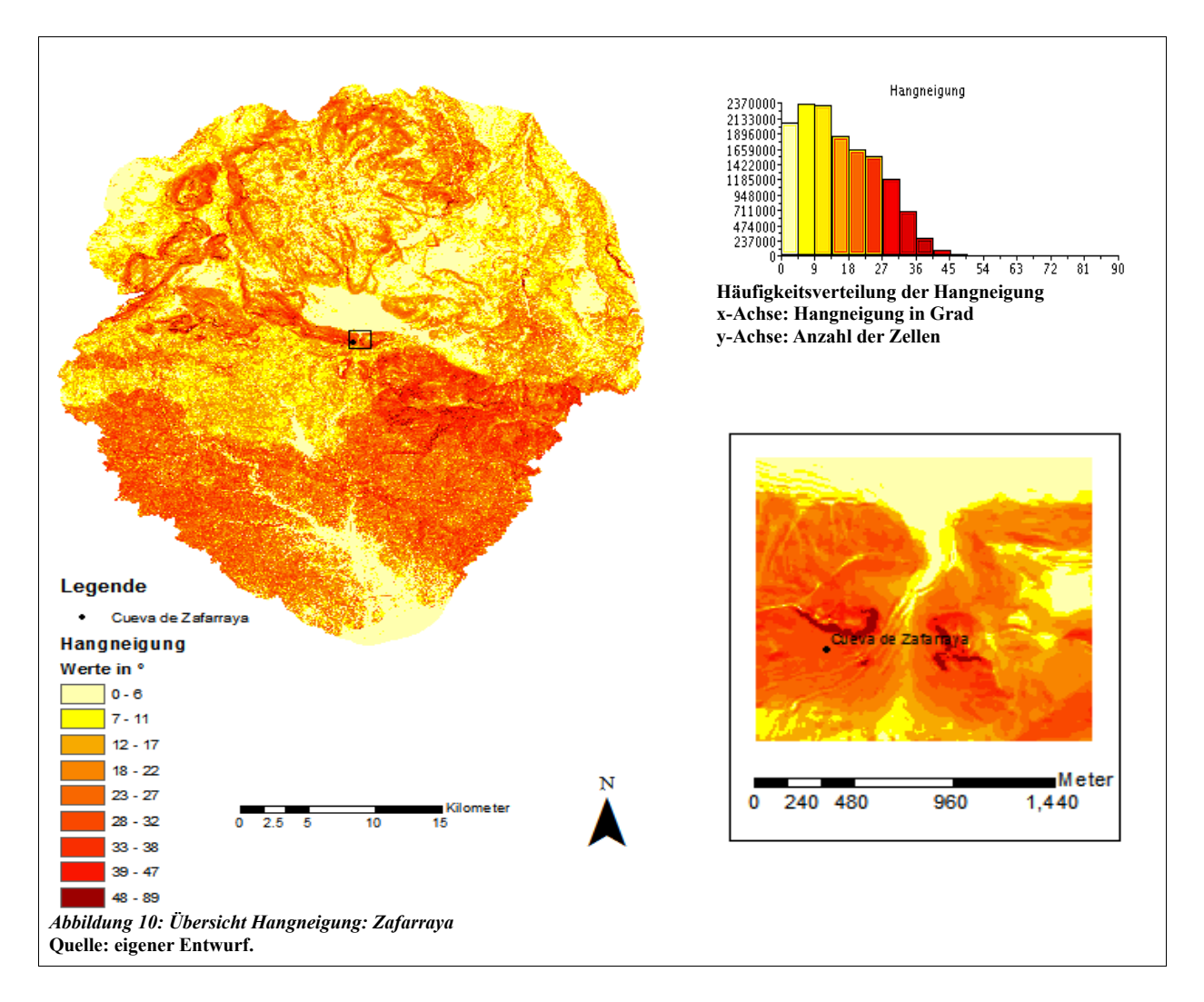

Bei genauerer Betrachtung der Hangneigungskarte wird erkennbar, dass sich die Höhle von Zafarraya nahe eines Passes befindet. Als südlicher Zugang kann der Pass als strategische Schlüsselposition bezeichnet werden, da er nicht nur dem Menschen als Zugang zum Polje dient, sondern vermutlich auch Tieren auf ihren Zügen in neues Weideland. An dieser Schlüsselstelle kann der Jagdbeute besonders gut aufgelauert werden und macht es möglich, nahe an die Tiere heranzukommen. Dies war insbesondere für den Neandertaler von Bedeutung, der mit Wurfspeeren jagte, deren Wurfweiten begrenzt waren. Die Jagd aus kurzer Distanz zum Beutetier scheint zum Alltag des Neandertalers gehört zu haben. Nach heutigem Wissenstand geht man davon aus, dass die Neandertaler Geländevorteile wie die eines Engpasses gezielt ausnutzten, um ihr Beutetier zu erlegen (FÖRDERER *et al.* 2004). Eine solche Sicht auf die Boquete de Zafarraya reiht sich ein in die, auf den Funden von großen Mengen unterschiedlicher Tierknochen beruhende Vermutung, dass die Höhle von Zafarraya dem Neandertaler als Schlachtplatz (*butchery site*) diente. Unterstützt wird diese Hypothese durch die Tatsache, dass die Fundstelle im Vergleich zur Höhle von Carihuela relativ weit von der nächsten Wasserstelle entfernt ist. So beträgt die in ArcGIS berechnete euklidische (Luftlinie) Distanz 390m.

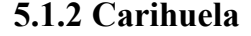

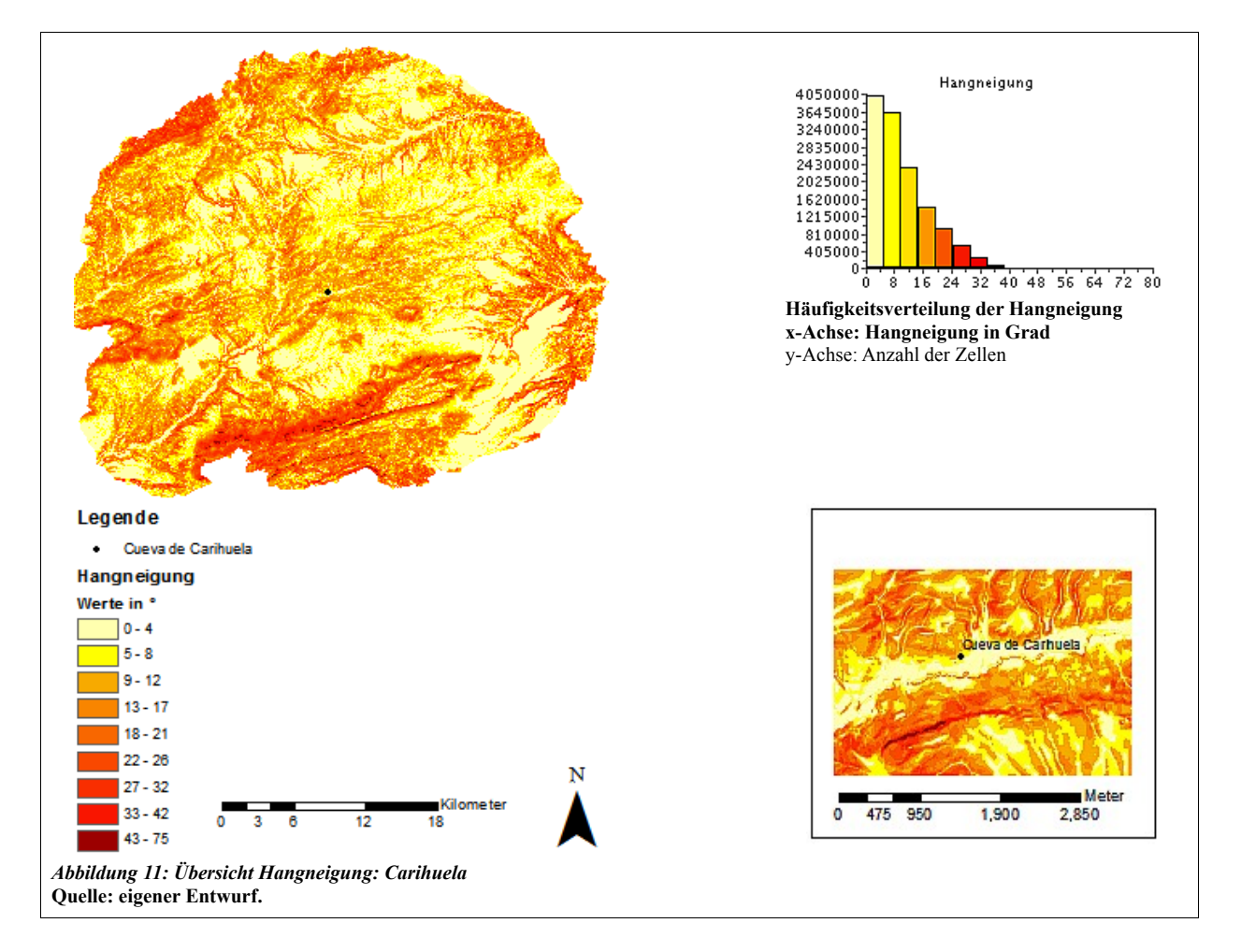

Das Gebiet um die Höhle von Carihuela zeichnet sich durch geringe Hangneigungswerte aus. Bis zum Río Piñar sind es nur wenige Meter (218m) und der Abstieg ist mit einer (heutigen) maximalen Hangneigung um 8° relativ leicht zu bewältigen. Einmal im Tal des Flusses angekommen, kann dem Flusslauf gefolgt werden. Lediglich auf die Hangneigung bezogen, sollte ein gutes Vorankommen gewährleistet sein. Gleichzeitig lässt sich das Flusstal von der Höhle aus gut überblicken, so dass potentielle Beute gut erspäht werden kann. Insgesamt gesehen vereint die Höhle von Carihuela positive Standortfaktoren und ist wohl deshalb sowohl vom Neandertaler, als auch vom anatomisch modernen Menschen als Siedlungsstätte genutzt worden.

#### **5.1.3 Nerja**

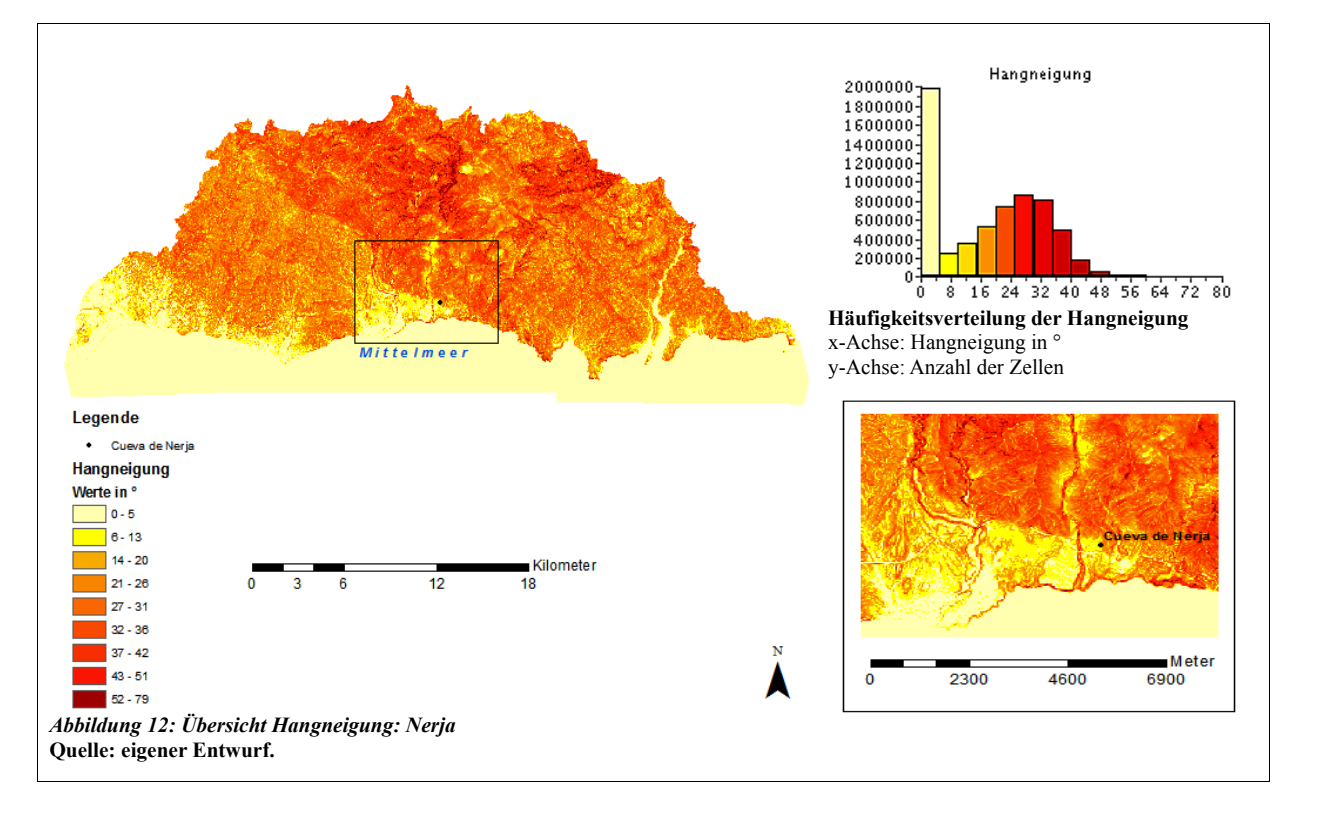

Die Höhle von Nerja, als einziger (heute) küstennaher Standort, ist nach Norden hin umgeben von steil ansteigendem Gelände, welches die Bewegung ins Landesinnere maßgeblich einschränkt. In direkter südlicher Richtung von der Höhle aus gesehen, wird das Festland durch eine steilabfallende Küste begrenzt. So lässt sich annehmen, dass auch zu Zeiten des letzten glazialen Maximums mit Meeresspiegeltiefstständen, die bis zu 120m tiefer lagen als heute (CORTÉS-SÁNCHEZ *et al.* 2008: 2179), der Landgewinn hier gering war. Für die Gebiete weiter gen Westen jedoch, dort wo sich heute das Küstenstädtchen Nerja befindet, ist anzunehmen, dass die Küste über den abgelagerten Schwemmfächer leicht zu erreichen und der Landgewinn hier, angesichts eines solch extremen Küstenlinienrückzugs wie CORTÉZ-SÁNCHEZ *et al*. (2008) ihn annehmen, beachtlich war. Und das Meer als reichhaltige Nahrungsquelle (Fisch, Muscheln usw.) konnte von den prähistorischen Bewohnern der Höhle von Nerja gut erreicht werden. Funde von Meerestieren aus dem Inneren der Höhle bestätigen diese Vermutung (Fundación Cueva de Nerja).

#### **5.1.4 Ardales**

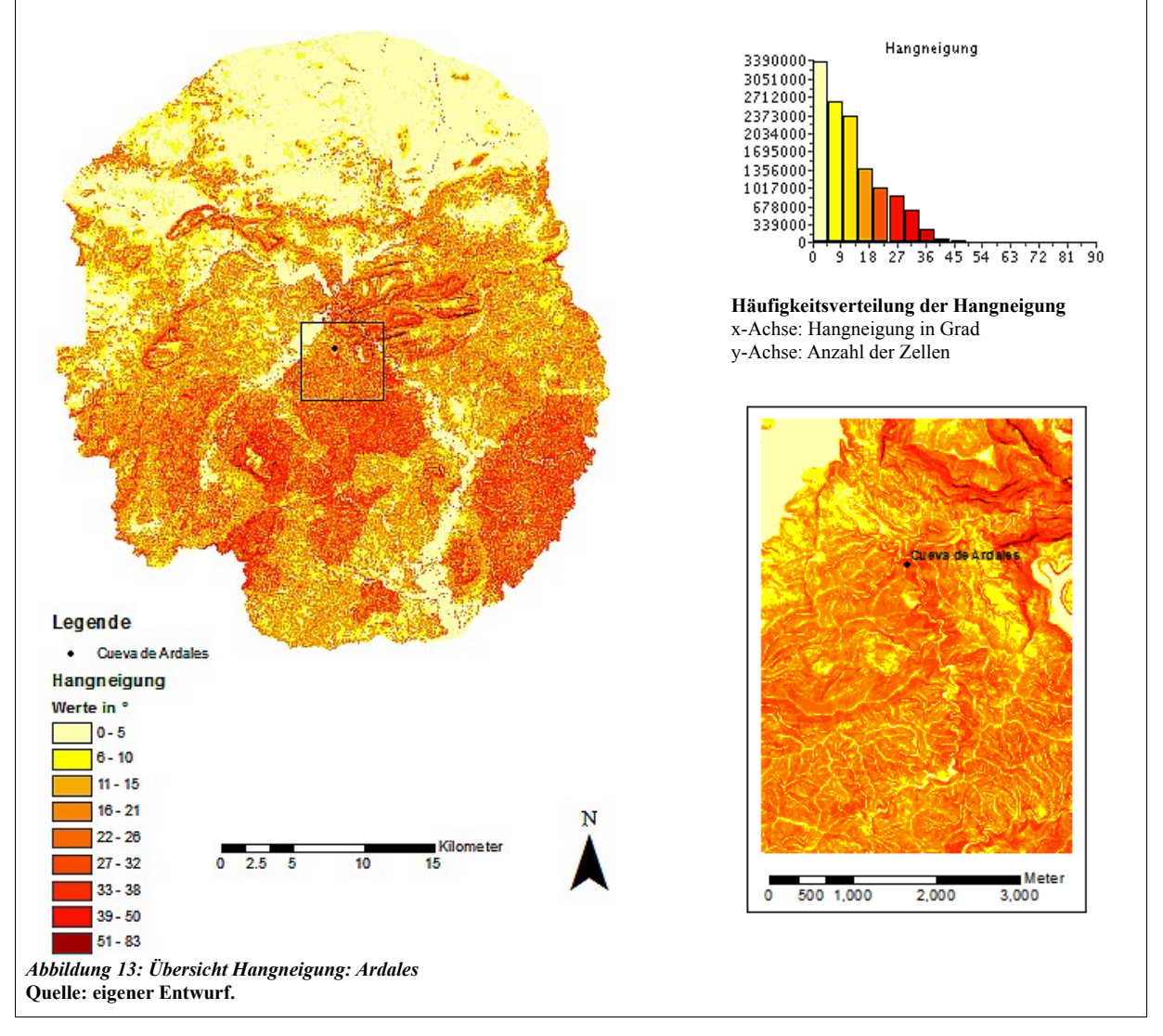

Bei eingehender Betrachtung der Hangneigungskarte wird deutlich, dass die Höhle von Ardales in einem Gebiet lokalisiert ist, das sich durch hohe Hangneigungswerte (ab 15° und mehr) auszeichnet. Der Aufstieg zur Höhle ist folglich mit großen Anstrengungen verbunden, so dass die Vermutung nahe liegt, dass dieser Fundplatz gar nicht in erster Linie als "Behausung" diente. Denn auch das (heutige) Innere der Höhle ist alles andere als "gemütlich": hat man die Höhle erst einmal betreten, so umschließt einen sofort völlige Dunkelheit, der Untergrund ist feucht und glitschig und die Gefahr zu stürzen und sich ernsthaft zu verletzen folgt auf Schritt und Tritt. Da die heutige Forschung davon ausgeht, dass unsere Vorfahren bevorzugt an hellen und trockenen, leicht zugänglichen Orten siedelten, d.h. v.a. in den vorderen Bereichen von Höhlen, kann angenommen werden, dass die Höhle von Ardales (oder zumindest das Innere der Höhle) nicht als bevorzugte Siedlungsstätte galt. Dieser Meinung ist auch das Forscherteam um den Archäologen Pedro CANTALEJO. So vermuten die Forscher vielmehr, dass die Höhle den Menschen des Paläolithikums als eine Art "heiliger Ort" diente. Ein Ort, an dem Traditionen und Verhaltensweisen, die zum Überleben notwendig waren, an die Jugend<sup>[27](#page-45-0)</sup> weitergegeben wurden. Ein Ort, an dem Zeichnungen Jahrhunderte, gar Jahrtausende überdauerten und als Träger einer ganzen Kultur angesehen werden können. Zudem wurde die Höhle, wie Knochenfunde beweisen, auch als Bestattungsstätte genutzt (Arte Prehistórico en Málaga 2005:18). Als zusätzliches Indiz für die Untermauerung der Hypothese, dass es sich bei der Höhle um einen vor allem aus kultureller Sicht wichtigen Ort für unsere Vorfahren handelte, kann auch die weite Entfernung zur nächsten Wasserquelle gedeutet werden (1973m).<sup>[28](#page-45-1)</sup> Eine mögliche Hypothese ist auch, dass die prähistorischen Bevölkerungsgruppen die Höhle auf ihren Wandermärschen während saisonal bedingten Standortverlagerungen von küstennahen zu Standorten im Landesinneren aufsuchten und so den von den zusammenfließenden Flüssen Turón, Guadalteba und Guadalhorce geschaffenen Tälern folgten.

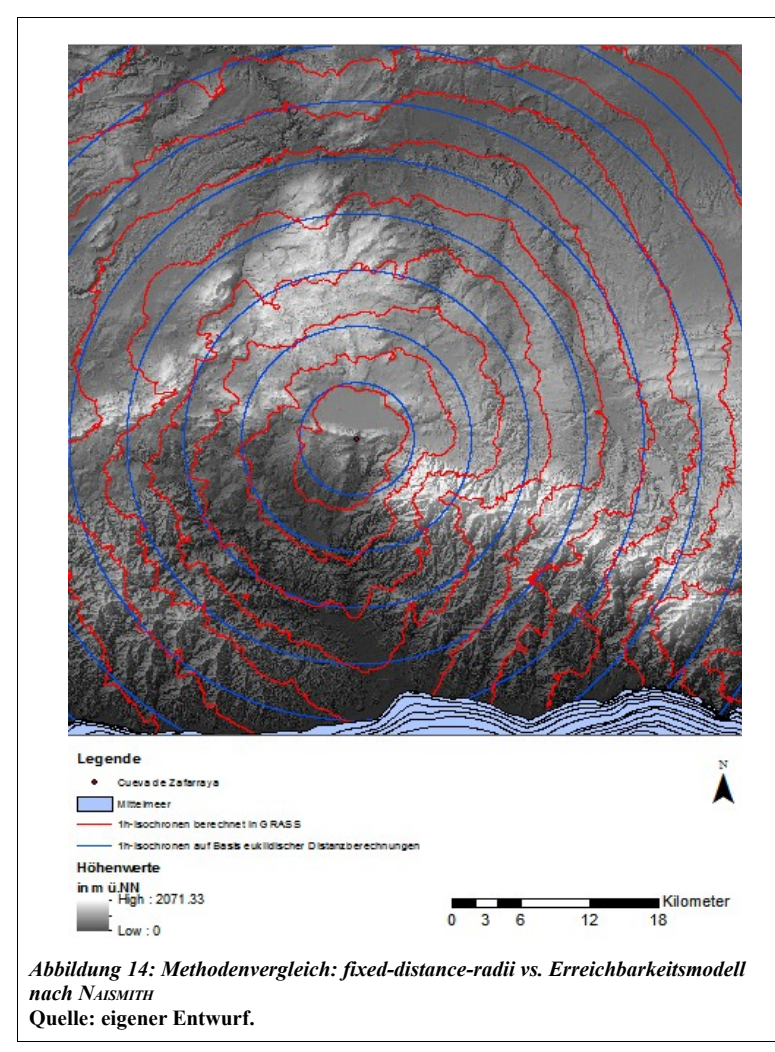

# **5.2 Einzugsgebietsanalyse**

## **5.2.1** *fixed-distance-radii* **vs. Erreichbarkeitsmodell nach NAISMITH**

Auf das Problem der Vernachlässigung der topographischen Gegebenheiten bei der Festlegung eines Einzugsgebiets mithilfe konzentrischer Kreise wurde bereits ausdrücklich hingewiesen. Die folgende Abbildung jedoch visualisiert die in Kapitel 2 diskutierte Thematik noch einmal am Beispiel des Fundplatzes bei Zafarraya: Deutlich zeigen sich die Unterschiede in den Formen der Einzugsgebiete. Die Tatsache, dass die Grenzen der Einzugsgebiete, die

<span id="page-45-0"></span><sup>27</sup> In der Höhle von Ardales wurden Handabdrücke von Kindern gefunden, deren Datierungen die Vermutungen der Wissenschaftler stützen (Arte Prehistórico en Málaga 2005: 18).

<span id="page-45-1"></span><sup>28</sup> Es muss natürlich beachtet werden, dass die euklidischen Distanzberechnungen auf dem heutigen Relief beruhen und zudem muss bedacht werden, dass es innerhalb der Höhle sehr feucht ist, was den Zugang zu Wasser sehr wohl möglich machte.

mithilfe des GRASS Moduls modelliert wurden, teilweise über die Grenzen der euklidischen Distanzberechnungen hinausgehen, ist auf die anisotrope Komponente, welche im GRASS Modul berücksichtigt ist, zurückzuführen. So ist beispielsweise die Grenze der 1-Stunden-Isochrone in südwestlicher Richtung weiter ausgedehnt, da es vom Startpunkt (Höhle von Zafarraya) aus gesehen bergab geht, d.h. die Bewegung ist schneller. Ein Blick auf das Hangneigungsraster (5.1.1) bestätigt dies: die Hangneigung beläuft sich auf maximal 12° und da das Werkzeug *r.walk* immer den kostengünstigsten Weg berechnet, sind die Ergebnisse der Analyse nachvollziehbar. Es sei jedoch angemerkt, dass hier mit einem Raster mit einer Zellgröße von 100m gerechnet wurde. In der sich an dieses Kapitel anschließenden Diskussion wird diesem Kritikpunkt tiefergehende Beachtung geschenkt.

## **5.2.2 Die Einzugsgebiete der ausgewählten Fundstätten**

Im Folgenden werden die in GRASS berechneten Einzugsgebiete der einzelnen Fundstätten als Graphiken dargestellt und abschließend knapp vergleichend erläutert. Kritikpunkte werden im Rahmen der Diskussion wieder aufgegriffen. Auf die Darstellung der Einzugsgebiete der Höhle von Zafarraya wird an dieser Stelle verzichtet, da diese aus der oben dargestellten Abbildung hervorgehen. Die in rot dargestellten Isolinien sind als Isochronen zu interpretieren. Sie sind vom Ausgangspunkt (Fundstätte) aus gesehen als "Stunden-Grenze" zu verstehen, d.h. jeder Punkt innerhalb der Grenzen der Isochronen kann innerhalb der jeweiligen Zeit erreicht werden. Diejenigen Gebiete, die sich innerhalb der 2-Stunden-Isochrone befinden, können dabei nach VITA-FINZI und HIGGS (1970) als tägliche Einzugsgebiete (*site territory*) angesehen werden.

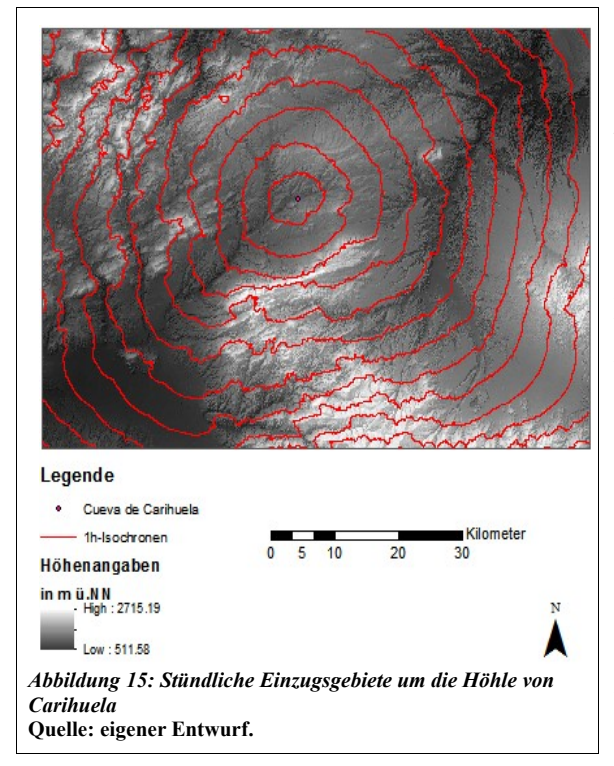

**5.2.2.1 Einzugsgebiete der Höhle von Carihuela** Wie bereits im vorangegangenen Kapitelabschnitt beschrieben, zeichnet sich das Gebiet rund um die Höhle von Carihuela durch geringe Hangneigungswerte aus. So ist die nahezu kreisförmige Form der Isochronen einfach nachnachzuvollziehen. Gleichzeitig deuten die nach Südwesten hin leicht spitz zulaufenden Formen der Isolinien den Verlauf des Flusses Río Piñar innerhalb seines seicht abfallenden Flussbettes an. Südlich, im Bereich der näher aneinanderliegenden 3-Stunden- und 4-Stunden Isochronen macht sich die Sierra Arana bemerkbar.

#### **5.2.2.2 Einzugsgebiete der Höhle von Nerja**

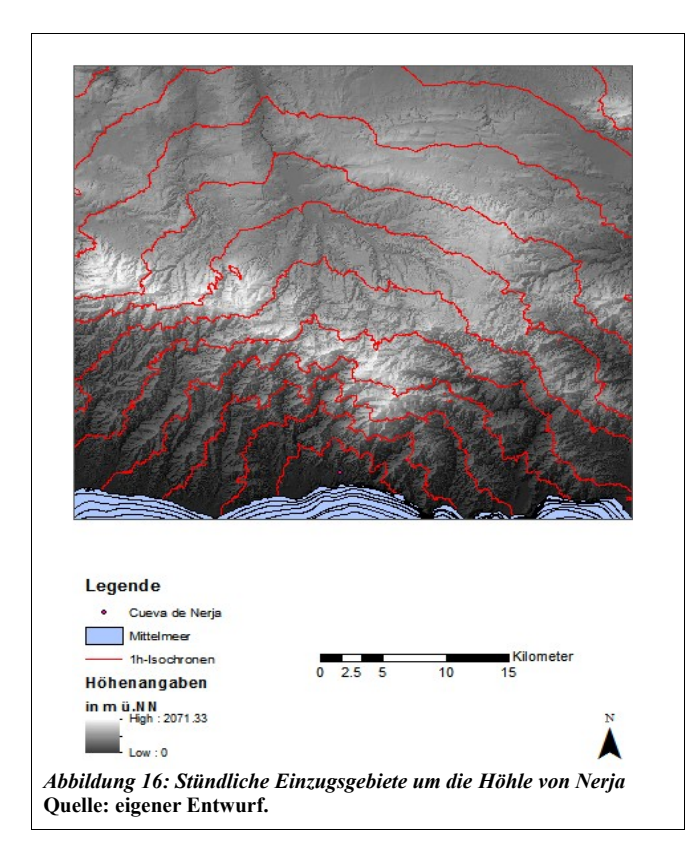

Wie zu erwarten, fallen die Isochronen um den Küstenstandort Nerja wesentlich ungleichmäßiger aus als jene um die Höhle von Carihuela. Zudem sind die Isochronen gen Westen etwas weiträumiger, was als logische Konsequenz der in diesem Bereich geringeren Hangneigungen aufzufassen ist. Bemerkenswert ist zudem, dass sich der Abstand der Isolinien ab der 5-Stunden-Isochrone vergrößert. Da der Weg bis dorthin jedoch länger als fünf Stunden in Anspruch nimmt, kann dieser Bereich jenseits des Bergkamms als tagtägliches Einzugsgebiet ausgeschlossen werden.

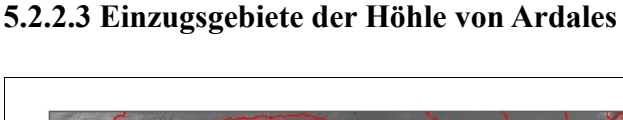

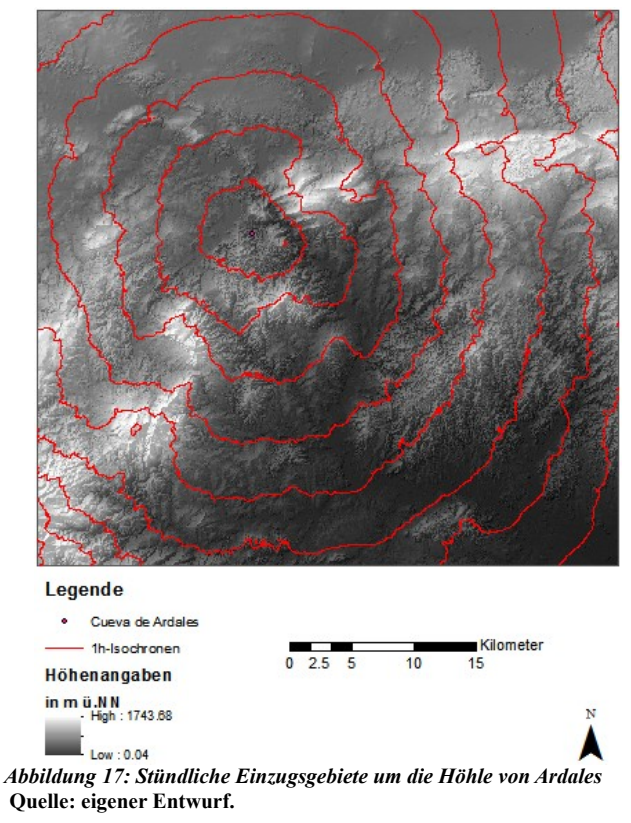

Bezüglich der Isochronen um die Höhle von Ardales ist anzumerken, dass diese in westlicher Richtung eine so relativ große Ausdehnung haben, weil an dieser Stelle heute die drei Stauseen vorzufinden sind. Diese bedingen die ebenen Flächen, deren entsprechende Zellen im DHM Hangneigungswerte um 0° betragen. Zellen solcher - aus paläolithischer Sicht verfälschter - geringen Neigungswerte beeinflussen die Berechnungen der zurücklegbaren Laufstrecken insofern, als dass die Ergebnisse hier wenig Aufschluss geben über das tatsächlich mögliche Vorankommen und unter Vorbehalt zu betrachten sind.

#### **5.2.3 Zusammenfassung der Ergebnisse**

#### **5.2.3.1 Erreichbarkeit der Fundstätten untereinander**

Schon aus der reinen Betrachtung der abgebildeten Karte in Kapitel 3.2 wird erkenntlich, dass die geringste Distanz zwischen den Fundorten bei Nerja und Zafarraya zurückzulegen ist. Die in GRASS durchgeführten Berechnungen bestätigen dies. So beträgt die reine Laufzeit von der Höhle von Zafarraya bis zur Höhle von Nerja acht Stunden. Von Nerja aus schlägt die Laufzeit mit ungefähr 10 Stunden zu Buche. Die Differenz der Laufzeiten von gut zwei Stunden ergibt sich aus der direktionalen Berechnungsweise und lässt darauf schließen, dass der Weg von der Höhle von Zafarraya zur Höhle von Nerja mit weniger Kosten verbunden ist, als der umgekehrte Weg. Ein Blick auf die Karte des Kapitels 3.2 zeigt, dass der Hinweg vom Standort Zafarraya nach Nerja über abfallendes Gelände führt. Einfach gesagt, auf dem Hinweg geht es bergab, auf dem Rückweg bergauf. Folglich braucht man für den Rückweg länger als für den Hinweg.In Bezug auf alle ausgewählten Fundorte, ist anzumerken, dass von einem Standort aus alle anderen innerhalb von 31 Stunden reiner Laufzeit zu erreichen sind. Dieser maximale Wert von 31 Stunden ergibt sich zwischen der Höhle von Ardales und der Höhle von Carihuela. Restliche Laufzeiten zwischen den Fundorten sind der nachstehenden Abbildung zu entnehmen.

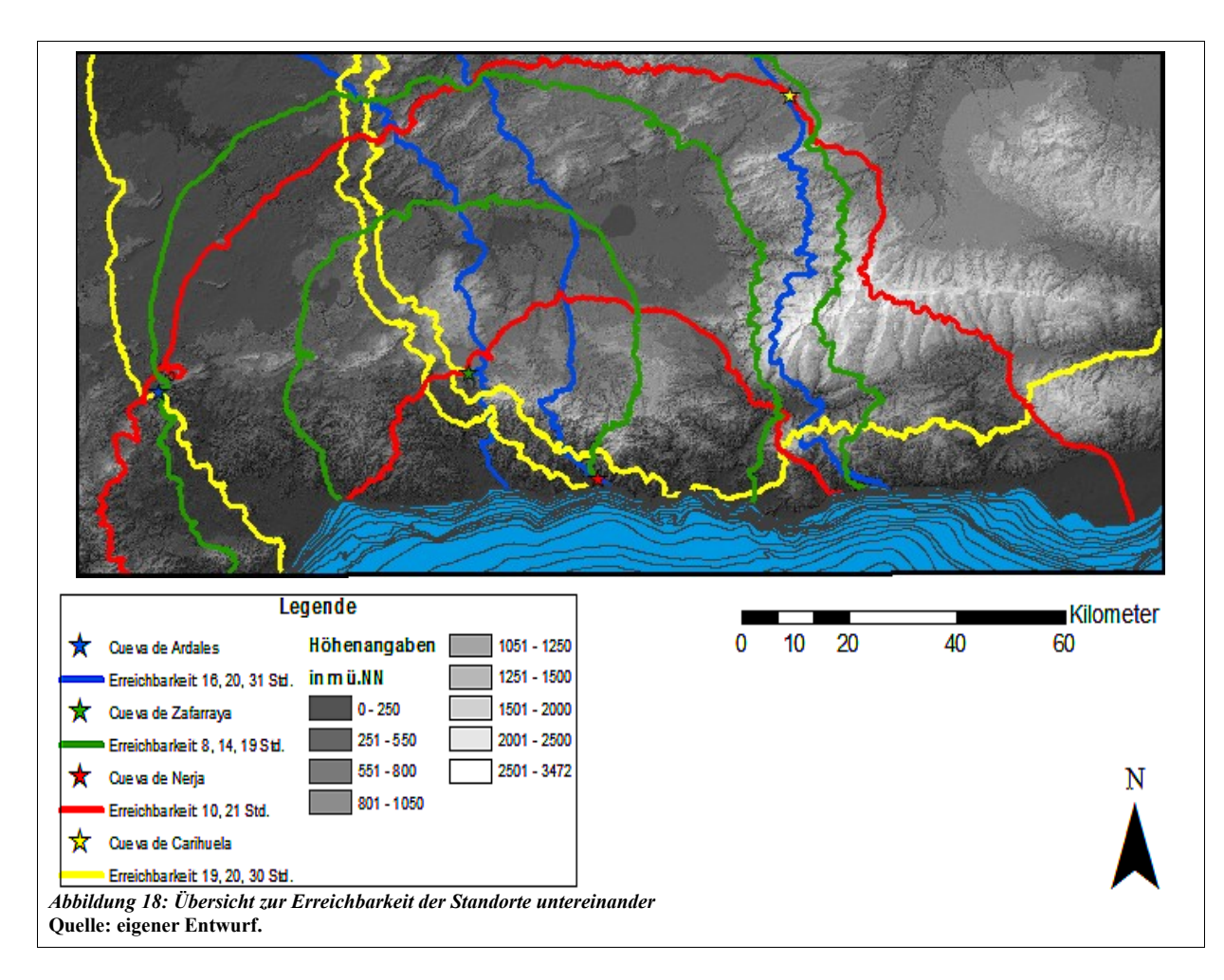

Ausdrücklich wird darauf hingewiesen, dass es sich hierbei um reine Laufzeiten ohne Pausen handelt. Zudem sind die Rechenwerte auf Menschen guter körperlicher Verfassung zugeschnitten. Der Umzug eines gesamten Clans von bis zu 20 Personen (FÖRDERER et al. 2004: 16) würde deswegen einen wesentlich längeren Zeitraum in Anspruch nehmen (Vgl. hierzu LANGMUIR 1984: 192).

#### **5.2.3.2 Korrelationsanalyse der Einzugsgebiete mit der Zeit**

Die Daten, der sich aus der Analyse ergebenden Einzugsgebiete, wurden in das Open-Source Statistik Programm R [\(http://www.r-project.org\)](http://www.r-project.org/) eingeladen um zunächst die Größe (in km²) der einzelnen Einzugsgebiete zu errechnen. Anschließend wurden die Einzugsgebietsgrößen (für 1,2

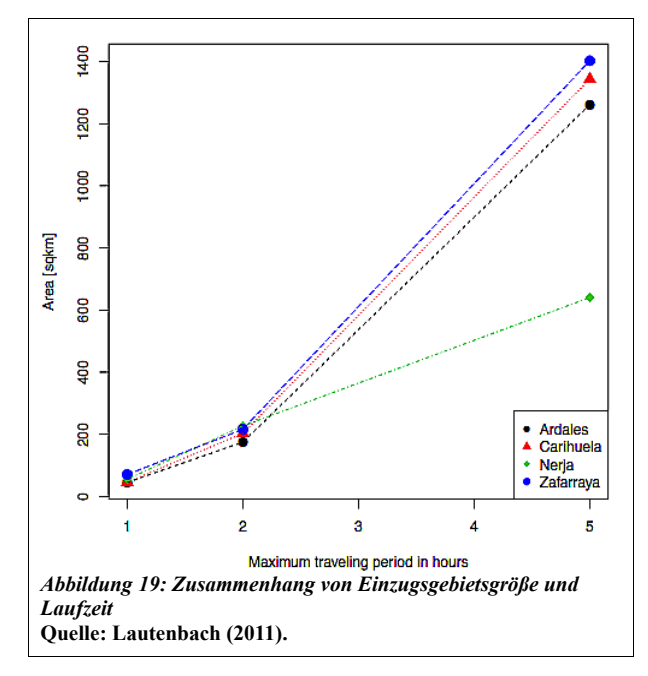

und 5 Stunden Laufzeit) mit den Laufzeiten von 1,2 und 5 Stunden korreliert. Das Ergebnis dieser Berechnung ist im Liniendiagramm<sup>[29](#page-49-0)</sup> links (Abb. 18**)** dargestellt.

Wie zu erwarten, nimmt die Größe des Einzugsgebiets mit zunehmender Laufzeit zu.

Bei näherer Betrachtung der Linien lässt sich ein nahezu linearer Zusammenhang der beiden Variablen Einzugsgebietsgröße (Area in sqkm) und Laufzeit (Maximum travelling period in hours) erkennen. Korreliert man die Quadratwurzel der Fläche mit der Laufzeit so

erhält man einen Wert von 0.93. Dieser Wert gibt Auskunft über den Zusammenhang zwischen der Veränderung der Einzugsgebiete, d.h. der Zunahme der Einzugsgebietsfläche, und der zurückgelegten Laufstrecke. Die Werte rangieren dabei zwischen 1 und 0, wobei 0 angibt, dass kein Zusammenhang besteht, 1 hingegen beschreibt einen direkten Zusammenhang. Dass der Wert nicht noch näher am maximalen Wert 1 liegt, erklärt sich aus den sich für Nerja ergebenden Einzugsgebieten, die im Vergleich zu den restlichen wesentlich kleiner ausfallen. So ergibt sich innerhalb der 5-Stunden-Isochrone ein Einzugsgebiet von ca. 600km<sup>2</sup> . Erklären lässt sich dies zum Einem durch die Nähe zur Küstenlinie, die als natürliche Barriere für die Laufwege fungiert. Zum Anderen sind die relativ kleinen Einzugsgebiete durch das steile Relief bedingt, wie ein Blick auf das Hangneigungsraster und auf das dazugehörige Balkendiagramm bestätigt. Da die Einzugsgebiete in direkter Abhängigkeit von der Hangneigung berechnet wurden, sind die

<span id="page-49-0"></span><sup>29</sup> Das R-Skript zur Erstellung des Liniendiagramms wurde von SVEN LAUTENBACH geschrieben und ist dieser Arbeit im Anhang zu entnehmen.

flächenmäßig kleineren Einzugsgebiete der Höhle von Nerja einfach nachzuvollziehen.

# **6. Diskussion**

## **6.1 Daten**

#### **6.1.1 Das DHM im Rasterdatenformat**

Trotz einiger nicht zu missachtender Nachteile<sup>[30](#page-50-0)</sup>, die dieses Datenformat mit sich bringen kann und die sich vor allem aus den Datengrößen und der gleichmäßigen Verteilung der Punkte im Raum ergeben, wurde hier aus praktischen Gründen, welche sich aus der einfachen Datenstruktur ergeben, das Rasterdatenformat gewählt. Wichtig im Umgang mit diesem Datenformat ist sich bewusst zu sein, dass die Genauigkeit der Höhen stark von der Auflösung (Zellgröße), der Größe der Reliefformen und der Neigungsstärke des Reliefs abhängt. Qualitätseinbußen gehen einher mit steigender Neigungsstärke und kleiner werdenden Reliefformen.<sup>[31](#page-50-1)</sup> Das Problem der Größe der Datensätze machte sich insbesondere bei der Berechnung der Einzugsgebiete bemerkbar und so musste die Zellgröße des DHM von 10 auf 100 vergrößert werden. Auf diese Weise konnte die Anzahl der zu berechnenden Punkte von 290.000.000 auf 290.000 Punkte reduziert werden, was zwar zugegebenermaßen zu Qualitätseinbußen bei den errechneten Ergebnissen führte, durch den bedeutend geringeren Zeitaufwand jedoch gerechtfertigt schien.

Beim Umgang mit digitalen Höhenmodellen ist es zudem wichtig, sich bewusst zu sein, dass ein jedes digitales Höhenmodell eben immer nur eine Annäherung an die Realität darstellt – es ist und bleibt eben doch "nur" ein Modell der physischen Erdoberfläche.<sup>[32](#page-50-2)</sup> Nichtsdestotrotz ist und bleibt das DHM eine geeignete Grundlage zur Analyse raumbezogener Daten.

## **6.2 Methoden**

#### **6.2.1 Reliefanalyse**

Der morphometrische Ansatz nach WOOD führte innerhalb vorliegender Arbeit nicht zum gewünschten Ergebnis, nämlich der Diskretisierung einzelner Relief-Objekte. Der gewählte

<span id="page-50-0"></span><sup>30</sup> Zur Vertiefung siehe BOLTEN (2007: 6).

<span id="page-50-1"></span><sup>31</sup> Vgl. Glosardatenbank: Digitales Höhen- und Geländemodell (DHM/DGM). **Definierte Themenkomplexzugehörigkeit(en):** Kartographie | Geoinformatik / GISGEOVLEX, MLU Halle-Wittenberg.http://mars.geographie.uni-halle.de/mlucampus/geoglossar/terme\_datenblatt.php?terme=Digitales %20H%F6hen-%20und%20Gel%E4ndemodell%20(DHM/DGM)&typ=

<span id="page-50-2"></span><sup>32</sup> Vgl. Glosardatenbank: Digitales Höhen- und Geländemodell (DHM/DGM). **Definierte Themenkomplexzugehörigkeit(en):** Kartographie | Geoinformatik / GISGEOVLEX, MLU Halle-Wittenberg.http://mars.geographie.uni-halle.de/mlucampus/geoglossar/terme\_datenblatt.php?terme=Digitales %20H%F6hen-%20und%20Gel%E4ndemodell%20(DHM/DGM)&typ=

Ansatz bleibt jedoch für geomorphologische Fragestellungen und Analysen interessant, vor allem vor dem Hintergrund, dass auch die Archäologie, gerade im Rahmen des *Predictive Modellings*, einen Mehrwert aus einer solchen Analyse ziehen kann. Zudem kann der morphometrische Ansatz bei der eingehenden Analyse des Nutzungspotentials eines Einzugsgebiets, in das auch Daten zur Paläovegetation und -fauna und ähnliches einfließen sollten, wertvolle Erkenntnisse und Hinweise auf die auf der Erdoberfläche ablaufenden Prozesse liefern, was eine Annäherung an die Verhältnisse der Paläoumwelt ermöglicht und die Ergebnisse einer *Site Catchment Analysis* erheblich verbessern kann.

Doch auch wenn eine derart gründliche Analyse der prähistorischen Umweltverhältnisse im Rahmen dieser Arbeit nicht durchgeführt werden konnte, so konnte gezeigt werden, dass schon einfach abzuleitende Parameter wie Höhe und Hangneigung, Rückschlüsse auf die Nutzungsart von Fundstätten zulassen. Einfache Distanzberechnungen als auch die Berechnung der Exposition können helfen, einen besseren Überblick über die zu untersuchenden Fundplätze zu bekommen und machen diese untereinander vergleichbarer.

Da die einfachen Parameter wie die Hangneigung jedoch wenig Aufschluss geben über die eigentliche Topographie einer Landschaft, soll an dieser Stelle auf einen interessant erscheinenden multi-dimensionalen Ansatz von WEISS (2001) hingewiesen werden. Der rasterbasierte Algorithmus von WEISS macht es möglich, Hangneigungspositionen zu bestimmen und die Reliefoberfläche zu typisieren (vgl. hierzu auch JENNESS *et al.* 2011: 45ff.). Außerdem sei auf das von Jeff Jenness entwickelte ArcGIS *tool* verwiesen (http://www.jennessent.com/arcgis/land facets.htm). Es muss allerdings hinzugefügt werden, dass das *tool* für die 10er Version von ArcGIS Desktop noch nicht ausgereift ist und die Analyse nicht zum gewünschten Ergebnis führte, was in erster Linie damit zusammenhängt, dass der multi-dimensionale Ansatz, wie WEISS ihn vorsieht, noch nicht in dem *tool* integriert ist.

#### **6.2.2 Einzugsgebietsanalyse**

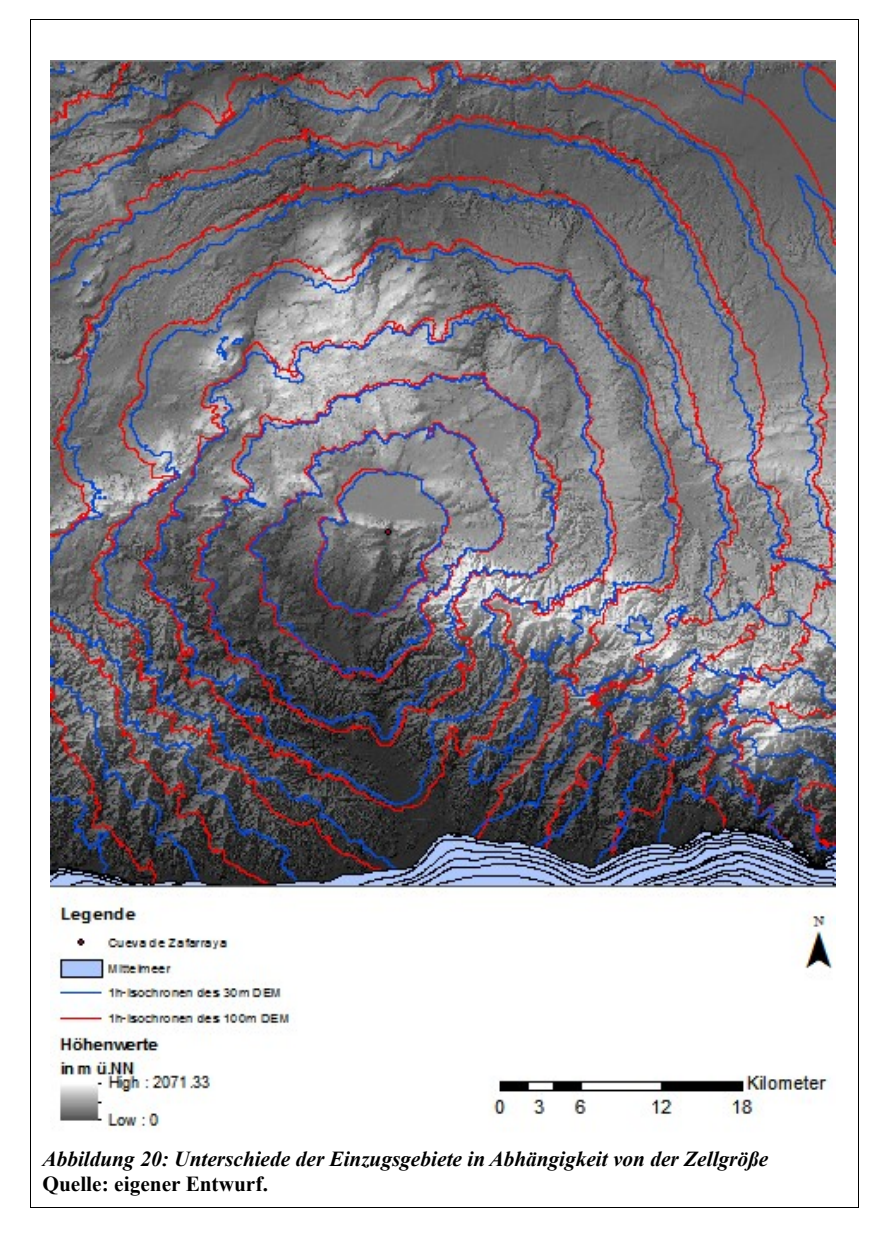

Bereits in der Ergebnispräsentation wurde auf den Umstand verwiesen, dass die Berechnung der Einzugsgebiete auf Basis eines DEMs mit einer Zellgröße von 100m erfolgte. Grund hierfür ist, dass der Rechenvorgang des GRASS Moduls *r.walk* sowohl für die Berechnungen mit einem DEM mit einer Zellgröße von 10m als auch mit 20m nach ca. zwei Tagen durch einen Systemfehler abgebrochen wurde.

Da die Hangneigung jedoch aufgrund der Berechnungs-

methode abhängig ist von der Zellgröße, wurde, um dieser Tatsache Rechnung zu tragen, eine weitere Berechnung auf Basis eines 30m DEMs durchgeführt. Die Ergebnisse

wurden verglichen und sind in der Abbildung 19 dargestellt. Bei genauer Betrachtung wird deutlich, dass sich die Unterschiede vor allem in Bereichen hoher Hangneigungswerte bemerkbar machen. So sind die Isochronen am Nordrand des Polje von Zafarraya nahezu identisch, in Bereichen jedoch, die sich durch hohe Hangneigungswerte auszeichnen, wie beispielsweise im Bereich der Sierra Tejeda südöstlich des Polje, sind Abweichungen festzustellen. [33](#page-52-0) Zur Veranschaulichung der Unterschiede, die beim Ableiten der Hangneigung auf Basis von Rastern unterschiedlicher Zellgrößen entstehen, wurde das folgende Liniendiagramm<sup>[34](#page-52-1)</sup>

<span id="page-52-0"></span><sup>33</sup> Vorsicht bei der Interpretation hier, denn um den Rechenaufwand für dieses Vergleichsbeispiel so gering wie möglich zu halten, wurde hier mit allen Fundstätten gleichzeitig gerechnet, so dass an dieser Stelle schon die ersten Isochronen des Küstenstandortes Nerja sichtbar werden.

<span id="page-52-1"></span><sup>34</sup> Das R-Skript zur Erstellung des Liniendiagramms wurde ebenfalls von SVEN LAUTENBACH geschrieben und ist dieser Arbeit im Anhang zu entnehmen.

in R erstellt.

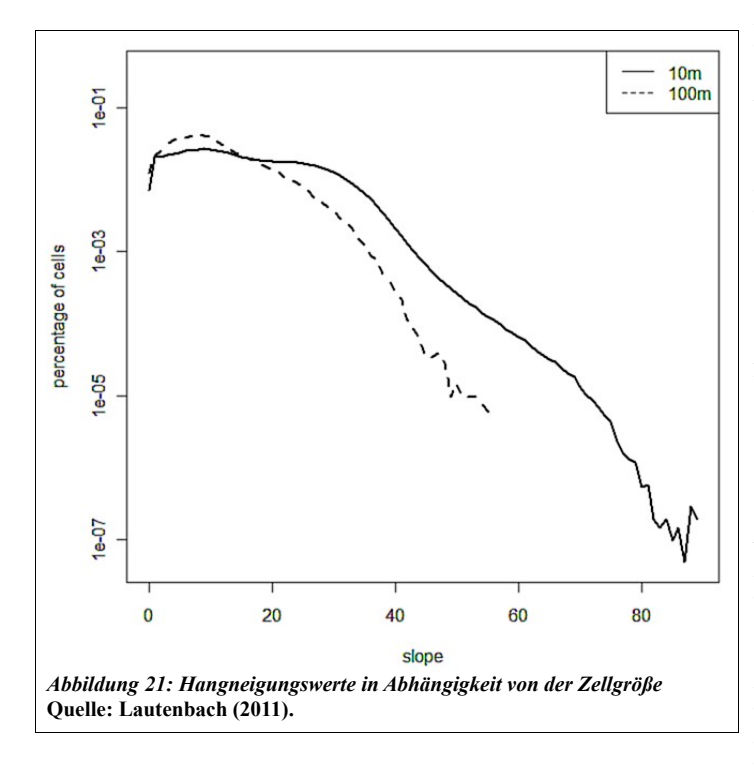

Das Diagramm zeigt, dass es bei einer Zellgröße von 100m zu einer Zunahme derjenigen Zellen mit geringen Hangneigungswerten kommt; gleichzeitig fallen die sehr hohen Werte aus. In diesem Beispiel liegen die maximalen Hangneigungswerte bei einer Auflösung von 100m bei ungefähr 58°. Wird hingegen mit einer 10m-Auflösung gerechnet, werden Hangneigungswerte von über 80° ausgegeben.

Da sich die Abweichungen vor allem auf Bereiche hoher Hangneigungswerte

beziehen, welche für die Bewegungsmodellierung geringe Bedeutung haben – oft ist es schneller einen Berg zu umgehen, anstatt ihn zu überklimmen – wurden die Abweichungen in vorliegender Arbeit in Kauf genommen. Zumal das Rechnen mit einer kleineren Zellgröße, wie mit 30m, mit einem erheblich größeren Rechenaufwand einhergeht, der mit der Ergebnisproduktion nicht zu rechtfertigen ist. Dies gilt insbesondere, wenn beachtet wird, dass zur Berechnung der Einzugsgebiete einzig und allein die Hangneigung berücksichtigt wurde; nicht jedoch die Kosten, die sich beispielsweise aus der Art des Untergrundes, der Vegetation oder des Gewässernetzes ergeben würden.

### **6.3 Ergebnisse**

Wie in der Methoden-Diskussion bereits angesprochen, sind die in vorliegender Arbeit produzierten Ergebnisse unter Vorbehalt zu betrachten. Speziell zur Modellierung der Einzugsgebiete konnten nicht alle Einflussfaktoren im Rahmen dieser Arbeit berücksichtigt werden, um von tatsächlichen verifizierten Einzugsgebieten sprechen zu können. Nichtsdestotrotz kann dieser Ansatz der Berechnung von Einzugsgebieten als eine realistischere Herangehensweise an mögliche Einzugsgebiete aufgefasst werden, als die einfache Methode der konzentrischen Kreise. Zudem zeichnet sich die gewählte Methode dadurch aus, dass es sich um ein offenes Modell handelt, d.h. es kann nahezu beliebig erweitert werden. So können neu gewonnene Informationen, wie zum Beispiel Kenntnisse zur Paläovegetation oder zu Paläoböden, die sich aus der Auswertung von Pollenprofilen bzw. Bohrkernen ableiten lassen, in das Berechnungsmodell in Form von Kostenoberflächen (*friction maps*) einfließen und das Modell der Einzugsgebiete entscheidend verbessern.

Die nur in Teilaspekten gelungene Reliefklassifikation diente im Rahmen dieser Arbeit vor allem der Verifizierung bisheriger Forschungsergebnisse bezüglich der verschiedenen Nutzungsarten der ausgewählten Standorte und kann als Zusammenführung von topographischen Gegebenheiten und möglichen Standortfunktionen betrachtet werden.

# **7. Zusammenfassung, Schlussfolgerung und Ausblick**

# **7.1 Abschließende Betrachtung: ein DHM als Datengrundlage für eine GISbasierte SCA**

Zusammenfassend lässt sich sagen, dass allein die Informationen, die mit Hilfe GIS-basierter Methoden aus einem DHM abgeleitet werden können, einer ersten Einschätzung archäologischer Fundstätten dienlich sein können. Verhältnismäßig schnell und einfach können verschiedene Berechnungen durchgeführt werden, die zum besseren Verständnis eines Fundplatzes beitragen.

Insbesondere die genauere Evaluierung der in vorliegender Arbeit vorgeschlagenen Programmpakete zur Ausweisung von Landformen stellt ein spannendendes Themengebiet dar und sollte in zukünftige Arbeiten einfließen um den Informationsgehalt, der aus DHM gezogen werden kann, auszubauen. Aber auch ohne die Klassifizierung von Landformen sind die Vorteile der einfachen Methoden zur Visualisierung raumbezogener Daten innerhalb eines Geo-Informationssystems sowie die Überführung in statistische Rechenprogramme wie R nicht von der Hand zu weisen. Nichtsdestotrotz sollte die aus einem DHM abgeleitete Information nur den Einstieg in eine tiefergehende Analyse bieten und bestenfalls im Rahmen einer Feldarbeit zusätzlich überprüft werden. Gekoppelt mit einfachen Klimamodellen, ähnlich jenem, das JENNINGS *et al.* (2011) in ihrer Publikation "Southern Iberia as a refuge for the last Neanderthal populations" vorstellen, kann eine GIS-basierte SCA zu einem Mehrwert an Informationen führen und Einblicke in die Vergangenheit gewähren und zum besseren Verständnis prähistorischer Bevölkerungsprozesse beitragen.

## **7.2 Die SCA als Methode zur Analyse archäologischer Fundstätten und ausstehende Arbeiten**

Insgesamt kann die Methode der *Site Catchment Analysis* dabei helfen, bestehende Zusammenhänge zwischen menschlichem Handeln und den bestehenden Umweltbedingungen aufzudecken. Dabei ist die Methode an sich nicht als "end goal on its own right" (ULLAH 2011: 624) zu verstehen, sondern sollte vielmehr als Ausgangspunkt für weiterführende Fragestellungen genutzt werden. Insbesondere die Berechnung der Einzugsgebiete kann als Startpunkt für weitere Analysen gesehen werden. So sollten die Einzugsgebiete beispielsweise mittels einer Habitatmodellierung<sup>[35](#page-55-0)</sup> überprüft werden. Es geht also um die Frage, ob innerhalb der berechneten Einzugsgebiete überhaupt potentielle Ressourcen zu finden sind. Denn ist dies nicht der Fall, so muss die den Berechnungen zugrunde liegende Formel überprüft und verifiziert werden. Mithilfe solcher Gegenproben (*cross-checks*), wie sie auch der Archäologe GERD WENIGER in seinem Konzept<sup>[36](#page-55-1)</sup> für eine SCA vorsieht, können die Methoden zur Identifizierung von Einzugsgebieten stetig verbessern und führen so zu immer verlässlicheren Analyseergebnissen.

Für *Site Catchment Analysen*, die sich auf Fundstätten agrarbasierter oder weide-wirtschaftlichbasierter Gesellschaften des Neolithikums beziehen, kann das von ULLAH (2011) entwickelte GRASS Modul *r.catchment[37](#page-55-2)* interessant sein, das es möglich macht, Grenzen sogenannter *herding radii* festzulegen. In Bezug auf die Modellierung von Bewegungsmustern früherer prähistorischer Gesellschaften sollten die Berechnungen auf einen größeren Bereich ausgedehnt werden, so dass auch längere Märsche von bis zu mehreren Wochen modelliert werden können. Dies könnte unter Beachtung der klimatischen Bedingungen zur Verifizierung von bestehenden Hypothesen, wie der eines saisonalen Wechsels zwischen den Fundplätzen, dienen.

Für all diese weiterführenden Ansätze kann die GIS-basierte *Site Catchment Analysis* einen geeigneten Rahmen bieten und Ergebnisse verschiedenster Fachrichtungen, wie der Geographie, der Geologie und der Archäologie vereinen und Verknüpfungen herstellen. Im Rahmen der SCA können so die einzelnen Teile des großen Puzzles "Menschheitsgeschichte" zusammengesetzt werden und nach und nach zur Beantwortung einer der spannendsten Fragen der Menschheitsgeschichte beitragen:

Woher kommen wir?

<span id="page-55-0"></span><sup>35</sup> Hierfür könnten beispielsweise die von Jenness entwickelten *Mahalonobis Distance Tools* behilflich sein. (http://www.jennessent.com/arcgis/land\_facets.htm)

<span id="page-55-1"></span><sup>36</sup> Der Entwurf WENIGERs zum Konzept einer SCA liegt in Form einer vom Archäologen selbst angefertigten *Mindmap* vor und ist dem Anhang zu entnehmen.

<span id="page-55-2"></span><sup>37</sup>[\( http://josef.fsv.cvut.cz/cgi-bin/viewcvs.cgi/grass-addons/raster/LandDyn/r.catchment.py/r.catchment.py](http://josef.fsv.cvut.cz/cgi-bin/viewcvs.cgi/grass-addons/raster/LandDyn/r.catchment.py/r.catchment.py) [?](http://josef.fsv.cvut.cz/cgi-bin/viewcvs.cgi/grass-addons/raster/LandDyn/r.catchment.py/r.catchment.py?root=grass-osgeo&sortby=log&view=log) [root=grass-osgeo&sortby=log&view=log\)](http://josef.fsv.cvut.cz/cgi-bin/viewcvs.cgi/grass-addons/raster/LandDyn/r.catchment.py/r.catchment.py?root=grass-osgeo&sortby=log&view=log).

# **Literaturverzeichnis**

## **Artikel und Monographien**

ALONSO FERNÁNDEZ, J. (2002): Geografía turística general y de España. Madrid.

- AYALA, G. & FRENCH, C. (2005): Erosion modeling of past land-use practices in the Fiume di Scotto di Troina river valley, north-central Sicily. Geoarchaeology **20**:149-167.
- AYDIN, E. K. (2006): Examining the Lycian Sites by using GIS. Master Thesis submitted to the Graduate School of Natural and Applied Sciences of Middle East Technical University. Department of Archaeometry.
- BAILEY, G.N. & DAVIDSON, I. (1983): Site Exploitation Territories and Topography: Two Case Studies from Palaeolithic Spain. Journal of Archaeological Science **10**: 87-115.
- BARKER, G.W.W. (1975): Prehistoric territories and economies in Central Italy. In: Higgs, E.S. (Hrsg.): *Paleoeconomy*. Cambridge University Press, Cambridge. 111-175.
- BARTON, C. M.; ULLAH, I. & MITASOVA, H. (2010): Computational modeling and Neolithic socioecological dynamics – A case study from Southwest Asia. American Antiquity. 75(**2**): 354-386.
- BEVEN, K.J & KIRBKY (1987): A physical based, variable contributing area model of basin hydrology. *Hydrological Sciences – Bulletin – des Sciences Hydrologiques*. 24(**1**): 43-69.
- BILL, R. (1999): *Grundlagen der Geo-Informationssysteme.* Band 1. Hardware, Software und Daten. 4., völlig neubearbeitete und erweiterte Auflage. Heidelberg.
- BILL, R. (1999a): *Grundlagen der Geo-Informationssysteme*. Band 2. Analysen, Anwendungen und neue Entwicklungen. 2., völlig neubearbeitete und erweiterte Auflage. Heidelberg.
- BINTLIFF, J. (1981): Theory and reality in palaeoeconomy: some words of encouragement to the archaeologist. - In: SHERIDAN, A. & BAILEY, G. (Hrsg.) (1981): Economic Archaeology. **96**: 35-50.
- BIRKETT, C. (1985): A site catchment analysis: Walkunder Arch Cave, near Chillagoe, North Queensland. Queensland Archaeological Research **2**: 132-143.
- BOLTEN, A. (2007): Geomorphometrische Analysen zur Rekonstruktion holozäner Nutzungspotentiale ausgewählter Standorte in der Western Desert (Ägypten). Dissertation an der Universität zu Köln. Köln.
- BROGIATO, H. P. (2002): Nordatlantik-Oszillation. In: BRUNOTTE, E.; GEBHARDT, H.; MEURER, M.; MEUSBURGER, P. & NIPPER, J. (Hrsg.) (2002): Lexikon der Geographie in vier Bänden. Berlin. 447.
- BURKE, A.; EBERT, D.; CARDILLE, J. & DAUTH, D. (2008): Paleoethology as a tool for the development of archaeological models of land-use: the Crimean Middle Palaeolothic. Journal of Archaeological Science. **35**: 894-904.
- CANTALEJO, P. (Hrsg.) (2006): La Cueva de Ardales: arte prehistórico y ocupación en el Paleolitico Superior. Málaga.
- CANTALEJO, P.; ESPEJO, M.; MAURA, R., MEDIANERO, J.; RAMOS, A. & ARANDA, A. (2008): Investigación sobre las manifestaciones gráficas conservadas en la Cueva de Ardales (Málaga). 2002-2005. Málaga.
- CARLISLE, K. & FRIEDEL, R. (2009): Reconstructing der Past: A GIS settlement Pattern Analysis for Northwest North America. GIS Modeling Advances Studies of Late Holocene Hunter-Gatherers on the Columbia River Plateau. <http://www.esri.com/news/arcnews/spring09articles/reconstructing-the-past.html> (12.07.2011).
- CARRIÓN, J.S. (1992): Late Quaternary pollen sequence from Carihuela Cave, southeastern Spain. Review of Palaeobotany and Palynology **71**: 37-77.
- CARRIÓN, J.S.; MUNUERA, M. & NAVARRO, C. (1998): The palaeoenvironment of Carihuela Cave (Granada, Spain): a reconstruction on the basis of palynological investigations of cave sediments. Review of Palaeobotany and Palynology **99**: 317-340.
- CARRIÓN, J. S. & LEROY, S. (2010): Iberian floras through time: land of diversity and survival. Review of Palaeobotany and Palynology. **162**: 227-230.
- CHERIF, L.; PULIDO-BOSCH, A.; LÓPEZ CHICANO, M.; MORELL, I. & GÁMEZ, J.A. Geogaceta. **18**: 146- 149.
- CHRISHOLM, M. (1968): *Rural settlement and Land Use*. London.
- CHRISTOPHERSON, G.L.; BARABE, P.; JOHNSON, P.S. (1999): Using ARC GRID's PATHDISTANCE Function to Model Catchment Zones for Archaeological Sites on the Madaba Plain, Jordan. - In: ESRI Proceedings. ESRI, Redlands.
- CLARKE, D.L. (1968): *Analytical Archaeology*. London.
- CORTÉS-SÁNCHEZ, M.; MORALES-MUÑIZ, A.; SIMÓN-VALLEJO, M.D.; BERGADÀ-ZAPATA, M.M.; DELGADO-HUERTAS, A.; LÓPEZ-GARCÍA, P.; LÓPEZ-SÁEZ, J.A.; LOZANO-FRANCISCO, M.C.; RIQUELME-CANTAL, J.A.; ROSELLÓ-IZQUIERDO, E.; SÁNCHEZ-MARCO, A. & VERA-PELÁEZ, J.L. (2008): Palaeoenvironmental and cultural dynamics of the coast of Málaga (Andalusia, Spain) during the Upper Pleistocene and early Holocene. Ouaternary  $(Andalusia, Spain)$  during the Upper Pleistocene. Science Reviews **27**: 2176-2193.
- DENNELL, R. W. (1978): *Early Farming in South Bulgaria from VI to the III Millenia B.C.* Oxford: B. A. R. International Series (Supplementary) 45.
- DENNELL, R. W. (1980): The use, abuse and potential of site catchment analysis. In: FINDLOW, F.J. & ERICKSON, J.E. (Hrsg.) (1980): *Essays on Prehistoric Resource Space*. Anthropology UCLA, Vol. 10. Department of Anthropology, University of California, Los Angeles.
- DIJKSTRA, E.W. (1959): A note on two problems in connexion with graphs. Numerische Mathematik **1**: 269-271.
- DIKAU, R. (1988): Entwurf einer geomorphographisch analytischen Systematik von Reliefeinheiten. Heidelberger Geographische Bausteine Vol. 5, Heidelberg.
- DIKAU, R. (1996): Geomorphologische Reliefklassifikation und -analyse. Heidelberger Geographische Arbeiten. **104**. 15-23.
- DIKAU, R. & SCHMIDT, J. (1999): Georeliefklassifikation. In: SCHNEIDER-SILWA, R. & SCHAUB, D. & GEROLD, G. (Hrsg.): Angewandte Landschaftsökologie. Springer, Heidelberg. 217-244.
- FERNÁNDEZ, S.; FUENTES, N.; CARRIÓN, J.S.; GONZÁLEZ-SAMPÉRIZ, P.; MONTOYA, E.; GIL, G.; VEGA-TOSCANO, G. & RIQUELME, J.A. (2007): The Holocene and Upper pleistocene pollen sequence of Carihuela Cave, southern Spain. Geobios **40**: 75-90.
- FINLAYSON, J.C., GILES PACHECO, F., RODRÍGUEZ-VIDAL, J. (2006): Late survival of Neanderthals at the southernmost extreme of Europe. Nature **443**: 850–853.
- FRIEDRICH, K. (1996): Digitale Reliefgliederungsverfahren zur Ableitung bodenkundlich relevanter Flächeneinheiten. Frankfurter Geowissenschaftliche Arbeiten, Serie D, Band 21.
- FULMINANTE, F. (2005): *Ager Romanus antiquus*: Defining the most ancient territory of Rome with a GIS-based approach. - In: HUGGETT, J.; LOCK, G. & MOSCATI, P. (Hrsg.) (2005): Archaeological Computing Newsletter **62**: 7-16.
- GUERRA-MERCHÁN, A.; SERRANO, F. & RAMALLO, D. (2004): Geomorphic and sedimentary Plio-Pleistocene evolution of the Nerja area (northern Alboran basin, Spain). Geomorphology **60**: 89-105.
- GÓMEZ, A. & LUNT, D.H. (2007): Refugia within refugia: patterns of phylogeographic concordance in the Iberian Peninsula. - In: WEISS, S. & FERRAND (Hrsg.): Phylogeography of southern European refugia. 155-188. Springer. Dordrecht.
- GONZÁLEZ-SAMPÉRIZ, P.; LEROY, S., CARRIÓN, J. S.; GARCÍA-ANTÓN, M.; GIL-GARCÍA, M.J. & FIGUEIRAL, I. (2010): Steppes, savannahs and botanic gardens during the Pleistocene. Review of Palaeobotany and Palynology. **162**: 427-457.
- GODMANN, A. (1999): Trend surface analysis in the comparison of spatial distributions of hillslope parameters. Dissertation an der Deakan University. Melbourne.
- GREEN, G.M. & NYERGES, A.E. (2000): The ethnography of landscape: GIS and remote sensing in the study of forest change in West African Guinea Savanna. American Anthropologist **102**: 271-289.
- Grupo de Acción Guadalteba (2005): Catálogo de la exposición de Arte prehistórico en Málaga. Primer centenario de los descubrimientos.
- HEWITT, G. M. (2000): The genetic legacy of the Quaternary ice ages. Nature. **405**: 907-913.

HIGGS, E.S. (1975): *Palaeoeconomy*. London.

- HILL, J.B. (2006): Human Ecology in the Wadi Al-Hasa: Land Use and Abondonment Through the Holocene. University of Arizona Press, Tuscon.
- HUBLIN, J.-J.; BARROSO RUIZ, C.; MEDINA LARA, P.; FONTUGNE, M. & REYSS, J.-L. (1995): The Mousterian site of Zafarraya (Andalusia, Spain): Dating and implications on the paleolithic peopling processes of Western Europe. Paléontologie/Palaeontology (Paléontologie Humaine/Human Paleontology) Comptes-Rendus de I'Academie des Sciences de Paris **321**(2a): 931-937.
- HUNT, E.D. (1992): Upgrading Site-Catchment Analysis with the Use of GIS: Investigating Settlement Patterns of Horticulturalists. World Archaeology, 24 (**2)**: 283-309.
- JARMAN, M.R. (1972): A territorial model for archaeology: a behavioral and geographical approach. - In: Clarke (Hrsg.): *Models in Archaeology*. Methuen, London, 705-734.
- JARMAN, M.R., BAILEY, G.N. & JARMAN, H.N. (Hrsg.) (1982): *Early European Agriculture*. Cambridge: Cambridge University Press.
- JENNINGS, R.; FINLAYSON, C.; FA, D. & FINLAYSON, G. (2011): Southern Iberia as a refuge for the last Neanderthal populations. Journal of Biogeography. 1-14.
- JOCHIM, M.A. (1976): *Hunter-gatherer subsistence and settlement: A predictive model.* New York.
- KUGLER, H. (1974): Das Georelief und seine kartographische Modellierung. Dissertation an der Martin-Luther-Universität Halle, Wittenberg.
- LANGMUIR, E. (1984): *Mountaincraft and leadership*. The Scottish Sports Council/MLTB. Cordee, Leicester.
- LEE, R. B. (1967): !Kung Bushman subsistence: an input-output analysis. In: VAYDA, A. P. (1967): *Human Ecology, an Anthropological Reader*. New York: Natural History Press.
- LEGG, R.J. (2008): Catchment Analysis. In: SITES: 2002-2004.Elsevier Inc.
- LÓPEZ-CHICANO, M. (1995): El paisaje kárstico de Sierra Gorda. Formas y evolución geodinámica reciente. Espleotemas. **5**: 31-50.
- LÓPEZ-CHICANO, M.; CALVACHE, M.L.; MARTÍN-ROSALES, W. & GISBERT, J. (2002): Conditioning factors in flooding of karstic poljes – the case of the Zafarraya polje (South Spain). Catena **49**: 331-352.
- LÖNNQVIST, M.; TÖRMÄ, M.; LÖNNQVIST, K.; NUÑEZ, M. (2008): Site Catchment Analysis applied to the pastoral landscape of Jebel Bishri in Syria by using Quickbird satellite imagery and Aster-DEM data. University of Finland.
- MARIN ARROYO, A.B. (2009): The use of Optimal Foraging Theory to estimate Late Glacial site catchment areas from a central place: The case of eastern Cantabria, Spain. Journal of Anthropological Archaeology*.* 28 (**1)**: 27-36.
- MARTÍNEZ, F.J.; SIERRA, C.; ROCA, A. & ASENSIO, C. (1996): Análisis de los suelos del piedemonte de la vertiente norte de la Sierra de Alhama (Granada, España). - In: GRANAL <sup>D</sup>ÁNGLADE, A. & PAGÉS VALCARLOS, J. (Hrsg.) (1996): IV Reunión de Geomorfología – Sociedad Española de Geomorfología. 801-813.
- MAURA MIJARES, R. (2003): Arte rupestre y entorno arqueológico: las cuencas de los ríos Turón y Guadalteba (Málaga). SPAL (Revista de prehistoria y arqueología de la Universidad de Sevilla). **12**: 81-96.
- MÄRKER, M. & HEYDARI-GURAN, S. (2009): Application of datamining technologies to predict Paleolithic site locations in the Zagros Mountains of Iran. Computer Applications to Archaeology 2009 Williamsburg, Virginia, USA. 22. - 26. März 2009.
- MICHEL, V.; BARD, E.; DELHANGHE, D.; EL MANOUSRI, M.; FALGUÈRES, CH.; PETTITT, P.; YOKOYAMA, Y. & BARROSO, C. (2003): Geocronología del relleno de la Cueva del Boquete de Zafarraya. - In: BARROSO (Hrsg.) (2003): El Pleistoceno Superior de la Cueva del Boquete de Zafarraya. Junta de Andalucía, Sevilla. 113-133.
- NYERGES, A.E. & GREEN, G.M. (2000): The ethnography of landscape: GIS and remote sensing in the study of forest change in West African Guinea Savanna. American Anthropologist **102**: 271-289.
- PENK, A. (1894): *Morphologie der Erdoberfläche*. Stuttgart.
- POUCHER, W. A. (1960): *The Lakeland Peaks*. London.
- RASEMANN, S. (2003): Geomorphometrische Struktur eines mesoskaligen alpinen Geosystems. In: Bonner Geographische Abhandlungen, Heft 111. 2004. Sankt Augustin.
- REICHE, M. (1977): Ableitung geomorphographischer Raumeinheiten als Basis für ein prozessbasiertes geomorphologisches Modell – dargestellt am Beispiel des Untersuchungsgebietes Karsvagge in Schwedisch-Lappland. Diplomarbeit an der Friedrich-Schiller-Universität. Jena . [www.zalf.de/home\\_zalf/institute/blf/blf/pdf/Diplomarbeit\\_Reiche.pdf.](http://www.zalf.de/home_zalf/institute/blf/blf/pdf/Diplomarbeit_Reiche.pdf) (15.07.2011).
- REICHERTER, K. (2001): Neotektonik und Paläoseismologie im nördlichen Gibraltarbogen. Unpubl. Habilitationsschrift, Univ. Hamburg.
- REICHERTER, K. (2010): Andalucía 2010: Exkursionsführer Spanienexkursion 24.3 25.3.2010. RWTH Aachen University.
- ROHDENBURG, H. (1989): Landschaftsökologie Geomorphologie. Catena-Paperback, Cremlingen-Destedt.
- RODRÍGUEZ-SÁNCHEZ, F.; HAMPE, A.; JORDANO, P. & ARROYO, J. (2010): Past tree range dynamics in the Iberian Peninsula inferred through phylogeography and palaeodistribution modelling: a review. Review of Palaeobotany and Palynology. **162**: 507-512.
- ROPER, D.C. (1979): The Method and Theory of Site Catchment Analysis: A Review. Advances in Archaeological Method and Theory. **2**: 119-140.
- SALEM, H.J. (2006): "Chapter One Introduction: The Research Ouestion." Dissertation an der Universität Leiden. Leiden Leiden auch der Leiden auch anderen Leiden auch Leiden auch Leiden auch Leiden auch Leiden auch an Leiden auch an Europa auch an Leiden auch an Leiden auch an Europa auch an Europa auch an Europa <https://openaccess.leidenuniv.nl/bitstream/1887/4360/8/01.pdf>(28.06.2011).
- SANCHIDRIÁN TORTI, J.L. (1994): *Arte rupestre de la Cueva de Nerja*. Trabajos sobre la Cueva de Nerja, nº 4. Málaga.
- SCHAUPPENLEHNER, T. (2008): Geostatistische Analysen zur Integration von Geländemodellen und Bodenschätzungsdaten für verbesserte digitale Bodenkarten am Beispiel einer alluvialen Landschaft. Dissertation an Universität für Bodenkultur. Wien.
- SCHULZ, R. (2003): Flächenbezogene Modelle zur Unterstützung der Forstlichen Standortskartierung im Niedersächsischen Bergland. Dissertation an der Georg-August-Universität zu Göttingen.
- SMITH, E. A. (1987): Optimization theory in anthropology: applications and critiques. In: DUPRE, J. (Hrsg.) (1987): *The Latest on the Best: Essays on evolution and optimatility*. Cambridge, Massachusetts: The MIT Press: 201-249.
- SPENCER, J. E. (1966): *Shifting Agriculture in Southeast Asia*. Berkley: University of California Press.
- STURDY, D.A. (1975): Some reindeer economies in prehistoric Europe. In: HIGGS, E.S. (Hrsg.): *Palaeoeconomy*. London: Cambridge University Press, 55-95.
- TAGIL, S. & JENNESS, J. (2008): GIS-Based Automated Landform Classification and Topographic, Landcover and Geologic Atrributes of Landforms Around the Yazoren Polje, Turkey. Journal of Applied Sciences 8 (**6**): 910-921.
- TOBLER, W. (1993): Three Presentations on Geographical Analysis and Modeling. *National Center for Geographic Information and Analysis, University of California, Technical Report 1*. [www.geog.ucsb.edu/~](http://www.geog.ucsb.edu/~tobler/publications/pdf_docs/geog.../Anisotrpic.pdf)**[tobler](http://www.geog.ucsb.edu/~tobler/publications/pdf_docs/geog.../Anisotrpic.pdf)**[/publications/pdf\\_docs/geog.../Anisotrpic.pdf](http://www.geog.ucsb.edu/~tobler/publications/pdf_docs/geog.../Anisotrpic.pdf) (13.06.2011).
- TSUMARA, H. (2006): Site-Catchment Analysis of Prehistoric Settlements by Reconstructing Paleoenvironments with GIS. - In: *GIS-based Studies in the Humanities and Social Sciences*. Taylor & Francis Group, LLC. 175-190.
- ULLAH, I. (2011): A GIS method for assessing the of human-environmental impact around archaeological sites: a test case from the Late Neolithic of Wadi Ziglab, Jordan. Journal of Achaeological Science. Vol. 38. **3**: 623-632.
- UTHMEIER, T.; ICKLER, S. & KURBJUHN, M. (2008): Site Catchment Analysis in the Late Middle Palaeolithic of Crimea: a GIS Based Approach. - In: UTHMEIER, T. & RICHTER, J. (Hrsg.) (2008): Kabazi V: Interstratification of Micoquian and Levallois-Mousterian camp sites, Part II. The Palaeolithic Sites of Crimea, Vol.4. Simferopol – Köln. 481-508.
- VAN LEUSEN, M. (1999): Viewshed and Cost Surface Analysis using GIS Cartographic Modeling in a Cell-Based GIS II. - In: BARCELO, J.A.; BRIZ, I. & VILA, A. (Hrsg.) (1999): New Techniques for Old Times. CAA 98. Computer Applications and Qunatitative Methods in Archaeology. Proceedings of the 26th Conference, Barcelona, March 1998, 215–223. Oxford: BAR International Series 757.
- VEGA-TOSCANO, G. (1988): El Paleolítico Medio del Sureste español y Andalucía oriental. Dissertation an der Univ. Complutense, Madrid. Madrid.
- VITA-FINZI, C. (1969): Early man and environment. In: COOKE, U. & JOHNSON, J.H. (Hrsg.) (1969): *Trends in geography – An Introduction survey*. 102-108.
- VITA-FINZI, C. & E. S. HIGGS (1970): Prehistoric economy in the Mount Carmel area: site catchment analysis. - In: Proceedings of the Prehistoric Society **36**: 1-37.
- VITA-FINZI, C. & E.S. HIGGS (1972): Prehistoric economies: a territorial approach. In: HIGGS, E.S. (Hrsg.): *Papers in Economic Prehistory*. London: Cambridge University Press. 27-36.
- VITA-FINZI, C. (1975): Related territories and alluvial sediments. In: HIGGS, E.S. (Hrsg.): *Palaeoeconomy*. London: University Press, 225-231.
- WATANABE, N. (2004): A study on tempo-spatial change of interaction between the human activity and paleo environment in Jomon perido, Japan. College of Humanities, Chubu University, Japan.
- WEBLY, D.P. (1972): Soils and site location in prehistoric Palestine. In: HIGGS, E.S. (Hrsg.): *Papers in Economic Prehistory*. London: Cambridge University Press, 169-180.
- WEBLY, D.P. (1976): How the West was won: prehistoric land-use in the Southern Marches. In: BOON, C.G. & LEWIS, J.M. (Hrsg.): *Welsh Antiquity*. Cardiff: National Museum of Wales, 19-35.
- WEISS, A. (2001): Topographic Position and Landforms Analysis. Poster presentation, ESRI User Conference, San Diego, CA. [www.jennessent.com/downloads/](http://www.jennessent.com/downloads/tpi-poster-tnc_18x22.pdf) **[tpi](http://www.jennessent.com/downloads/tpi-poster-tnc_18x22.pdf)** [-poster-tnc\\_18x22.pdf](http://www.jennessent.com/downloads/tpi-poster-tnc_18x22.pdf) (13.06.2011).
- WIGAND, P.E. (1978): The Neolithic and Bronze Age levels of Cariguela de la Piñar. Granada, Spain. Dissertation an der Washington State University.
- WILLIAMS, M. (2004): "Archaeology and GIS: Prehistoric Habitat Reconstruction". <http://proceedings.esri.com/library/userconf/proc04/abstracts/a1835.html>(06.07.2011).
- WILSON, J.P. & GALANT, C. (2000): Digital Terrain Analysis. In: WILSON, J.P. & GALANT, C. (Hrsg.) (2000): *Terrain Analysis. Principles and Applications*. 1-27.
- WOOD, J. (1996): The Geomorphological Characterisation of Digital Elevation Models. PhD Thesis, University of Leicester.

## **Nachschlagewerke:**

- BRUNOTTE, E.; GEBHARDT, H.; MEURER, M.; MEUSBURGER, P. & NIPPER, J. (Hrsg.) (2002): Lexikon der Geographie in vier Bänden. Berlin.
- LESER, H. (Hrsg.) (2005): Diercke. Wörterbuch Allgemeine Geographie.13. völlig überarbeitete Auflage. München.
- Meyers Lexikon Verlag (2008): Meyers Neuer Weltatlas. Unser Planet in Karten, Fakten und Bildern. 7. aktualisierte und erweiterteAuflage. Mannheim.

# **Internetquellen:**

BAYER, J.; RAABE, H.; RAABE, K.: RAU, A.; SIEGLER, J. & WIEGHAUS, G. (2006): Auf der Spur der Neandertaler. WDR. Köln. [www.wdr.de/tv/quarks/global/pdf/Q\\_](http://www.wdr.de/tv/quarks/global/pdf/Q_Neandertaler.pdf) **[Neandertaler](http://www.wdr.de/tv/quarks/global/pdf/Q_Neandertaler.pdf)** [.pdf](http://www.wdr.de/tv/quarks/global/pdf/Q_Neandertaler.pdf)  $(26.07.2011).$ 

BBC home (2008): "Naismith's Rule of walking."<http://www.bbc.co.uk/dna/h2g2/A29848558> (29.05.2011).

Cueva de Ardales:<http://www.cuevadeardales.com/>(02.08.2011).

Comunidad Virtual de Zafarraya (2008): "El Llano de Zafarraya." http://www.zafarraya.net/mcv/index.php?option=com\_content&view=article&id=137:el-Ilano[de-zafarraya&catid=41:articulos-de-los-usuarios](http://www.zafarraya.net/mcv/index.php?option=com_content&view=article&id=137:el-llano-de-zafarraya&catid=41:articulos-de-los-usuarios) (02.08.2011).

ESRI[:http://support.esri.com/en/](http://support.esri.com/en/) (20.06.2011).

Fundación Cueva de Nerja (2011): "Patrimonio Cultural." [http://www.cuevadenerja.es/index.php?modulo=nac\\_patrimonio\\_cultural](http://www.cuevadenerja.es/index.php?modulo=nac_patrimonio_cultural) (02.08.2011). Fundación Cueva de Nerja (2011): "Marco geológico e hidrológico de la Cueva de Nerja." [http://www.cuevadenerja.es/index.php?modulo=nac\\_geodiversidad1](http://www.cuevadenerja.es/index.php?modulo=nac_geodiversidad1) (02.08.2011).

FÖRDERER, T; GOLDBECK, C.; KNESER, J.; RAU, A. & SACHS, C. (2004): Das Geheimnis der Neandertaler. WDR. Köln. [http://www.wdr.de/tv/quarks/global/pdf/Q\\_Neander.pdf](http://www.wdr.de/tv/quarks/global/pdf/Q_Neander.pdf) (18.08.2011).

Glosardatenbank: Digitales Höhen- und Geländemodell (DHM/DGM). **Definierte Themenkomplexzugehörigkeit(en):** Kartographie | Geoinformatik / GISGEOVLEX, MLU Halle-Wittenberg[.http://mars.geographie.uni](http://mars.geographie.uni-halle.de/mlucampus/geoglossar/terme_datenblatt.php?terme=Digitales%20H%F6hen-%20und%20Gel%E4ndemodell%20(DHM/DGM)&typ)[halle.de/mlucampus/geoglossar/terme\\_datenblatt.php?terme=Digitales%20H%F6hen-%20und](http://mars.geographie.uni-halle.de/mlucampus/geoglossar/terme_datenblatt.php?terme=Digitales%20H%F6hen-%20und%20Gel%E4ndemodell%20(DHM/DGM)&typ) [%20Gel%E4ndemodell%20\(DHM/DGM\)&typ=](http://mars.geographie.uni-halle.de/mlucampus/geoglossar/terme_datenblatt.php?terme=Digitales%20H%F6hen-%20und%20Gel%E4ndemodell%20(DHM/DGM)&typ) (25.06.2011).

GRASS Development Team (2003-2010): r-walk. [http://grass.unibuc.ro/grass65/manuals/html65\\_user/r.walk.html](http://grass.unibuc.ro/grass65/manuals/html65_user/r.walk.html) (15.06.2011).

GRASS Development Team, 2010. Geographic resources analysis support system. [http://grass.osgeo.org](http://grass.osgeo.org/) (29.08.2011).

JENNESS, J.; BROST, B. & BEIER, P. (2011): Land Facet Corridor Designer.

JENNESS, J.; BROST, B. & BEIER, P. (2011): Land Facet Corridor Designer: Extension for ArcGIS. Jenness Enterprises. Available at: [http://www.jennessent.com/arcgis/land\\_facets.htm](http://www.jennessent.com/arcgis/land_facets.htm) (13.06.2011).

Junta de Andalucía (2010): "Conoce Andalucía: Clima." [http://www.juntadeandalucia.es/conoce](http://www.juntadeandalucia.es/conoce-andalucia/clima.html)[andalucia/clima.html](http://www.juntadeandalucia.es/conoce-andalucia/clima.html) (22.07.2011).

NESPOS - Human Fossils: [https://www.nespos.org/display/PublicNesposSpace/Spain+-](https://www.nespos.org/display/PublicNesposSpace/Spain+-+Neanderthal) [+Neanderthal](https://www.nespos.org/display/PublicNesposSpace/Spain+-+Neanderthal) (28.08.2011).

PAEGER, J. (2004-2006): Wandern in Andalusien – Landschaft und Geologie. [http://wandern-in](http://wandern-in-andalusien.de/html/landschaft_und_geologie.html)[andalusien.de/html/landschaft\\_und\\_geologie.html](http://wandern-in-andalusien.de/html/landschaft_und_geologie.html) (19.06.2011)

Wie erstellt man digitale Höhenmodelle?: http://satgeo.zum.de/satgeo/methoden/DHM\_Web/Erstellung.htm

# **Quellen für raumbezogene digitale Daten:**

Digitale Topographische Karten: Junta de Andalucía (2009): Andalucía – Mapa de la comunidad autónoma. Escala 1: 400.000.

Digitale Orthofotos: Junta de Andalucía: Consejería de vivienda y ordenación del territorio (2007): Ortofotografía digital en color de Andalucía. Fecha del vuelo, 2007.

Digitales Höhenmodell: Junta de Andalucía (2007): Modelo digital del terreno de Andalucía. Relieve y orografía. Die Beschreibung zur Erstellung des DHM Andalusiens ist ebenfalls auf der Daten-CD als pdf enthalten: Modelo digital del terreno de Andalucía. 2001: 1-8.

## **Weitere Informationsquellen:**

DIKAU, R. (2011): Vortrag im Rahmen eines Geomorphometrie - Workshops an der Universität zu Köln. SFB 806-Workshop: "Geomorphometrie". Leitung und Organisation Dr. THOMAS HOFFMANN. 14. - 17. Juni 2011. Köln.

LAUTENBACH, S. (2011): Erstellung der in der Arbeit verwendeten R-Skripte. August 2011.

- SFB 806-Workshop: "Geomorphometrie" Präsentationen. Übung 5: Reliefklassifikation. Leitung und Organisation Dr. Thomas Hoffmann. 13. - 17. Juni 2011. Köln.
- WENIGER, G. (2011): Mündliche Informationen und Hinweise zum Konzept für die Durchführung einer SCA.

# **Anhang:**

# **Aufbereitung der Daten**

Um das DHM für die eigene Analyse nutzen zu können, mussten die Daten zunächst in mehreren Schritten bearbeitet werden. So erfolgte zunächst das Auslesen der Höhendaten als ASCII-Textdatei aus der vom kartographischen Institut in Sevilla zur Visualisierung der Daten mitgelieferten Applikation. Diese ASCII-Textdateien wurden dann in das GIS Global Mapper 10.01 eingeladen und als Arc ASCII Grids wieder exportiert und wiederum in ArcGIS Desktop 10 mit Hilfe des Werkzeugs *Conversion ASCII to Raster* zu einem Raster umgewandelt. Aufgrund der Datengröße der auszulesenden Höhenpunkte und einer Größenbeschränkung von Daten, die in einem Schritt im GIS Global Mapper geöffnet werden können, konnten diese jeweils nur in kleinen Datenpaketen ausgelesen und umgewandelt werden. Das Ergebnis waren viele einzelne sich überlappende Raster, die abschließend mit Hilfe des Werkzeugs *Mosaic to New Raster* zu einem einzigen Raster "zusammengeklebt" wurden. Das so entstandene Raster wiederum wurde als GeoTIFF exportiert und zu Rechenzwecken in GRASS GIS eingeladen. Die abschließende Kartenproduktion erfolgte ausschließlich in ArcGIS Desktop 10.

# **R-Skripte zur Erstellung der in der Arbeit verwendeten Liniendiagramme**

## **Einfluss der Zellgröße auf die Hangneigung**

require(raster)

setwd("e:/Nutzer/projekte\_neu/sarah/relief\_analyse/")

# read raster slp.1.5h.100m <- raster( "data/zdem100\_5h\_slp.tif") slp.1.5h  $\le$ - raster("data/zdem\_5h\_slp.tif") dem.1.5h <- raster("data/zdem\_5h\_elev.tif")

# get summary statistics slp.1.5h.100m.frq <- freq(slp.1.5h.100m)  $slp.1.5h$ .frq <- freq( $slp.1.5h$ ) dem.1.5h.frq  $\leq$  freq(dem.1.5h)

save(slp.1.5h.100m.frq, slp.1.5h.frq, slp.1.5h.sum, dem.1.5h.frq, dem.1.5h.sum, file="results/effect of resolution on slope.Rdata")

slp.10m  $\leq$  as.data.frame(slp.1.5h.frq) slp.10m\$rel <- slp.10m\$count / sum(slp.10m\$count) slp.100m  $\leq$  as data frame(slp.1.5h.100m.frq)  $slp.100m$rel < -slp.100m$count / sum(slp.100m$count)$ 

plot(rel  $\sim$  value, data=slp.10m, type="l", log="v", xlab="slope", vlab="percentage of cells".  $lwd=2$ lines(rel  $\sim$  value, data=slp.100m, lty=2, lwd=2) legend(x="topright", col="black", lty=1:2, legend=c("10m", "100m"))

# **Zusammenhang zwischen Einzugsgebietsgröße und Laufzeit**

```
require(raster) 
setwd("e:/Nutzer/projekte_neu/sarah/relief_analyse/")
# create data frame to store the results 
n < 4res.df <- data.frame(site_name=rep(NA, n), walk_time=rep(NA, n), slp.q25=rep(NA, n),
slp.q50=rep(NA, n), slp.q75=rep(NA, n), slp.mean=rep(NA, n), elev.q25=rep(NA, n),
elev.q50=rep(NA, n), elev.q75=rep(NA, n), elev.mean=rep(NA, n), area=rep(NA, n))
counter <- 1 
for(site in c("a","c", "n", "z")) 
{ 
  print(site) 
  # read raster 
 slp.5h \leq raster(paste(sep="", "data", site", "dem 5h slp.tif"))dem.5h <- raster(paste(sep="","data/", site, "dem_5h_elev.tif") )
  # get summary statistics 
 slp.5h.frq \leq-freq(slp.5h)
  dem.5h.frq <- freq(dem.5h) 
  slp.5h.sum <- summary(slp.5h) 
  dem.5h.sum <- summary(dem.5h)
```
## **Abbildung der Formelemente nach Dikau (1988)**

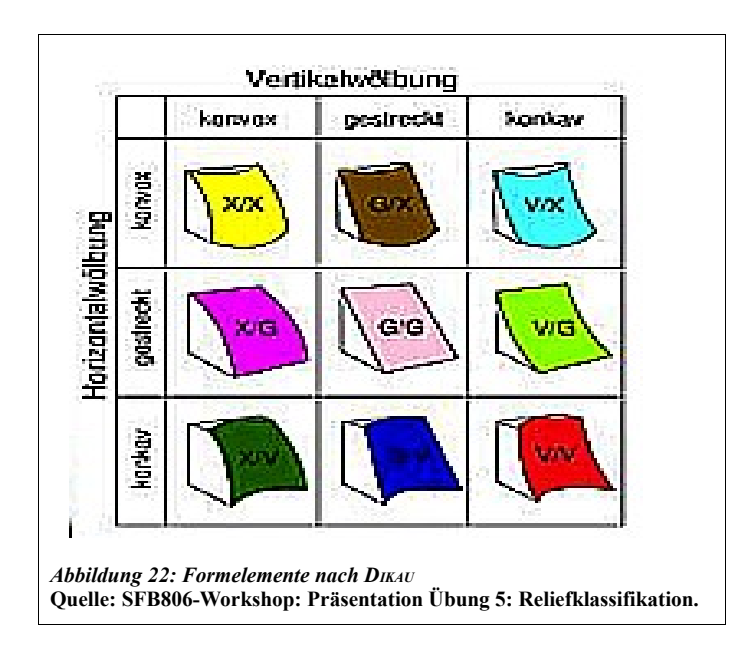

# **Die Komponenten einer SCA nach WENIGER**

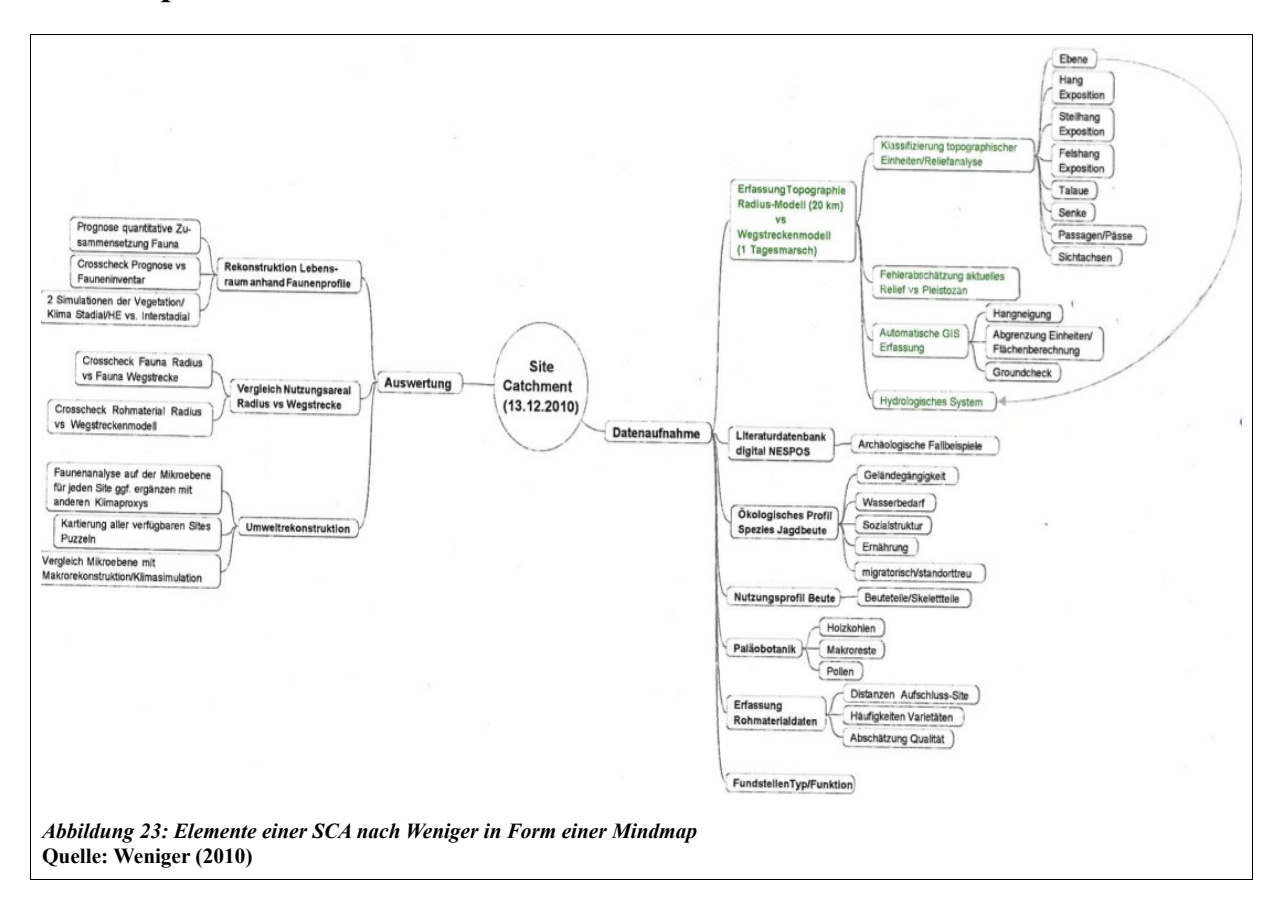

# **Eidesstattliche Erklärung**

Hiermit versichere ich, dass ich die vorliegende Magisterarbeit "GIS-basierte Einzugsgebietsanalyse archäologischer Fundstätten am Beispiel von ausgewählten Standorten in Andalusien" selbständig verfasst und keine anderen als die angegebenen Quellen und Hilfsmittel benutzt habe. Die Stellen meiner Arbeit einschließlich beigegebener Karten und Abbildungen, die dem Wortlaut oder dem Sinn nach anderen Werken entnommen sind, habe ich in jedem Fall unter Angabe der Quelle als Entlehnung kenntlich gemacht. Diese Arbeit hat in dieser oder einer ähnlichen Form noch nicht im Rahmen einer anderen Prüfung vorgelegen.

 $\mathcal{L}_\text{max}$  , where  $\mathcal{L}_\text{max}$  and  $\mathcal{L}_\text{max}$  and  $\mathcal{L}_\text{max}$